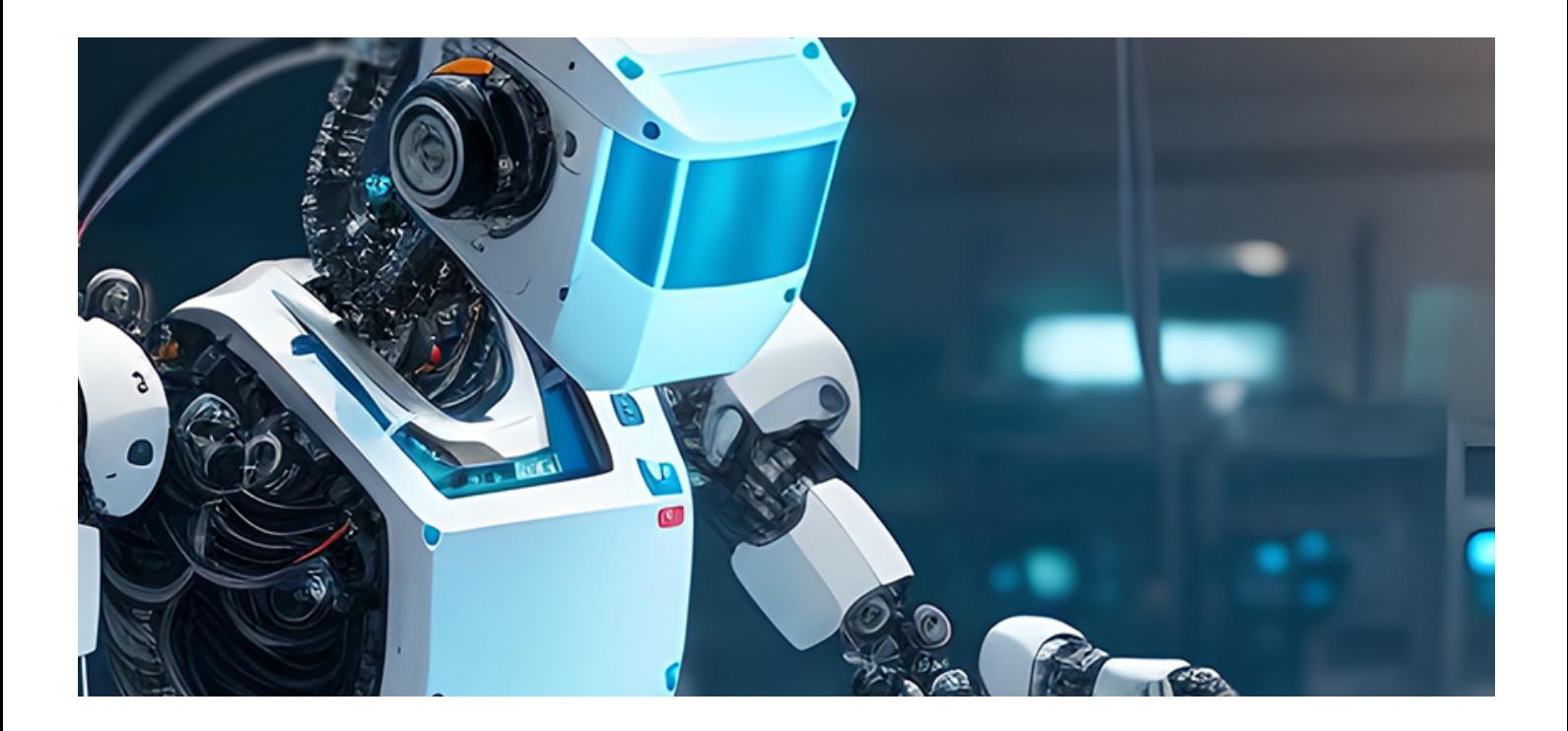

# AX7021B开发板用户手册

## <https://cqsrdbo4fm8.feishu.cn/sync/RDccdj1j9sRe4obbunBcGibYnkd>

芯驿电子科技(上海)有限公司 基于AMD ZYNQ7000开发平台的开发板(型号: AX7021B)2022款正 式发布了正式发布了,为了让您对此开发平台可以快速了解,我们编写了此用户手册。

这款ZYNQ7000 FPGA开发平台采用核心板加扩展板的模式,方便用户对核心板的二次开发利用。核心 板使用AMD的Zynq7000 SOC 芯片的解决方案,它采用ARM+FPGA SOC技术将双核ARM Cortex-A9 和 FPGA 可编程逻辑集成在一颗芯片上。另外核心板上含有2片共1GB高速DDR3 SDRAM芯片,1片8GB的 eMMC存储芯片和1片256Mb的QSPI FLASH芯片。

在底板设计上我们为用户扩展了丰富的外围接口,比如5路千兆以太网接口,4路USB2.0 HOST接口, 1路HDMI输出接口,Uart通信接口,SD卡座,40针扩展接口等等。满足用户各种以太网高速数据交 换,数据存储,视频传输处理以及工业控制的要求,是一款"专业级"的ZYNQ开发平台。为高速以太 网数据传输和交换,数据处理的前期验证和后期应用提供了可能。相信这样的一款产品非常适合从事 ZYNQ开发的学⽣、⼯程师等群体。

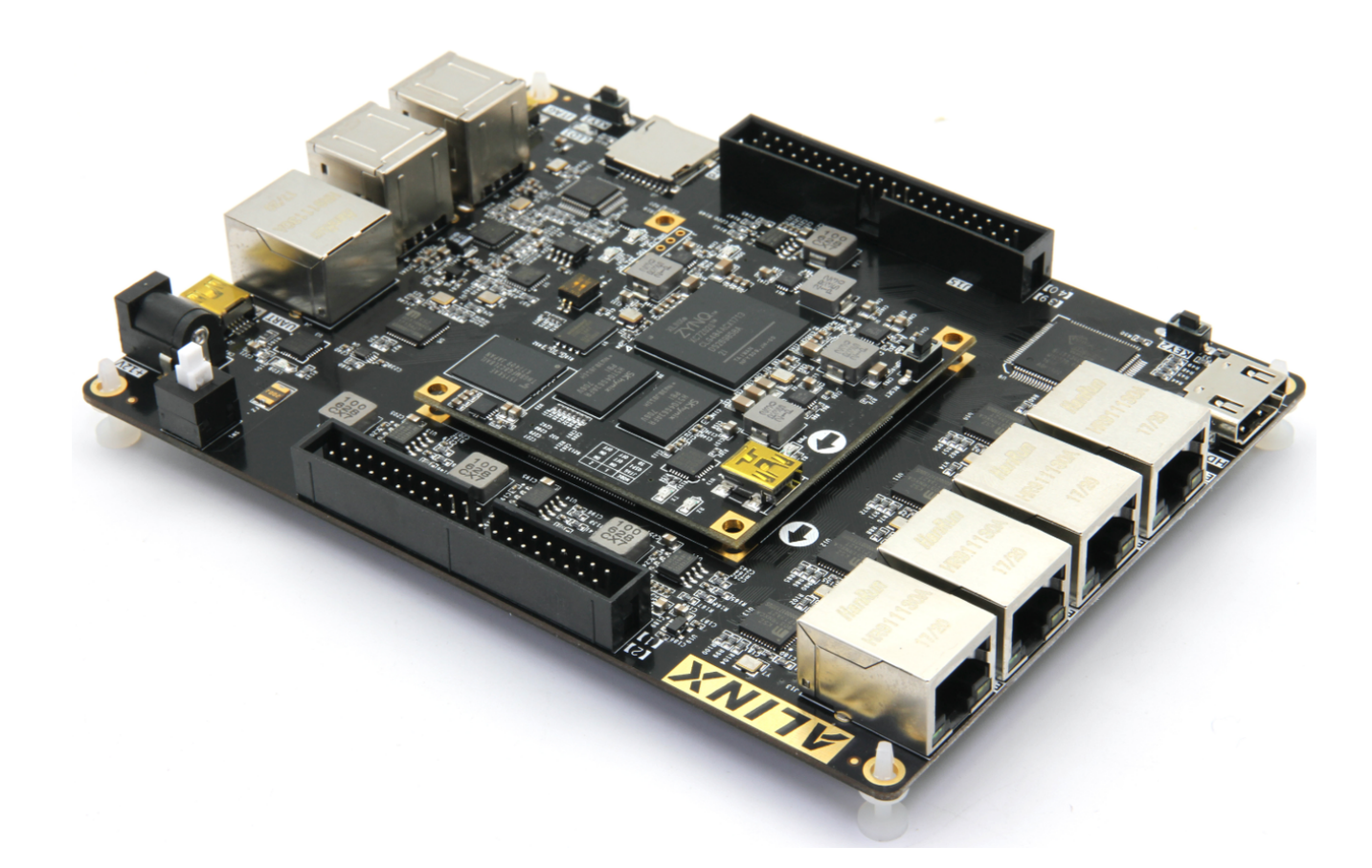

### 图0-1-1 AX7021B开发板

# ⼀、开发板简介

在这里,对这款AX7021B ZYNQ开发平台进行简单的功能介绍。

开发板的整个结构,继承了我们一贯的核心板+扩展板的模式来设计的。核心板和扩展板之间使用高速 板间连接器连接。

核心板主要由ZYNQ7020 + 2个DDR3 + eMMC + QSPI FLASH的最小系统构成,承担ZYNQ系统的高速数 据处理和存储的功能, ZYNQ7020和两片DDR3之间的数据位宽为32位,两片DDR3容量高达1GB。 8GB的eMMC FLASH存储芯片和256Mb的QSPI FLASH用来静态存储ZYNQ的操作系统、文件系统及用 户数据,用户可以通过核心板上的拨码开关来选择不同的启动方式。ZYNQ7020 采用AMD公司的 Zynq7000系列的芯⽚,型号为XC7Z020-2CLG484I。ZYNQ7020芯⽚可分成处理器系统部分 Processor System (PS) 和可编程逻辑部分Programmable Logic (PL) 。

底板为核心板扩展了丰富的外围接口,其中包含5路千兆以太网接口、4路USB2.0 HOST接口、1路 HDMI输出接口、1路SD Card接口、1路UART USB接口、1路SD卡接口、2路40针的扩展口和一些按键 LED。

下图为整个开发系统的结构示意图:

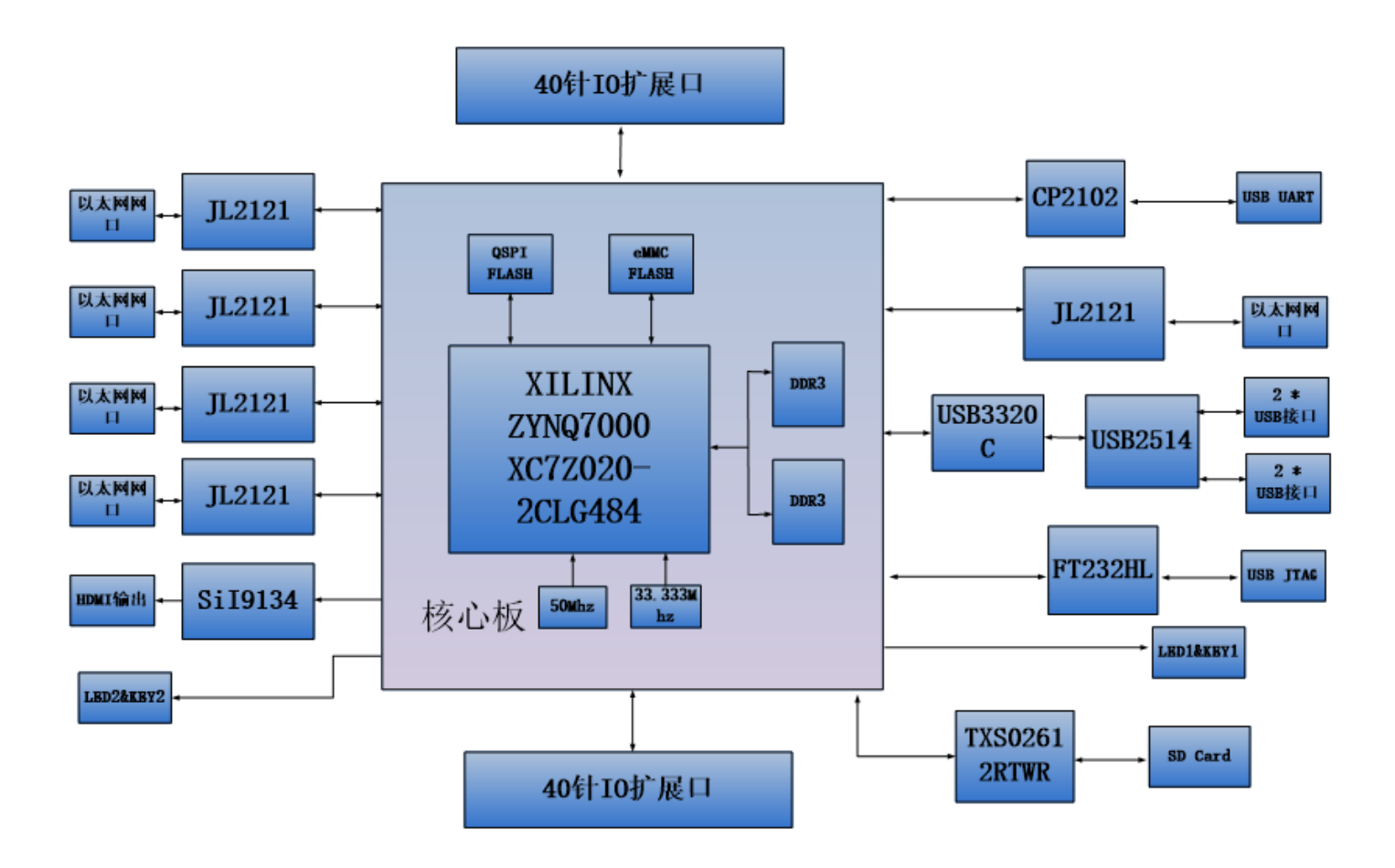

图1-1-1 AX7021B开发板结构示意图

通过这个示意图,我们可以看到,我们这个开发平台所能含有的接口和功能。

• ZYNQ7000核心板

由XC7Z020+1GB DDR3+8GB eMMC FLASH + 256Mb QSPI FLASH组成,另外有两个晶振提供时钟,一 个是33.3333MHz提供给PS系统,另⼀个是50MHz提供给PL逻辑。

• 千兆以太网接口

5路10/100M/1000M以太网RJ45接口,用于和电脑或其它网络设备进行以太网数据交换。网络接口芯 片采用景略公司的JL2121工业级GPHY芯片,1路以太网连接到ZYNQ芯片的PS端,4路以太网连接到 ZYNQ芯⽚的PL端。

 $\bullet$  HDMI显示输出

1路HDMI输出接口,我们选用了Silion Image公司的SIL9134 HDMI编码芯片,最高支持1080P@60Hz 输出, 支持3D输出。

• USB Uart接口

2路Uart转USB接口,用于和电脑通信,方便用户调试。1路在核心板上,核心板独立工作是使用,1 路在底板上, 整板调试时使用。串口芯片采用Silicon Labs CP2102GM的USB-UAR芯片, USB接口采用 MINI USB接口。

• Micro SD卡座

1路Micro SD卡座,用于存储操作系统镜像和文件系统。

• 40针扩展口

2个40针2.54mm间距的扩展口,可以外接黑金的各种模块(双目摄像头,TFT LCD屏,高速AD模块等 等)。扩展口包含5V电源1路,3.3V电源2路,地3路,IO口34路。

 $\bullet$  USB JTAG $\square$ 

1个JTAG调试接口,采用MINI USB接口,用户可以通过USB线及板载的JTAG电路对ZYNO系统进行调 试和下载。

• LED灯

9个发光二极管LED, 核心板上6个,底板上3个。核心板上1个电源指示灯;1个DONE配置指示灯;2个 用户指示灯和2个串口收发指示灯。底板上有1个电源指示灯和2个用户指示灯。

• 按键

3个按键,1个复位按键在核心板上,2个用户按键在底板上。

# 二、AC7021B核心板

# 1. 简介

AC7021B(核心板型号,下同)核心板,ZYNQ芯片是基于AMD公司的ZYNQ7000系列的XC7Z020-2CLG484I。ZYNQ芯片的PS系统集成了两个ARM Cortex™-A9处理器,AMBA®互连,内部存储器,外部 存储器接⼝和外设。ZYNQ芯⽚的FPGA内部含有丰富的可编程逻辑单元,DSP和内部RAM。

这款核心板使用了2片SK Hynix公司的H5TQ4G63AFR-PBI这款DDR3芯片,每片DDR的容量为4Gbit; 2片DDR芯片组合成32bit的数据总线宽度,ZYNQ和DDR3之间的读写数据时钟频率高达533Mhz;这样 的配置,可以满⾜系统的⾼带宽的数据处理的需求。

为了和底板连接,这款核心板的4个板对板连接器扩展出了PS端的USB接口,千兆以太网接口,SD卡 接口及其它剩余的MIO口。以及PL端的BANK13, BANK33, BAN34和BANK35的几乎所有IO口(198 个),其中BANK33和BANK34的IO的电平可以通过更换核心板上的LDO芯片来修改,满足用户不用电 平接口的要求。对于需要大量IO的用户,此核心板将是不错的选择。而且IO连接部分,ZYNQ芯片到接 口之间走线做了等长和差分处理,并且核心板尺寸仅为60\*60(mm),对于二次开发来说,非常适 合。

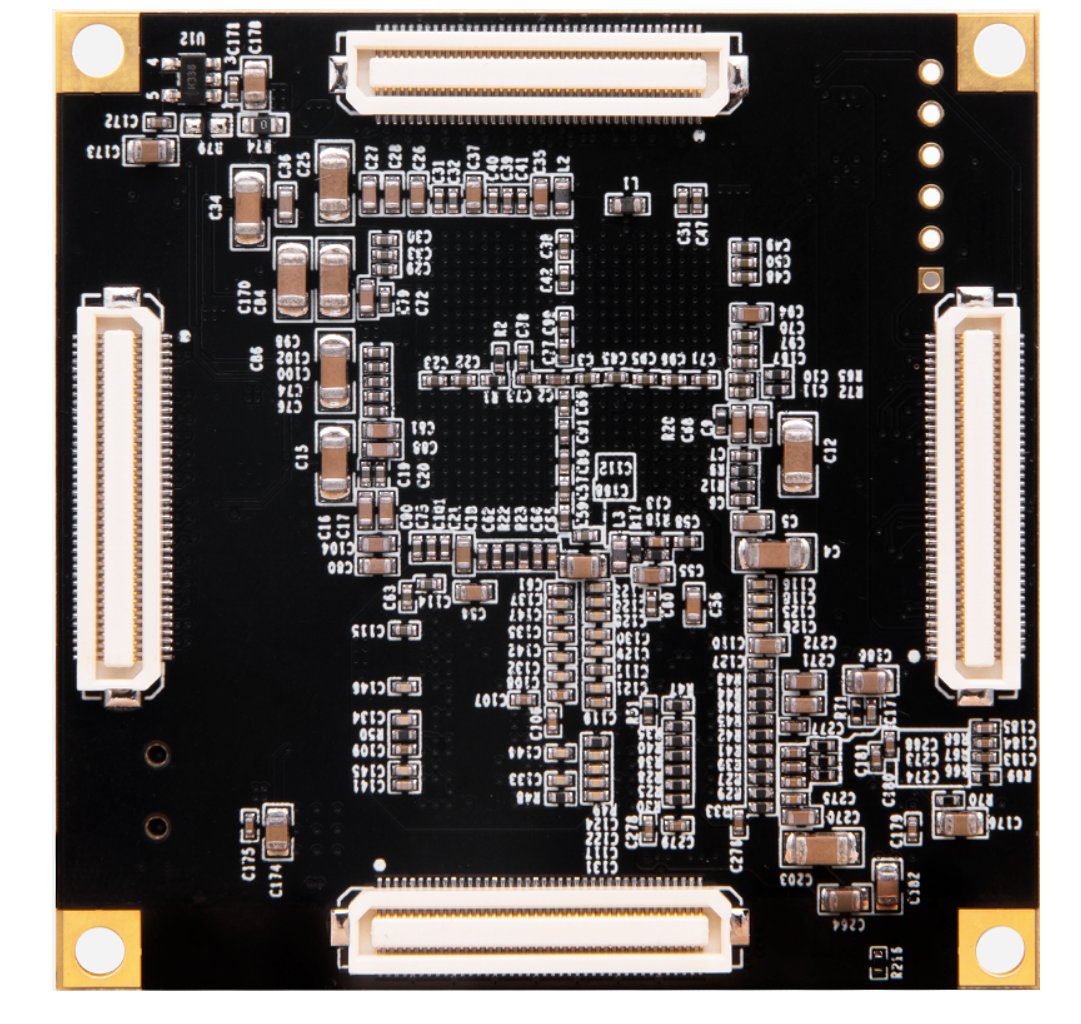

图2-1-1 AC7021B核心板正面图

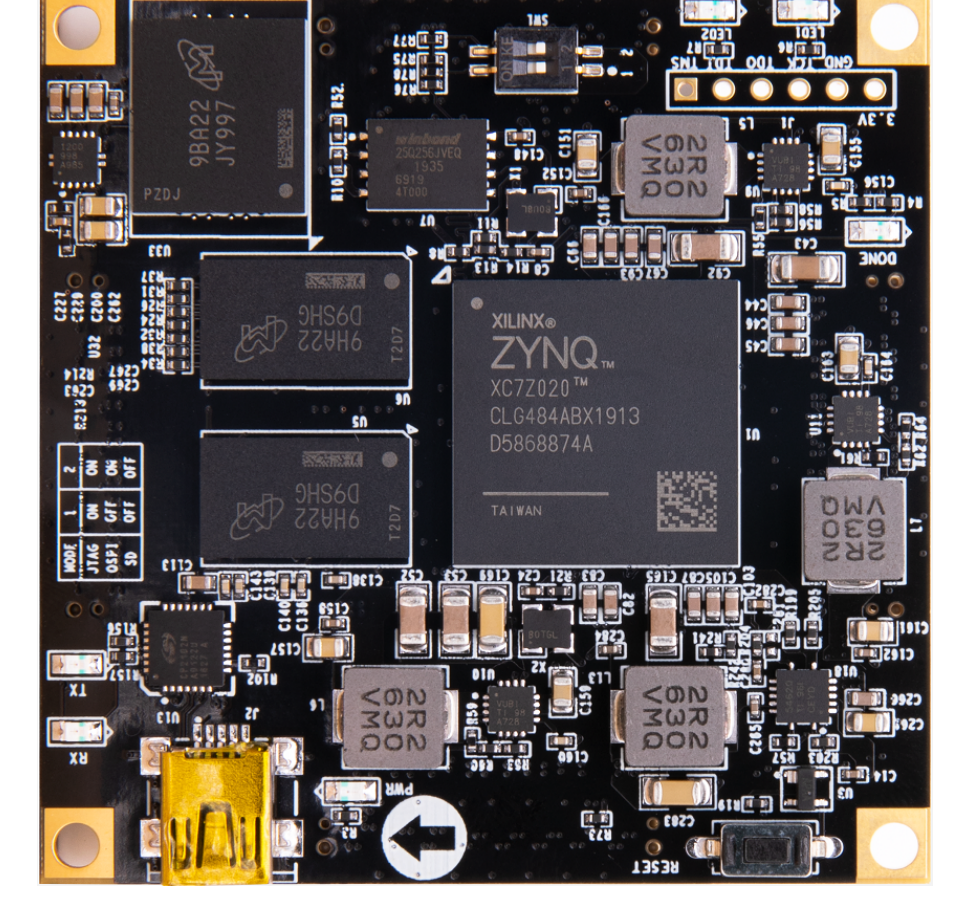

# 2. ZYNQ芯片

开发板使用的是AMD公司的Zynq7000系列的芯片,型号为XC7Z020-2CLG484l。芯片的PS系统集成了 两个ARM Cortex™-A9处理器,AMBA®互连,内部存储器,外部存储器接口和外设。这些外设主要包括 USB总线接口,以太网接口,SD/SDIO接口,I2C总线接口,CAN总线接口,UART接口,GPIO等。PS 可以独立运行并在上电或复位下启动。ZYNQ7000芯片的总体框图如图2-2-1所示

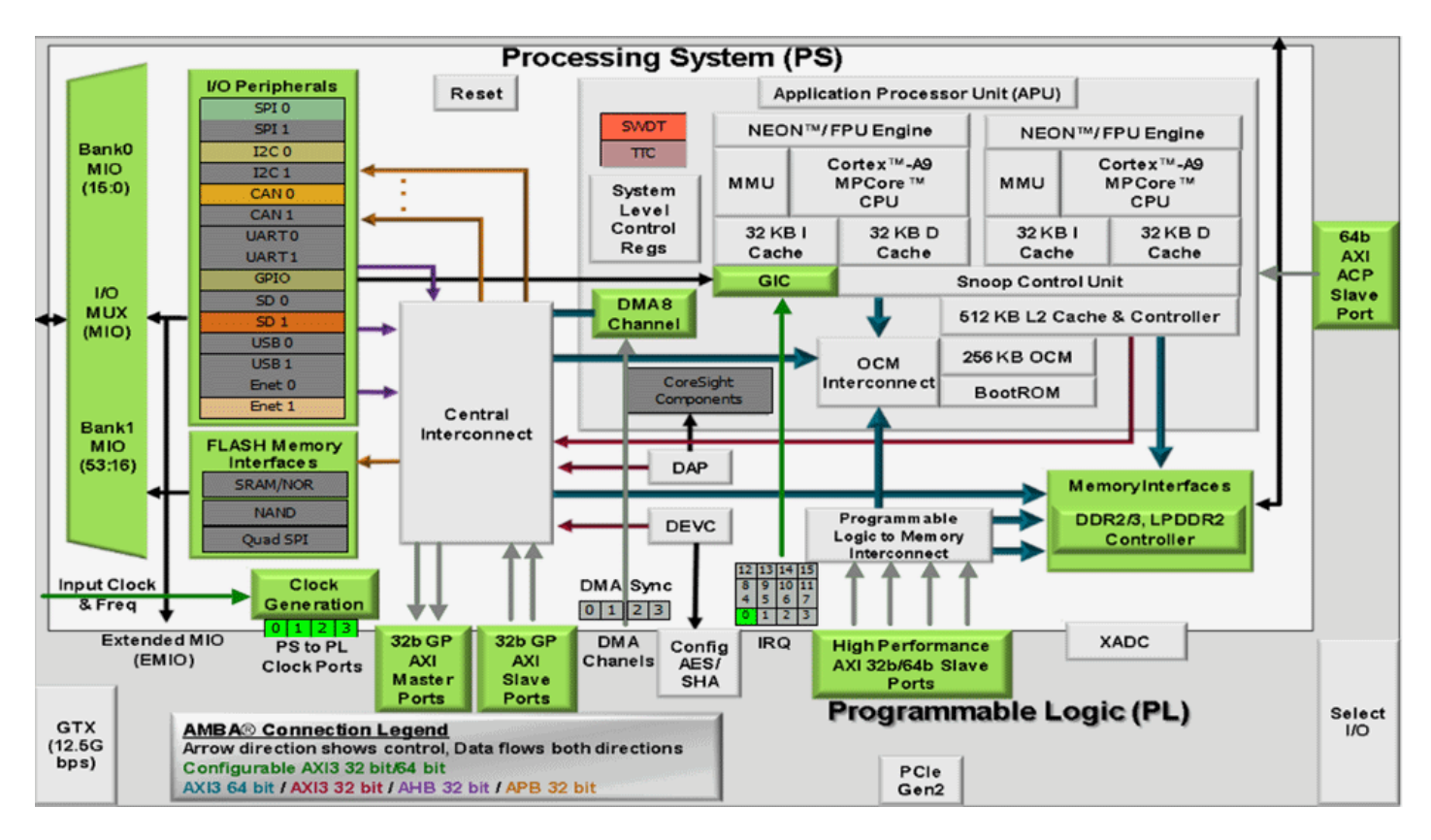

### 图2-2-1 ZYNQ7000芯⽚的总体框图

其中PS系统部分的主要参数如下:

- 基于ARM 双核CortexA9 的应用处理器, ARM-v7架构 高达1GHz
- 每个CPU 32KB 1级指令和数据缓存,512KB 2级缓存 2个CPU共享
- 片上boot ROM和256KB 片内RAM
- 外部存储接口, 支持16/32 bit DDR2、DDR3接口
- 两个千兆网卡支持: 发散-聚集DMA, GMII, RGMII, SGMII接口
- 两个USB2.0 OTG接⼝,每个最多⽀持12节点
- 两个CAN2.0B总线接⼝
- 两个SD卡、SDIO、MMC兼容控制器
- 2个SPI,2个UARTs,2个I2C接⼝
- 4组32bit GPIO,54(32+22)作为PS系统IO,64连接到PL

• PS内和PS到PL的⾼带宽连接

其中PL逻辑部分的主要参数如下:

- 逻辑单元Logic Cells:85K;
- 查找表LUTs: 53,200
- 触发器(flip-flops):106,400
- 乘法器18x25MACCs:220;
- Block RAM: 4.9Mb;
- 两个AD转换器,可以测量⽚上电压、温度感应和⾼达17外部差分输⼊通道,1MBPS

XC7Z020-2CLG484I芯片的速度等级为-2,工业级,封装为BGA484,引脚间距为0.8mm,ZYNQ7000 系列的具体的芯片型号定义如下图2-2-2所示。

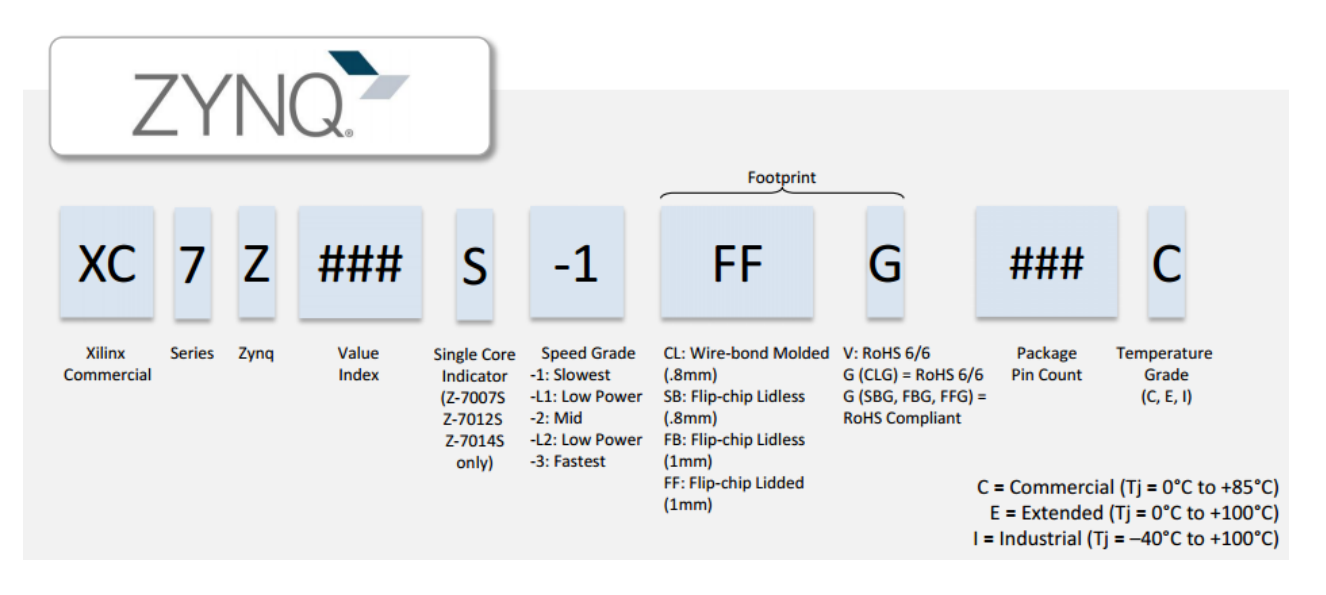

图2-2-2 ZYNQ型号命名规则定义

# 3. DDR3 DRAM

AC7021B核⼼板上配有两⽚美光公司的DDR3 SDRAM芯⽚(共计1GB),型号为MT41K256M16TW-107(兼 容H5TQ4G63AFR-PBI)。DDR3 SDRAM的总线宽度共为32bit。DDR3 SDRAM的最高运行速度可达 533MHz(数据速率1066Mbps)。该DDR3存储系统直接连接到了ZYNQ处理系统(PS)的BANK 502的 存储器接口上。DDR3 SDRAM的具体配置如下表2-3-1所示。

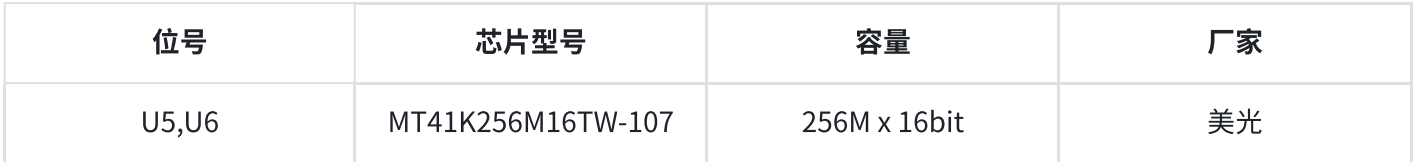

### 表2-3-1 DDR3 SDRAM配置

DDR3的硬件设计需要严格考虑信号完整性,我们在电路设计和PCB设计的时候已经充分考虑了匹配电 阻/终端电阻,走线阻抗控制,走线等长控制,保证DDR3的高速稳定的工作。

DDR3 DRAM的硬件连接方式如图2-3-1所示:

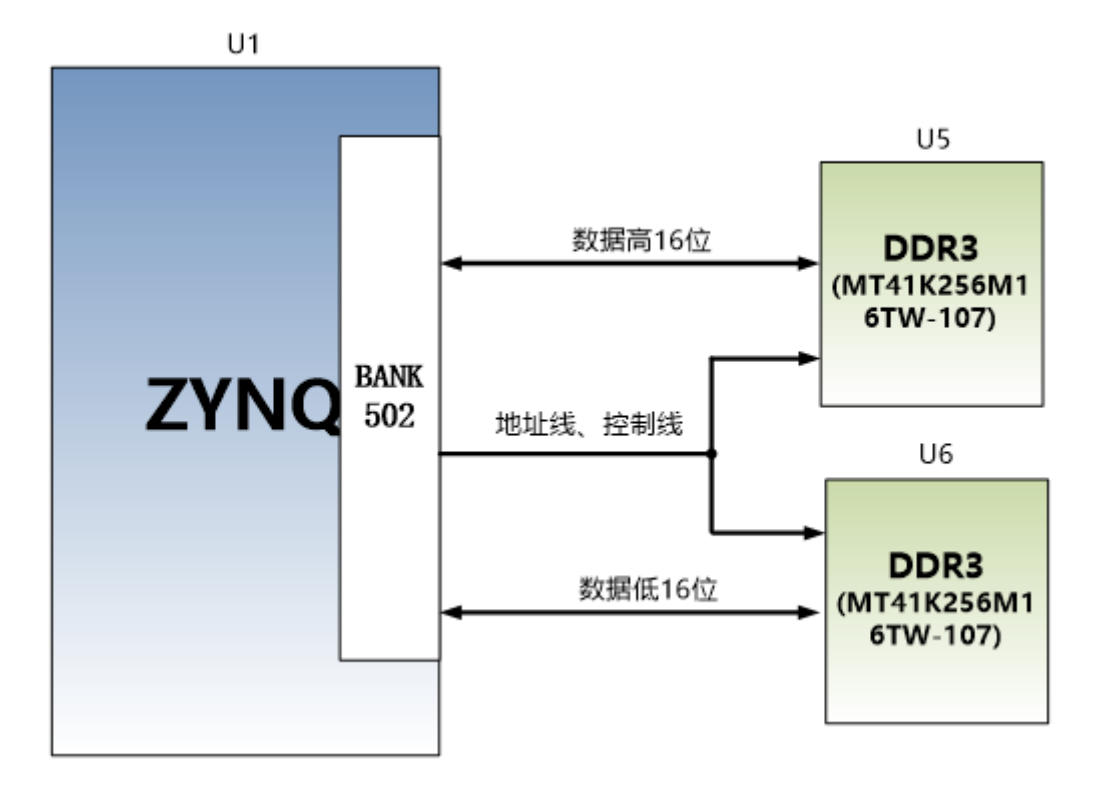

图2-3-1 DDR3 DRAM原理图部分

### DDR3 DRAM引脚分配:

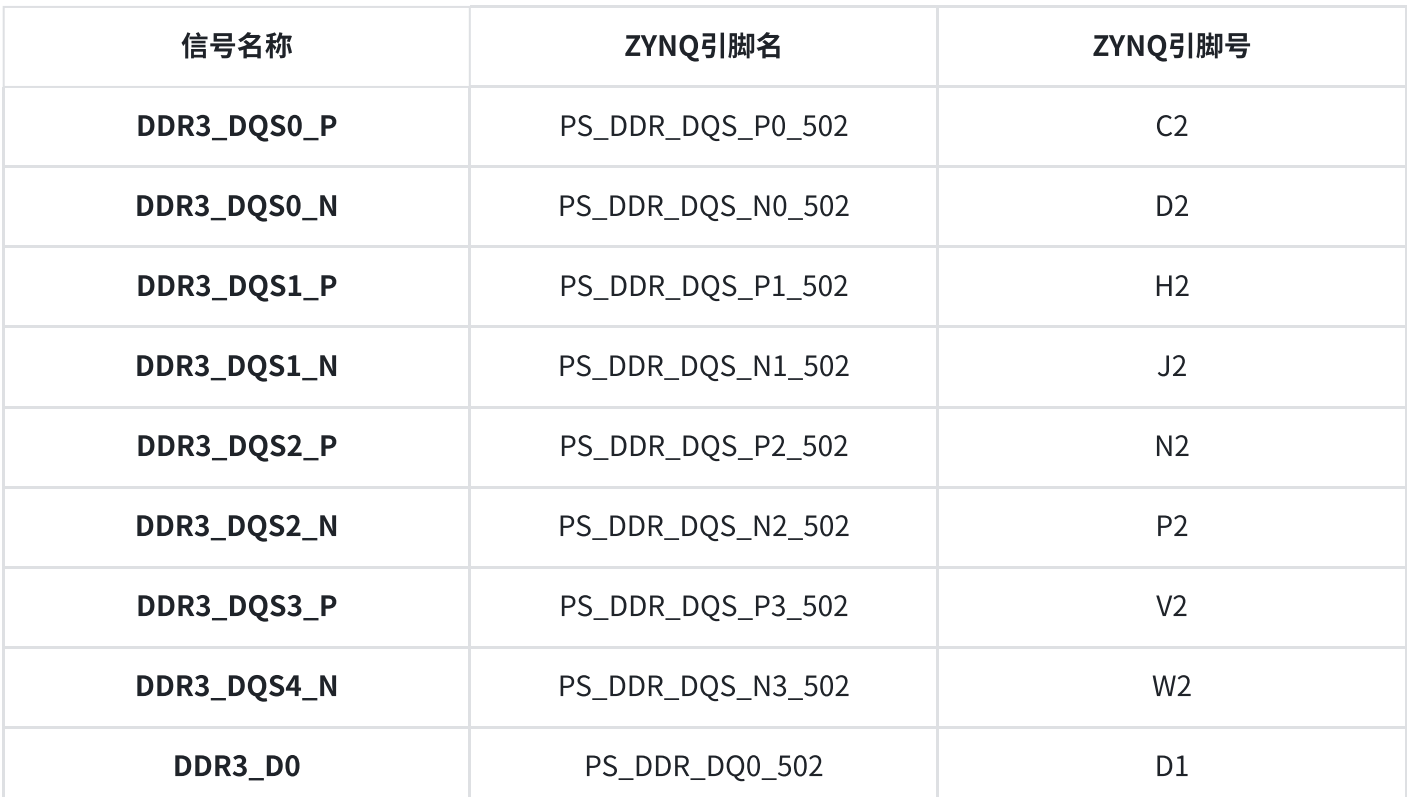

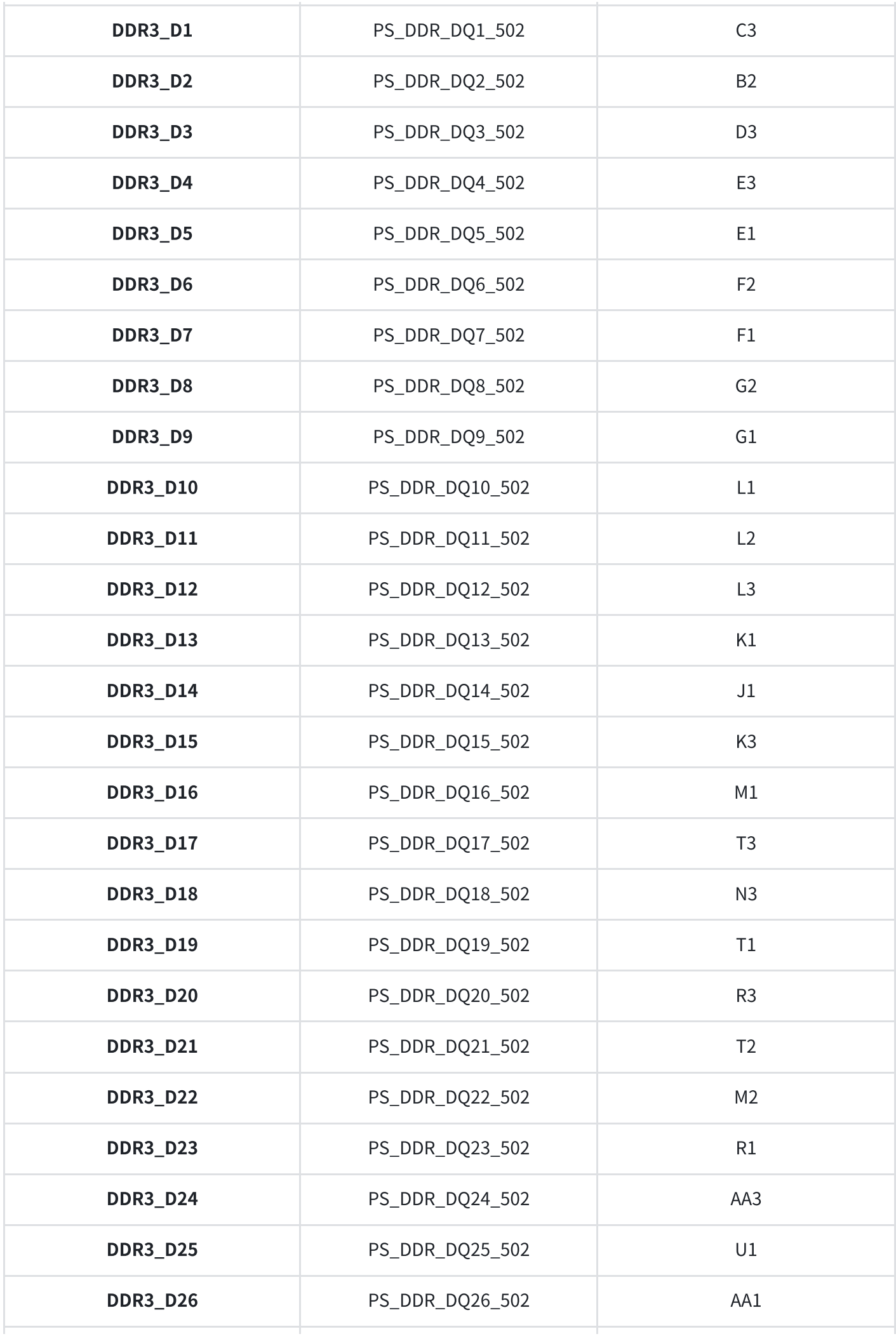

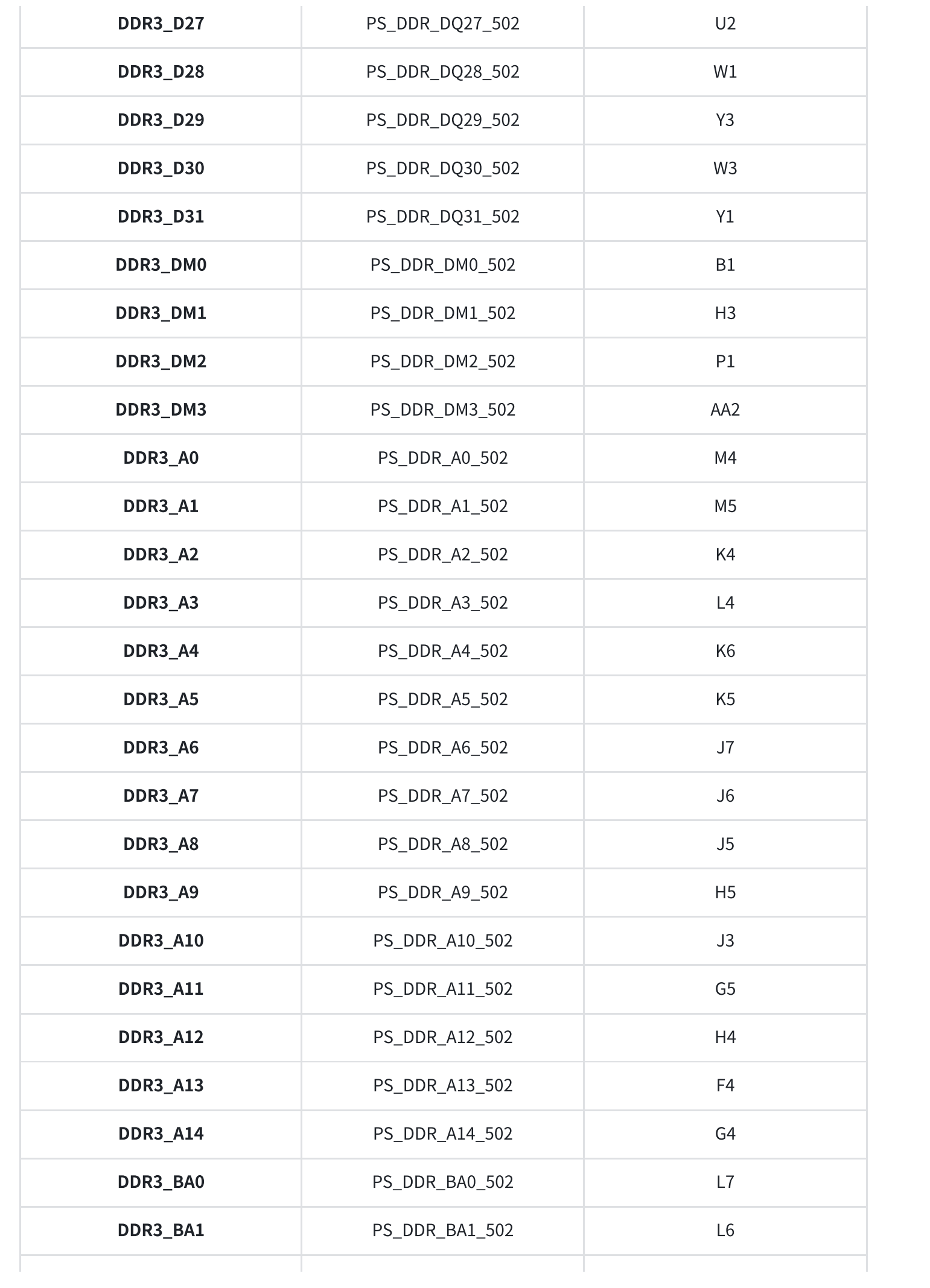

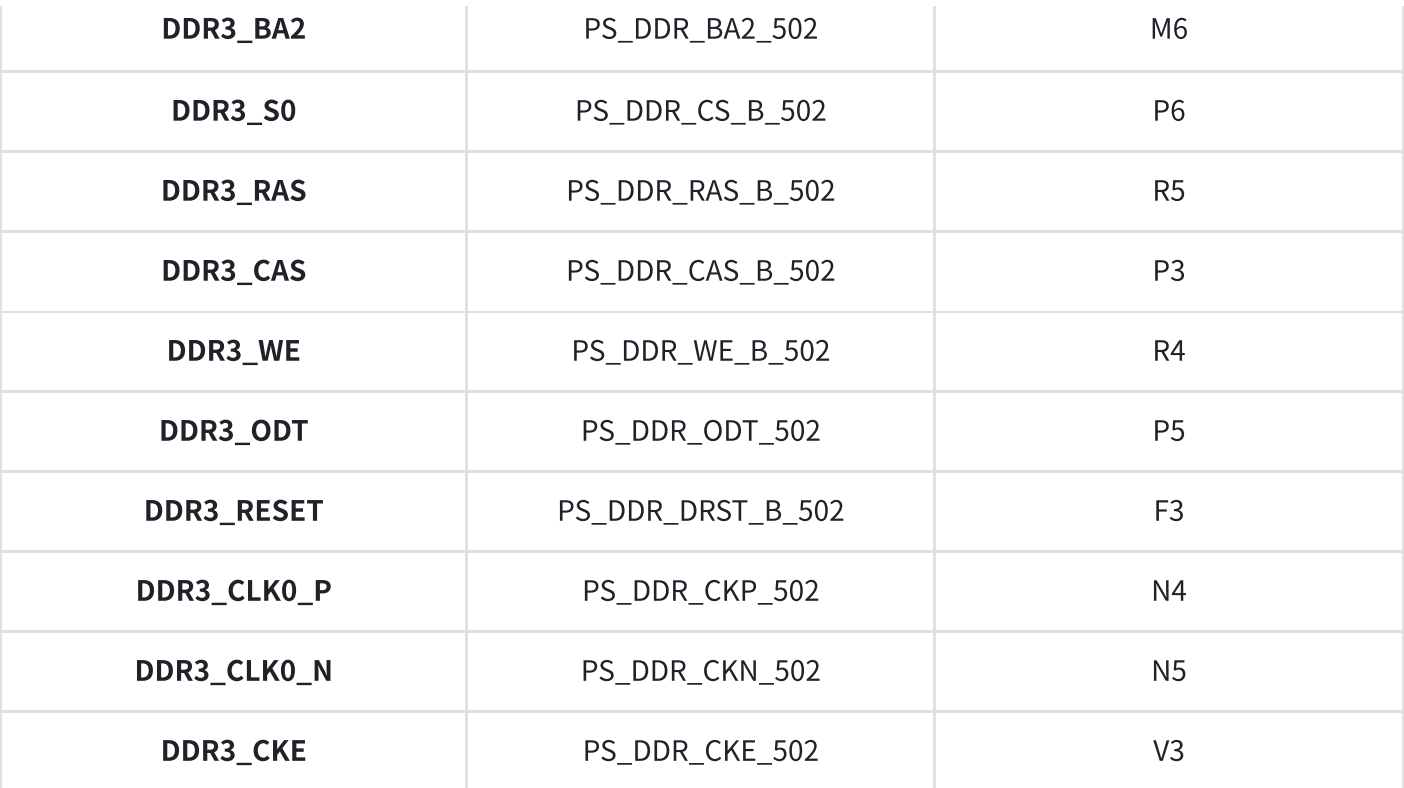

### 表2-3-2 DDR4 SDRAM配置

# 4. QSPI Flash

核心板配有一片256MBit大小的Quad-SPI FLASH芯片,型号为W25Q256FVEI,它使用3.3V CMOS电 压标准。由于QSPI FLASH的非易失特性,在使用中,它可以作为系统的启动设备来存储系统的启动镜 像。这些镜像主要包括FPGA的bit文件、ARM的应用程序代码以及其它的用户数据文件。QSPI FLASH 的具体型号和相关参数⻅表2-4-1。

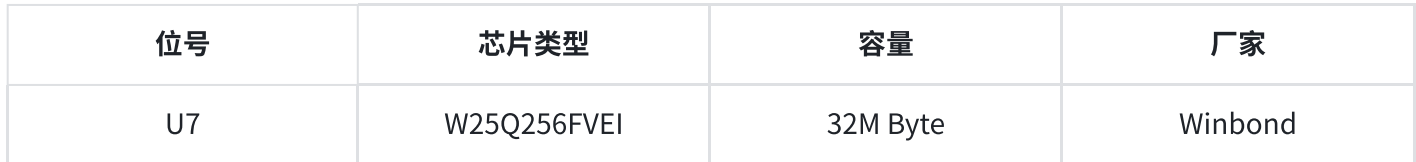

表2-4-1 QSPI Flash的型号和参数

QSPI FLASH连接到ZYNQ芯片的PS部分BANK500的GPIO口上,在系统设计中需要配置这些PS端的 GPIO口功能为QSPI FLASH接口。为图2-4-1为QSPI Flash在原理图中的部分。

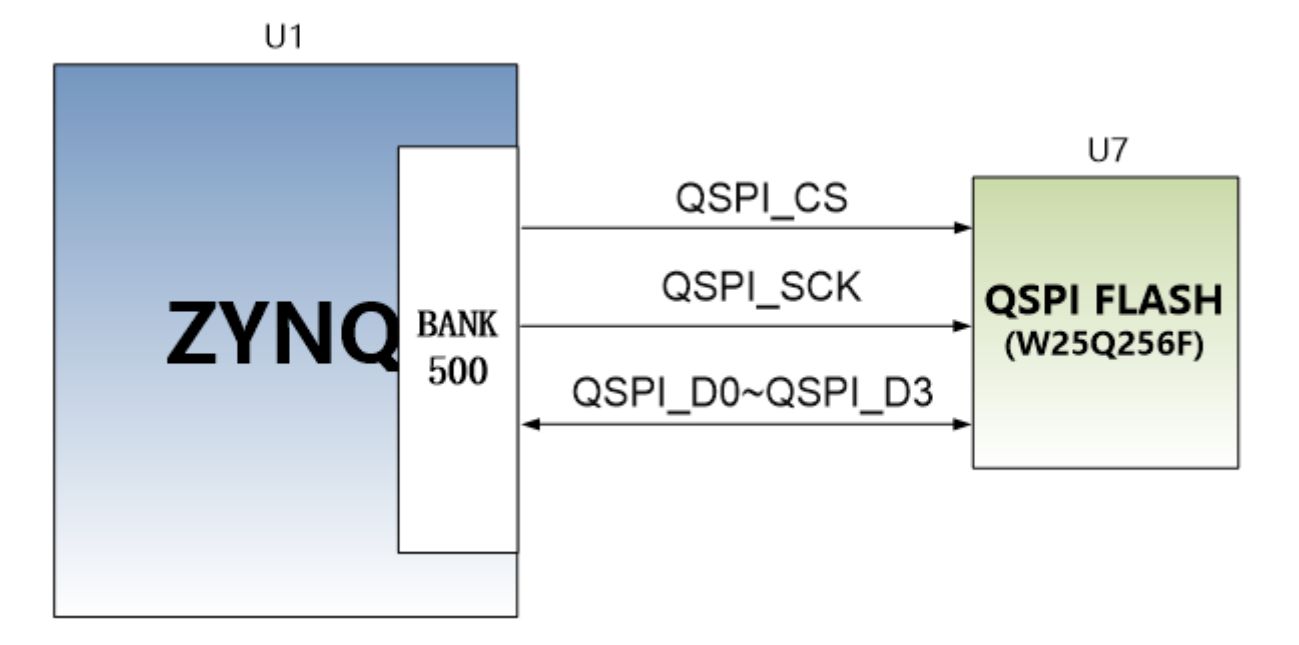

图2-4-1 QSPI Flash连接示意图

配置芯片引脚分配:

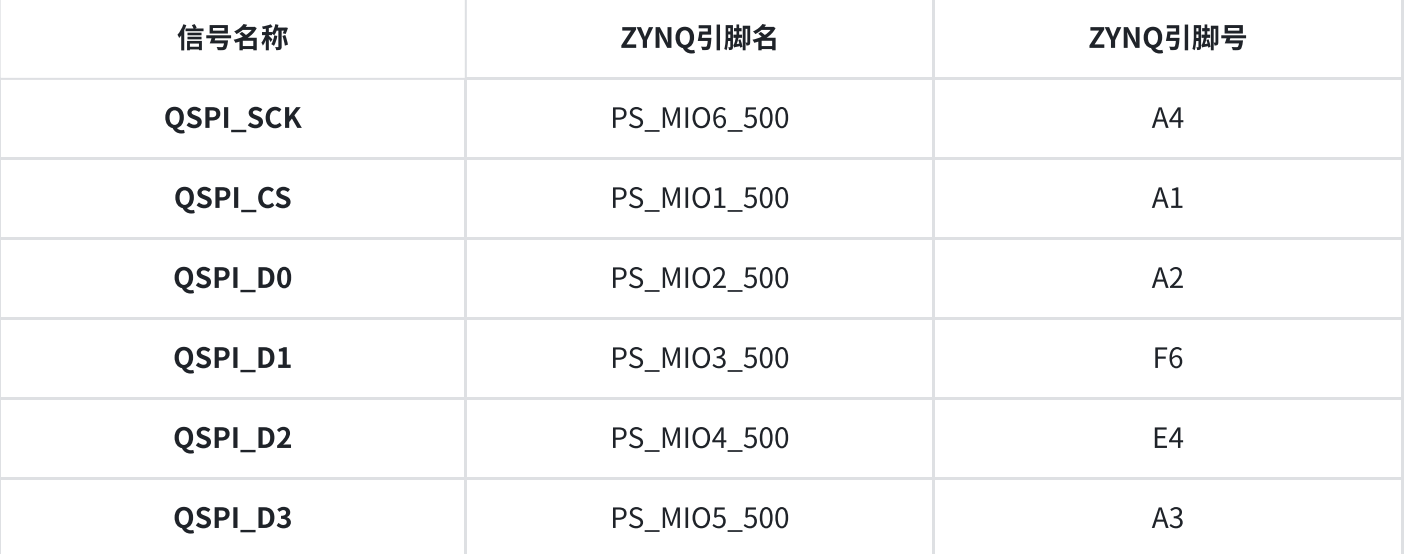

表2-4-2 QSPI Flash引脚分配

# 5. eMMC Flash

核心板配有一片大容量的8GB大小的eMMC FLASH芯片,型号为MTFC8GAKAJCN-4MIT\FEMDRW008G-88A39(两者都兼容不影响用户使用,具体型号以发货为准),它支持JEDEC e-MMC V5.0标准的HS-MMC接口,电平支持1.8V或者3.3V。eMMC FLASH和ZYNQ连接的数据宽度为 4bit。由于eMMC FLASH的大容量和非易失特性,在ZYNQ系统使用中,它可以作为系统大容量的存储 设备,比如存储ARM的应用程序、系统文件以及其它的用户数据文件。eMMC FLASH的具体型号和相 关参数见表2-5-1。

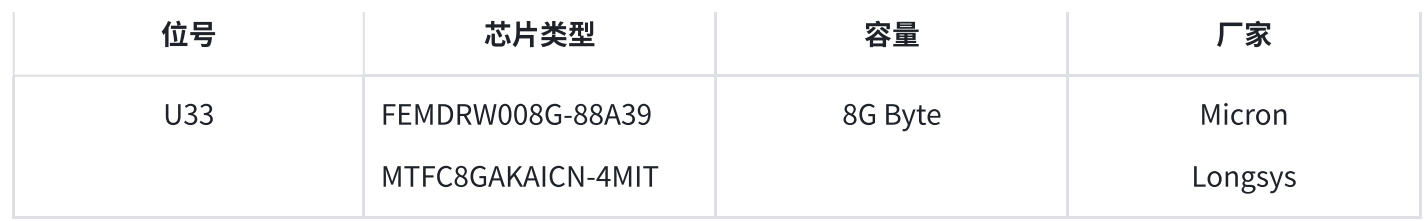

表2-5-1 eMMC Flash的型号和参数

eMMC FLASH连接到ZYNQ芯片的PS部分BANK501的GPIO口上,在系统设计中需要配置这些PS端的 GPIO⼝功能为SD接⼝。为图2-5-1为eMMC Flash在原理图中的部分。

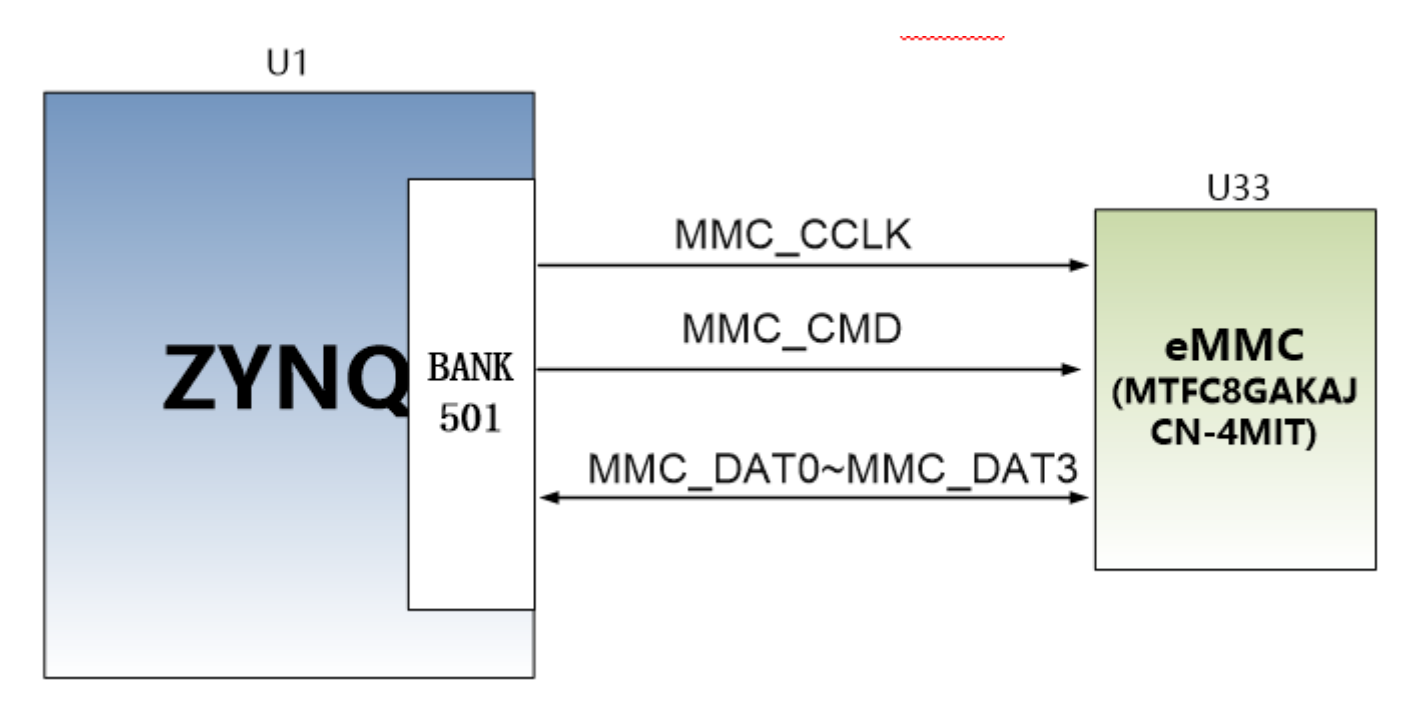

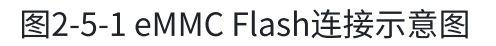

## 配置芯片引脚分配:

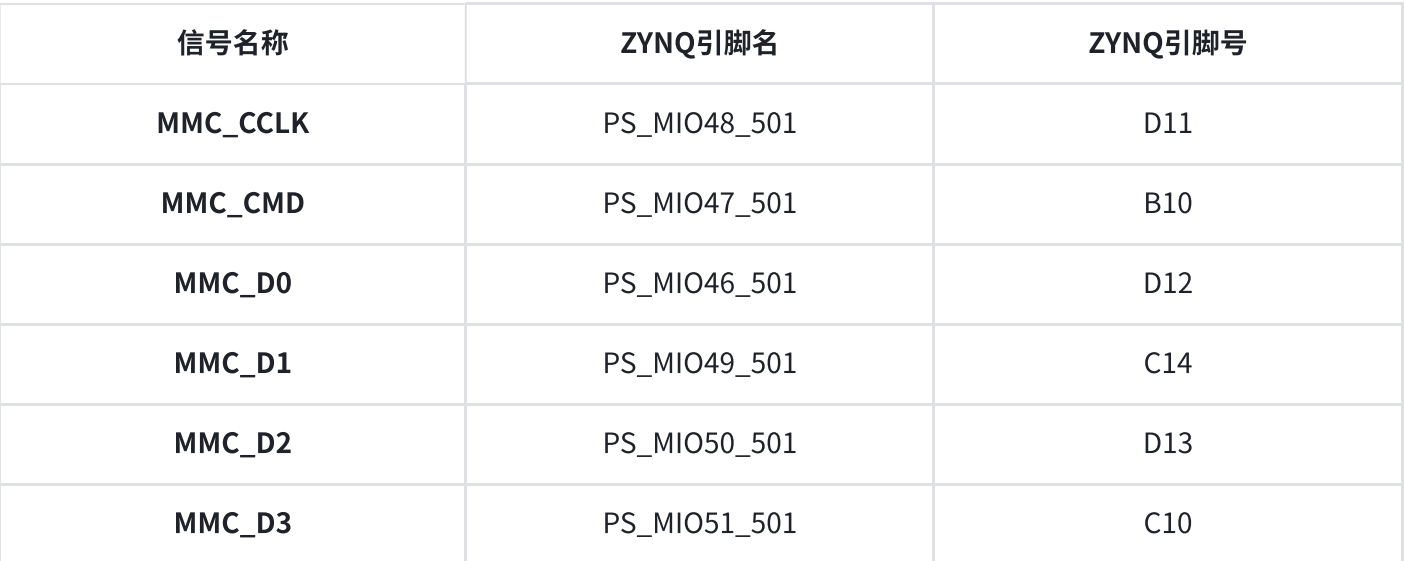

# 6. 时钟配置

AC7021B核心板上分别为PS系统和PL逻辑部分提供了有源时钟,使PS系统和PL逻辑可以单独工作。

### PS系统时钟源

ZYNQ芯片通过开发板上的X1晶振为PS部分提供33.333MHz的时钟输入。时钟的输入连接到ZYNQ芯片 的BANK500的PS CLK 500的管脚上。其原理图如图2-6-1所示:

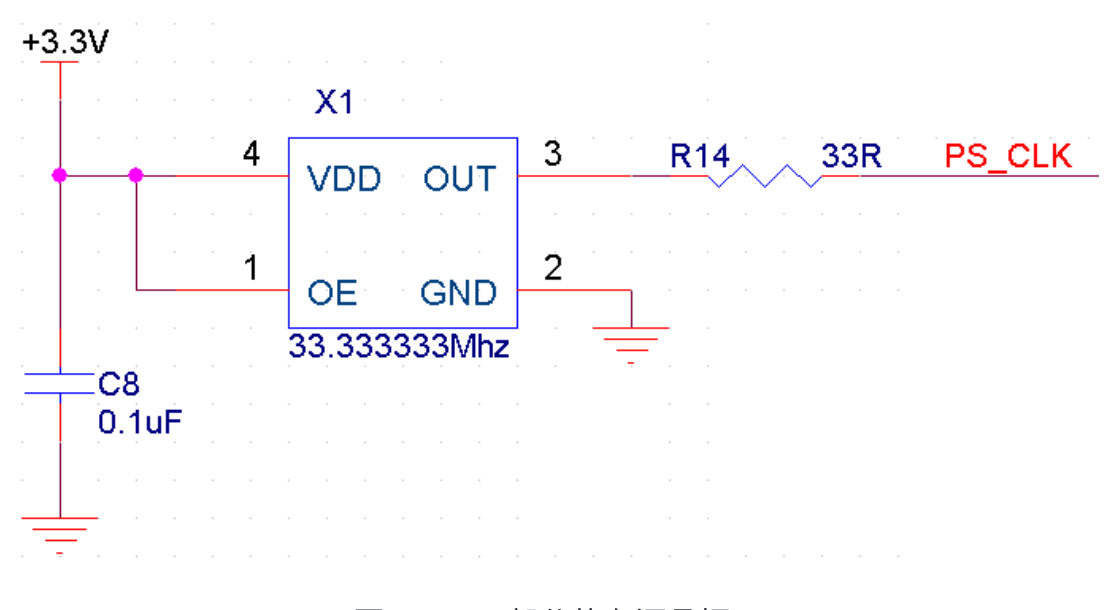

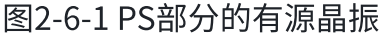

### 时钟引脚分配:

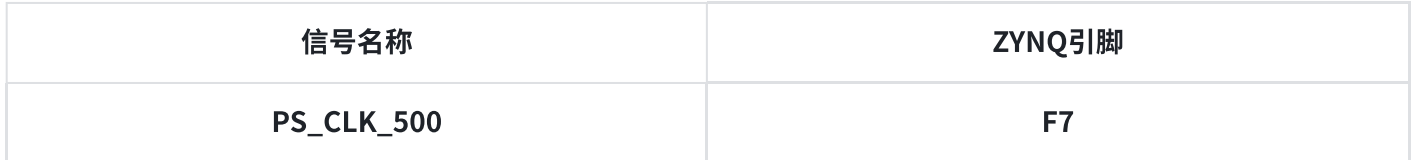

#### 表2-6-1 PS时钟引脚分配

### 4.2 PL系统时钟源

AC7021B核心板上提供了单端50MHz的PL系统时钟源,3.3V供电。晶振输出连接到FPGA BANK13的全 局时钟(MRCC),这个GCLK可以用来驱动FPGA内的用户逻辑电路。该时钟源的原理图如图2-6-3所示

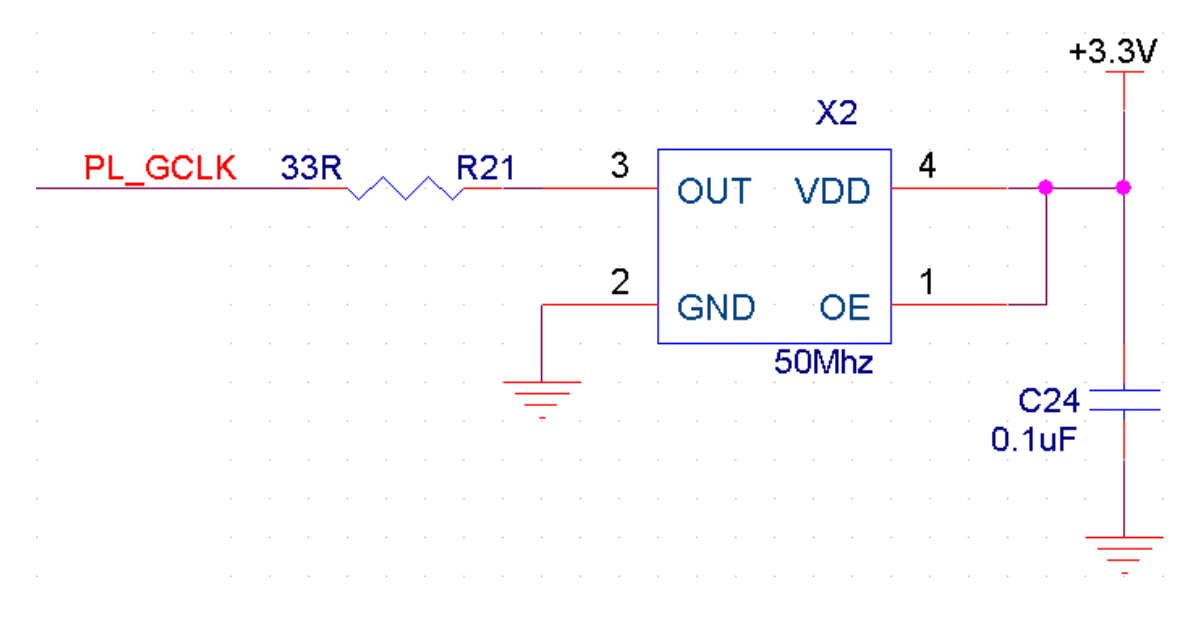

图 2-6-3 PL系统时钟源

PL时钟引脚分配:

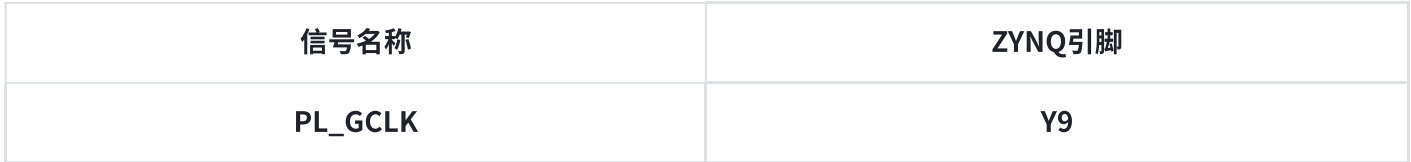

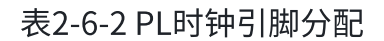

# 7. USB转串⼝

为了AC7021B核心板单独工作和调试, 我们为核心板配备了一个Uart转USB接口。用于核心板单独供 电和调试。转换芯片采用Silicon Labs CP2102GM的USB-UAR芯片, USB接口采用MINI USB接口, 可以 用一根USB线将它连接到上PC的USB口进行核心板的单独供电和串口数据通信 。

USB Uart电路设计的示意图如下图所示:

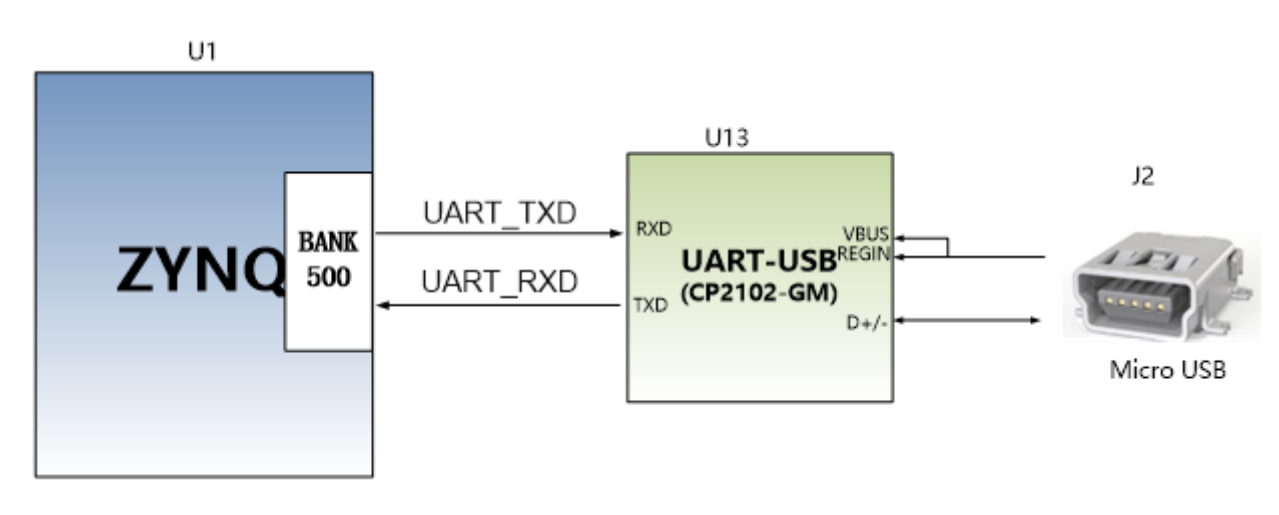

同时对串口信号设置了2个PCB上丝印为RX和TX的LED指示灯(D5和D6), RX和TX LED灯会指示串口是 否有数据接受或者是否有数据发出,如下图所示,

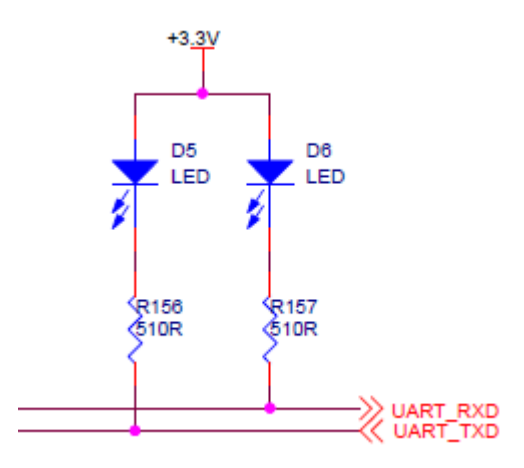

2-7-3 USB转串口信号指示灯

## UART转串口的ZYNQ引脚分配:

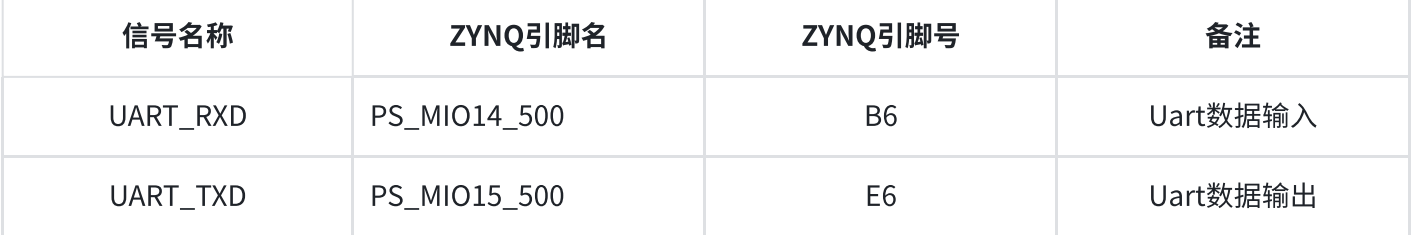

### 表2-7-1 USB转串口引脚分配

# 8. LED灯

AC7021B核心板上有6个红色LED灯,其中1个是电源指示灯(PWR),1个是配置LED灯(DONE),2个是 用户LED灯(LED1~LED2),另外两个是UART的发送接收指示灯(TX,RX)。当核心板供电后,电源指示 灯会亮起;当FPGA 配置程序后,配置LED灯会亮起。2个用户LED灯一个连接到PS的MIO上,一个连 接到PL的IO上,用户可以通过程序来控制亮和灭,当连接用户LED灯的IO电压为高时,用户LED灯熄 灭, 当连接IO电压为低时, 用户LED会被点亮。LED灯硬件连接的示意图如图2-8-1所示:

### **用户LED灯的引脚分配**

## 图2-8-2 核⼼板的LED灯实物图

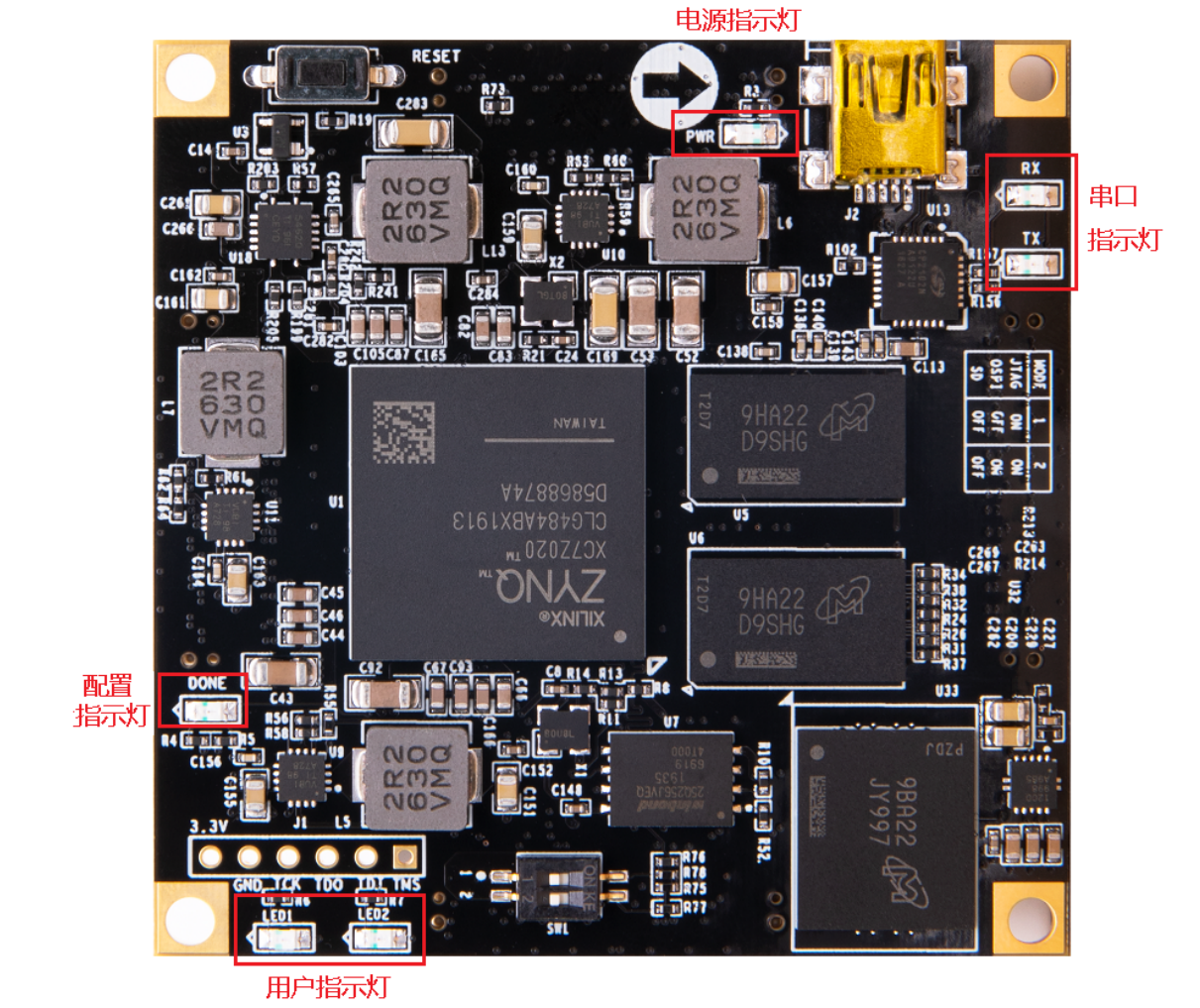

图2-8-2 为核⼼板上的LED灯实物图

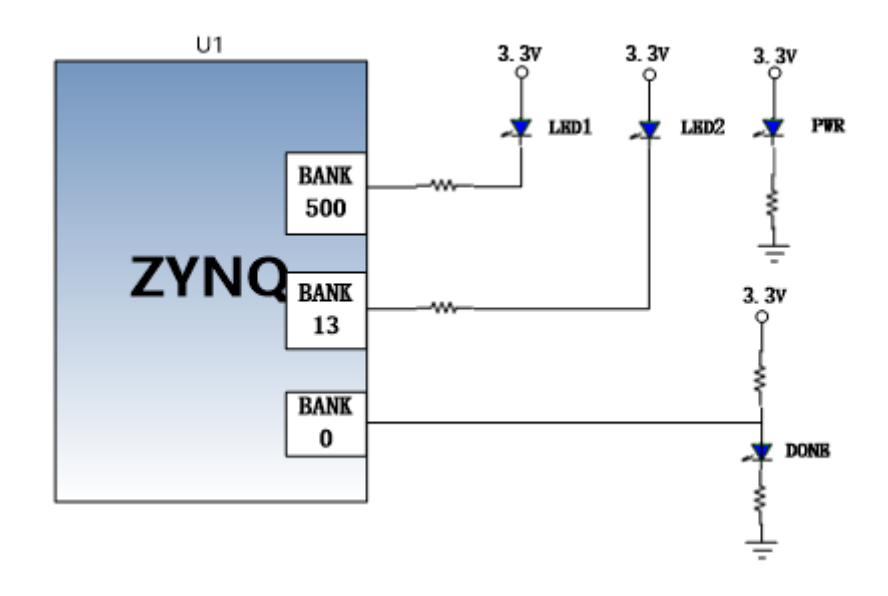

图2-8-1 核心板LED灯硬件连接示意图

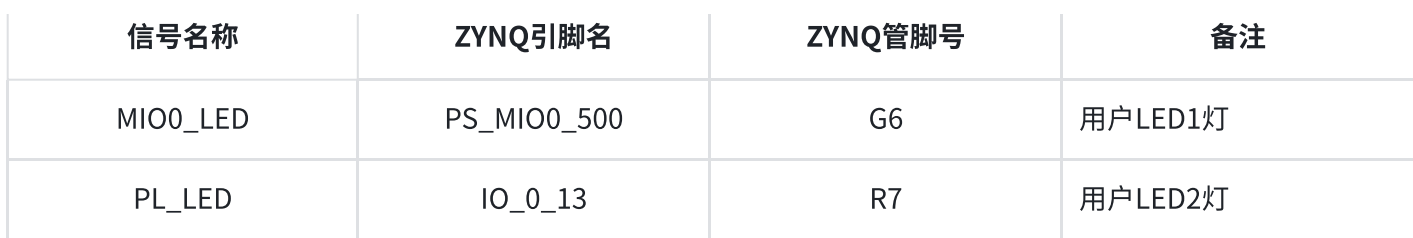

表2-8-1 LED灯引脚分配

# 9. 复位按键

AC7021B核心板上有一个复位按键RESET和电路,复位信号连接到ZYNQ芯片PS复位管脚上,用户可 以使用这个复位按键来复位ZYNQ系统。复位按键按下,复位芯片会产生低电平的复位信号给ZYNQ芯 片。 复位按键和复位芯片连接的示意图如图2-9-1所示:

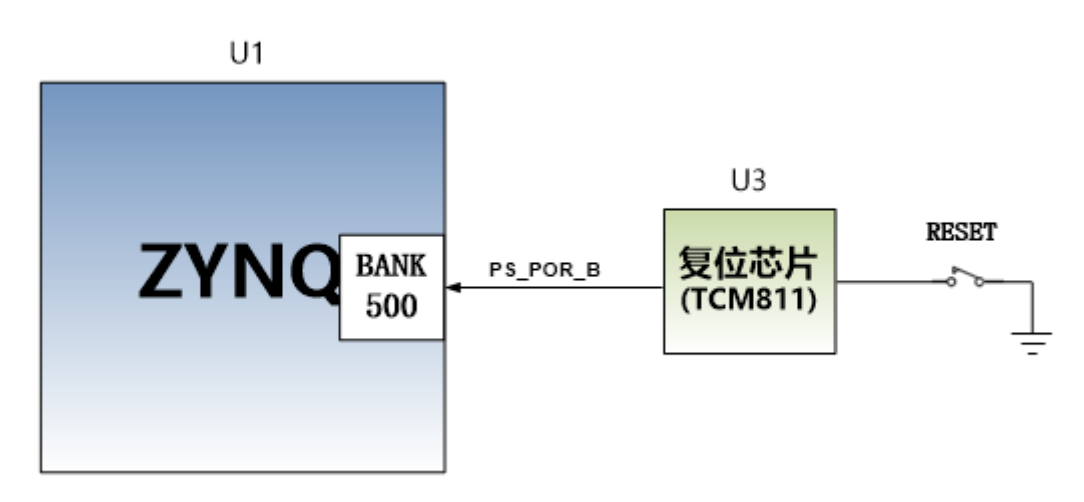

图2-9-1 复位按键连接示意图

## 复位按键的ZYNQ管脚分配

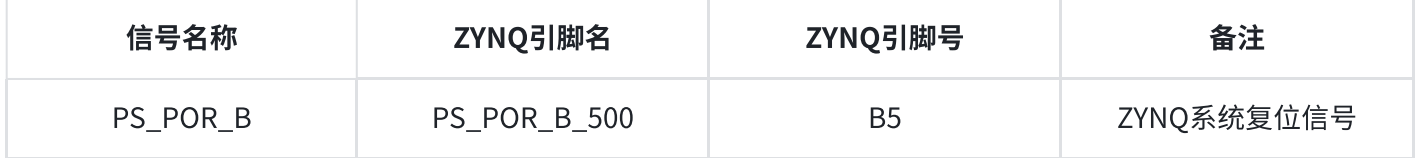

表2-9-1 复位按键引脚分配

# 10. JTAG接口

在AC7021B核心板上我们也预留了JTAG的测试座J1,用来核心板单独JTAG下载和调试,图2-10-1就是 JTAG⼝的原理图部分,其中涉及到TMS,TDI,TDO,TCK,GND,+3.3V这六个信号。

 $J<sub>1</sub>$ 

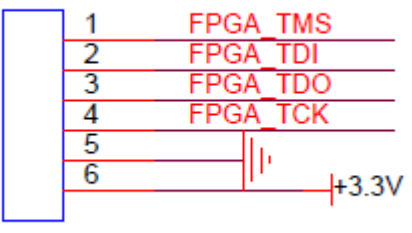

CON<sub>6</sub>

## 图2-10-1 核心板原理图中JTAG接口部分

核心板上JTAG接口J1采用6针的2.54mm间距的单排测试孔,用户如果需要在核心板上用JTAG连接调 试的话,需要焊接6针的单排排针。

# 11. 拨码开关

AC7021B核心板上有一个2位的拨码开关SW1用来配置ZYNQ系统的启动模式。AC7021B系统开发平台 ⽀持三种启动模式。这三种启动模式分别是JTAG调试模式, QSPI FLASH和SD卡启动模式。XC7Z020芯 片上电后会检测响应MIO口(MIO5和MIO4)的电平来决定那种启动模式。用户可以通过核心板上的拨 码开关SW1来选择不同的启动模式。SW1启动模式配置如下表2-11-1所示。

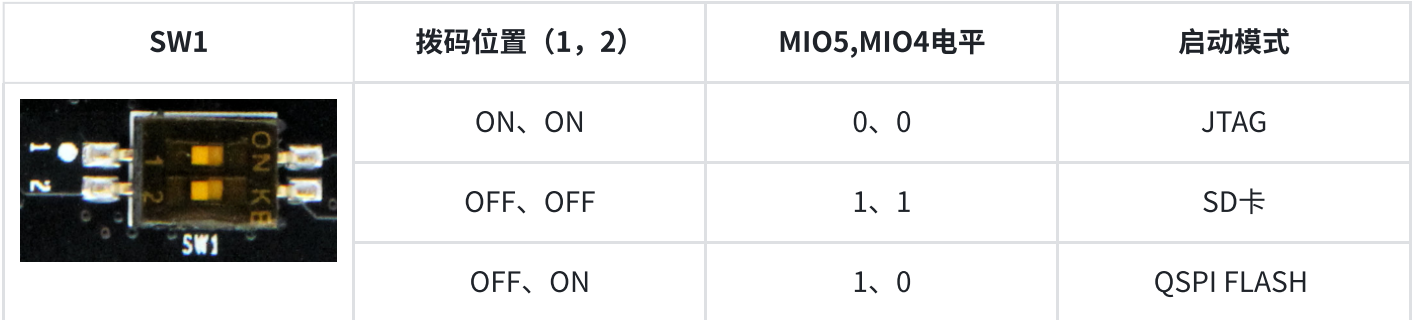

## 表2-11-1 SW1启动模式配置

# 12. 电源

AC7021B核心板供电电压为DC5V,单独使用时通过Mini USB接口供电,连接底板时通过底板供电,请 注意不要Mini USB和底板同时供电, 以免造成损坏。板上的电源设计示意图如下图2-12-1所示:

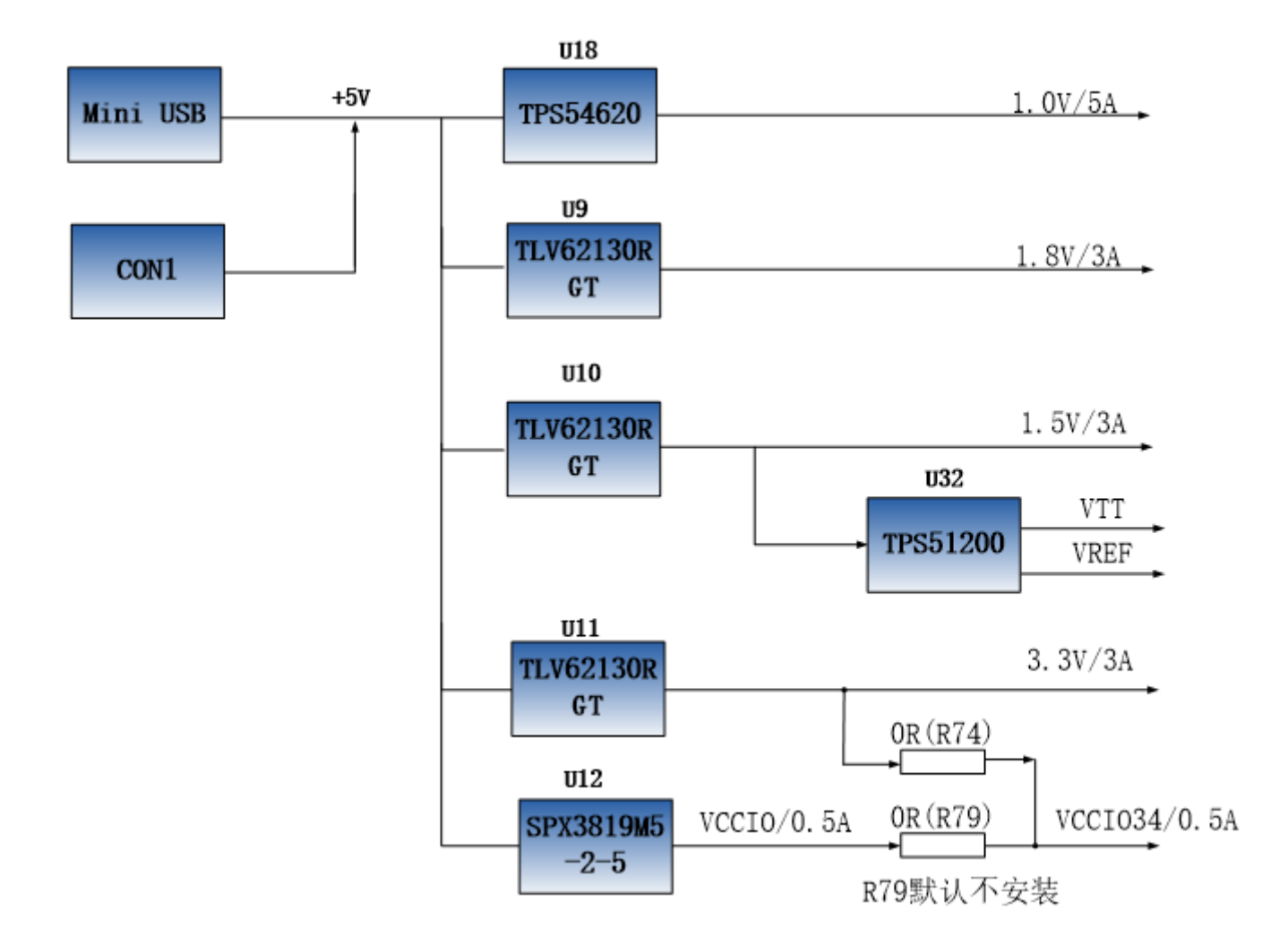

图2-12-1 原理图中电源接口部分

开发板通过+5V供电, 通过四路DC/DC电源芯片TPS54620和TLV62130RGT转化成+1.0V, +1.8V, +1.5V, +3.3V四路电源, +1.0V输出电流可高达5A, 其它3路电源为3A。通过一路LDO SPX3819M5-2-5产生VCCIO 2.5V电源,VCCIO 2.5V电源只要是预留给FPGA的BANK33,BANK34的BANK电源,用户 可以通过2个0欧姆电阻(R74,R79)来选择BANK33和BANK34的电源。默认开发板上R74是安装的,R79 的电阻是不安装的,所以BANK33,BANK34的电源是+3.3V的。用户可以通过更换电阻,使得 BANK33,34的IO输出2.5V的电压标准。1.5V通过TI的TPS51200生成DDR3需要的VTT和VREF电压。 各个电源分配的功能如下表所示:

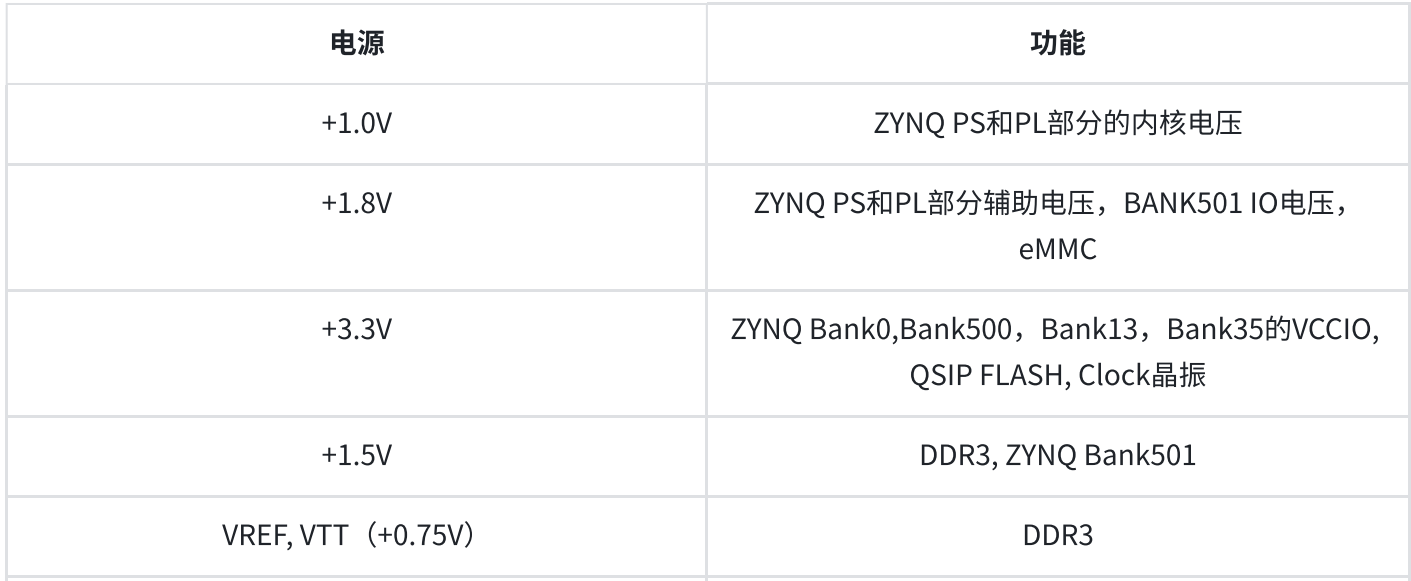

#### 表2-12-1 电源接口功能

因为ZYNQ FPGA的电源有上电顺序的要求,在电路设计中,我们已经按照 芯片的电源要求设计,上电 依次为+1.0V->+1.8V->(+1.5 V、+3.3V、VCCIO)的电路设计,保证芯⽚的正常⼯作。

# 13. 结构图

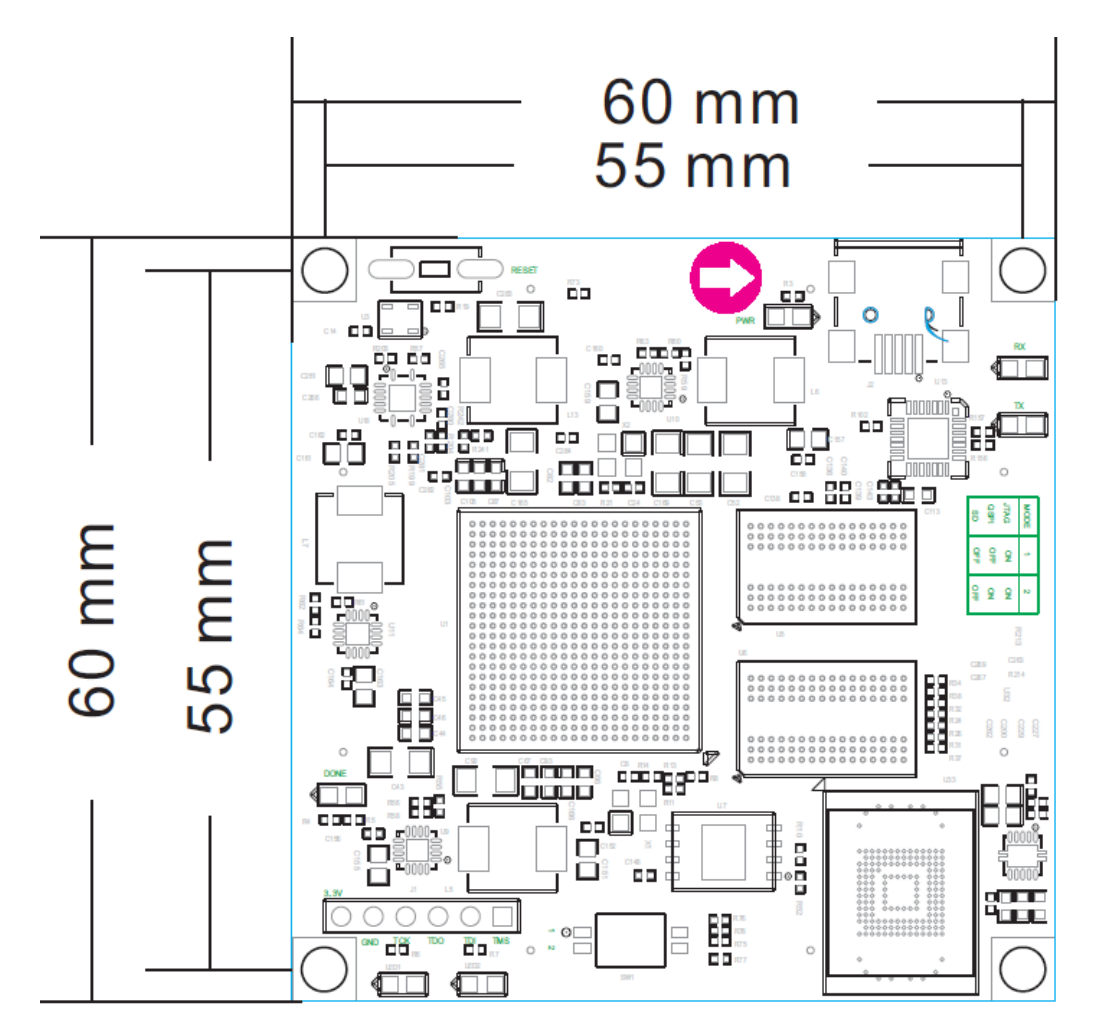

图2-13-1 正面图 (Top View)

## 14. 连接器管脚定义

核心板一共扩展出4个高速扩展口,使用4个80Pin的板间连接器(CON1~CON4)和底板连接,连接器 的PIN脚间距为0.5mm(连接器型号AXK580137YG,底板对应的连接器型号为AXK680337YG)。其中 CON1连接电源输入,PS的MIO信号和JTAG信号,CON2~CON4连接PL的BANK13,BANK33, BANK34, BANK35的IO信号。 BANK33和BANK34的IO电平可以通过更换板上的LDO芯片(U12)来 改变电平标准,默认是3.3V。

### CON1连接器的引脚分配

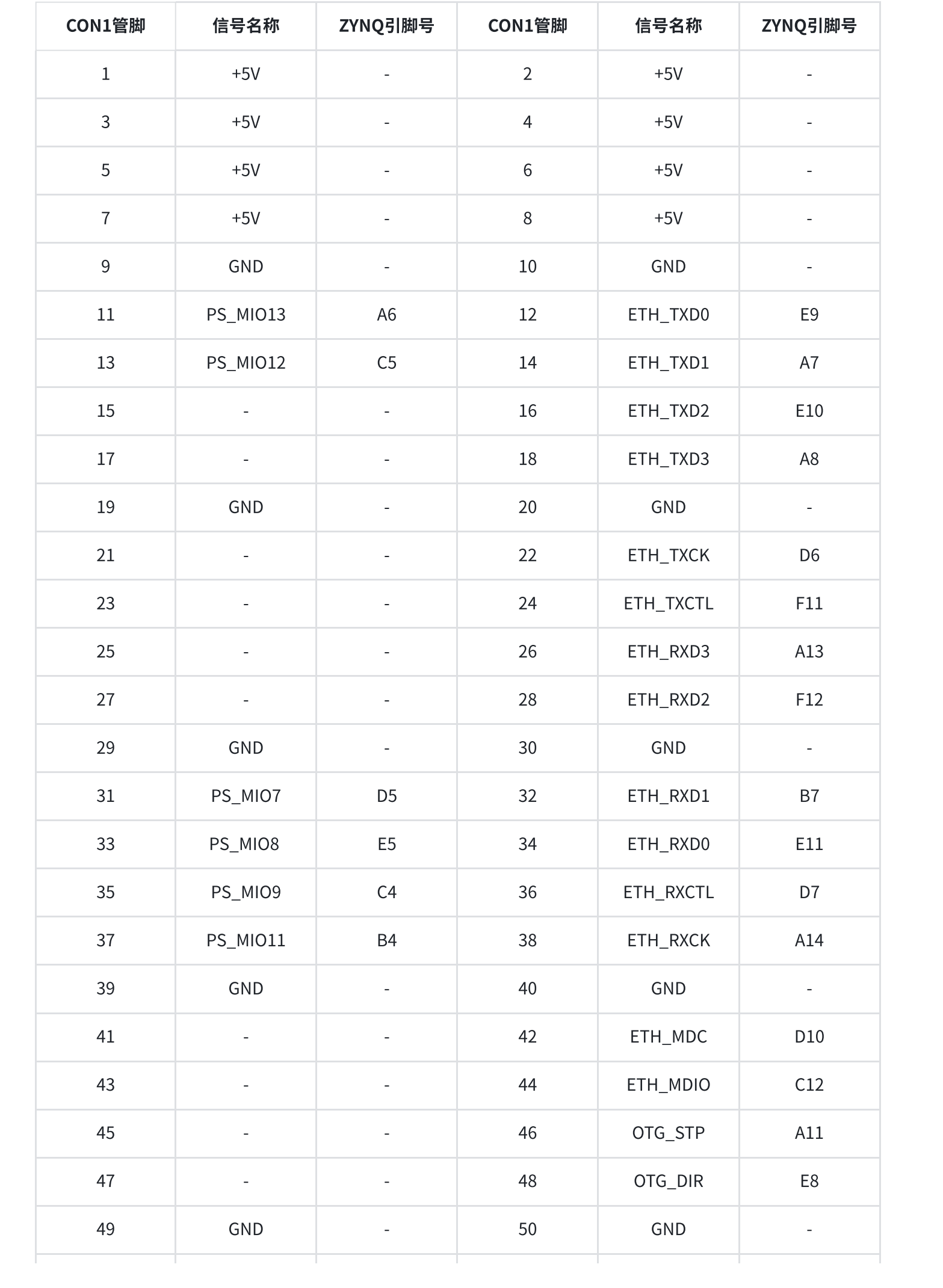

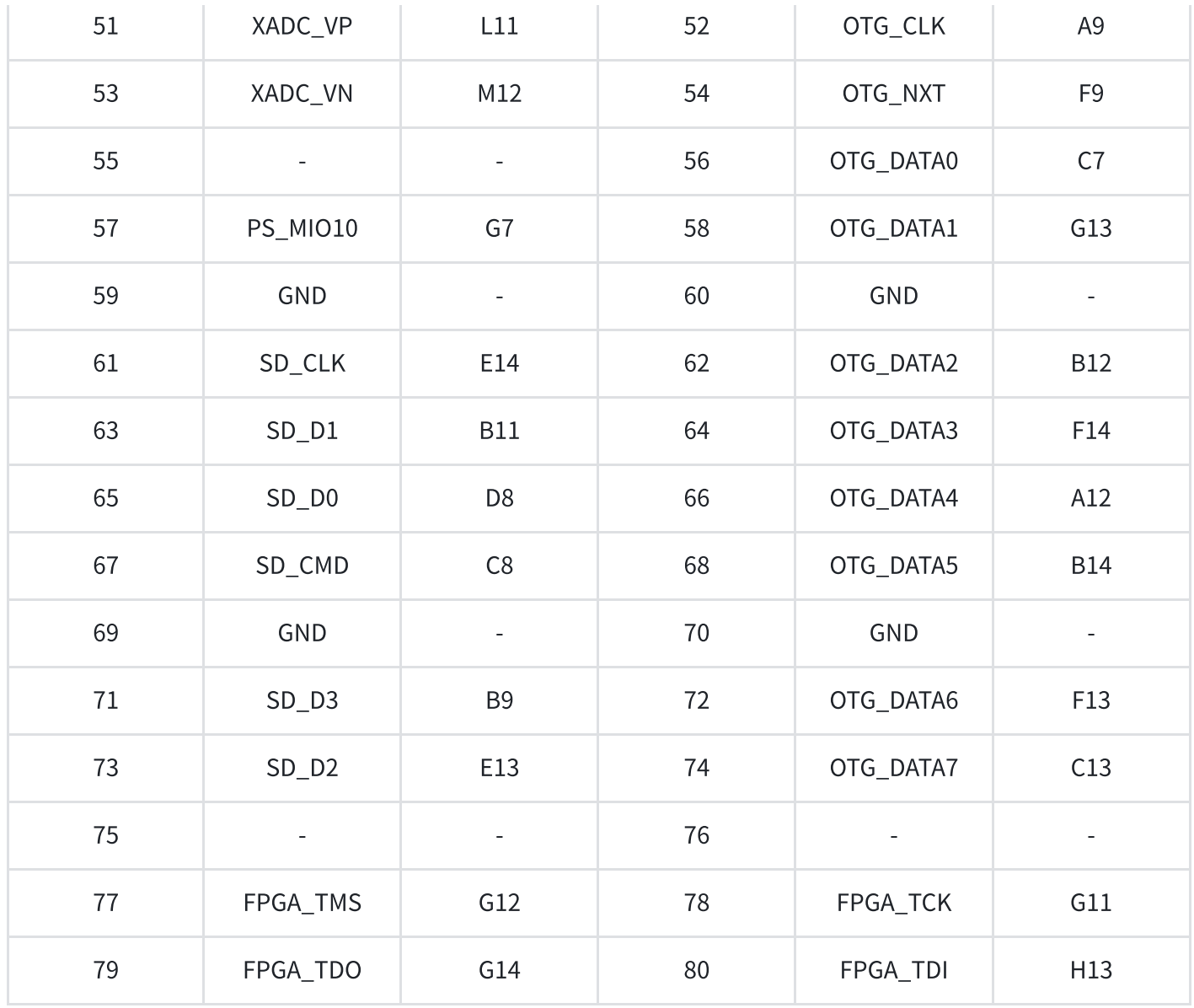

## 表2-14-1 con1连接器的引脚分配

## CON2连接器的引脚分配

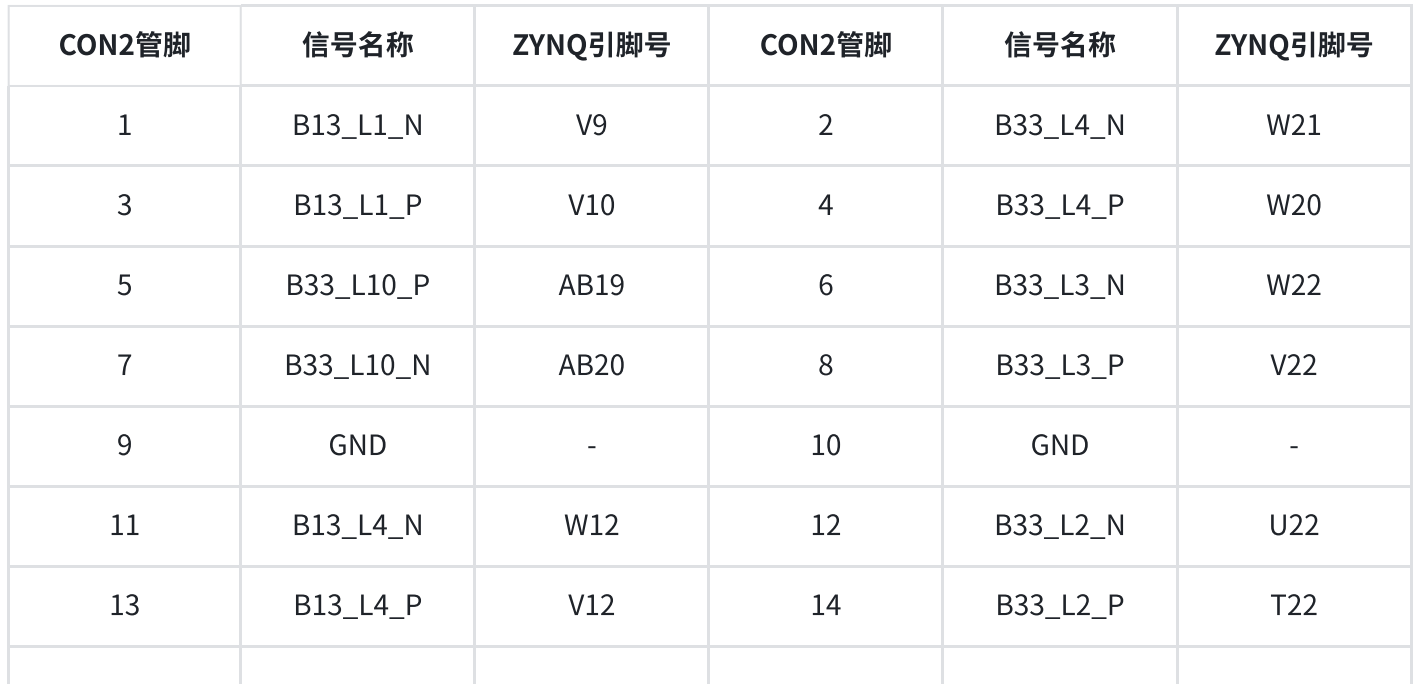

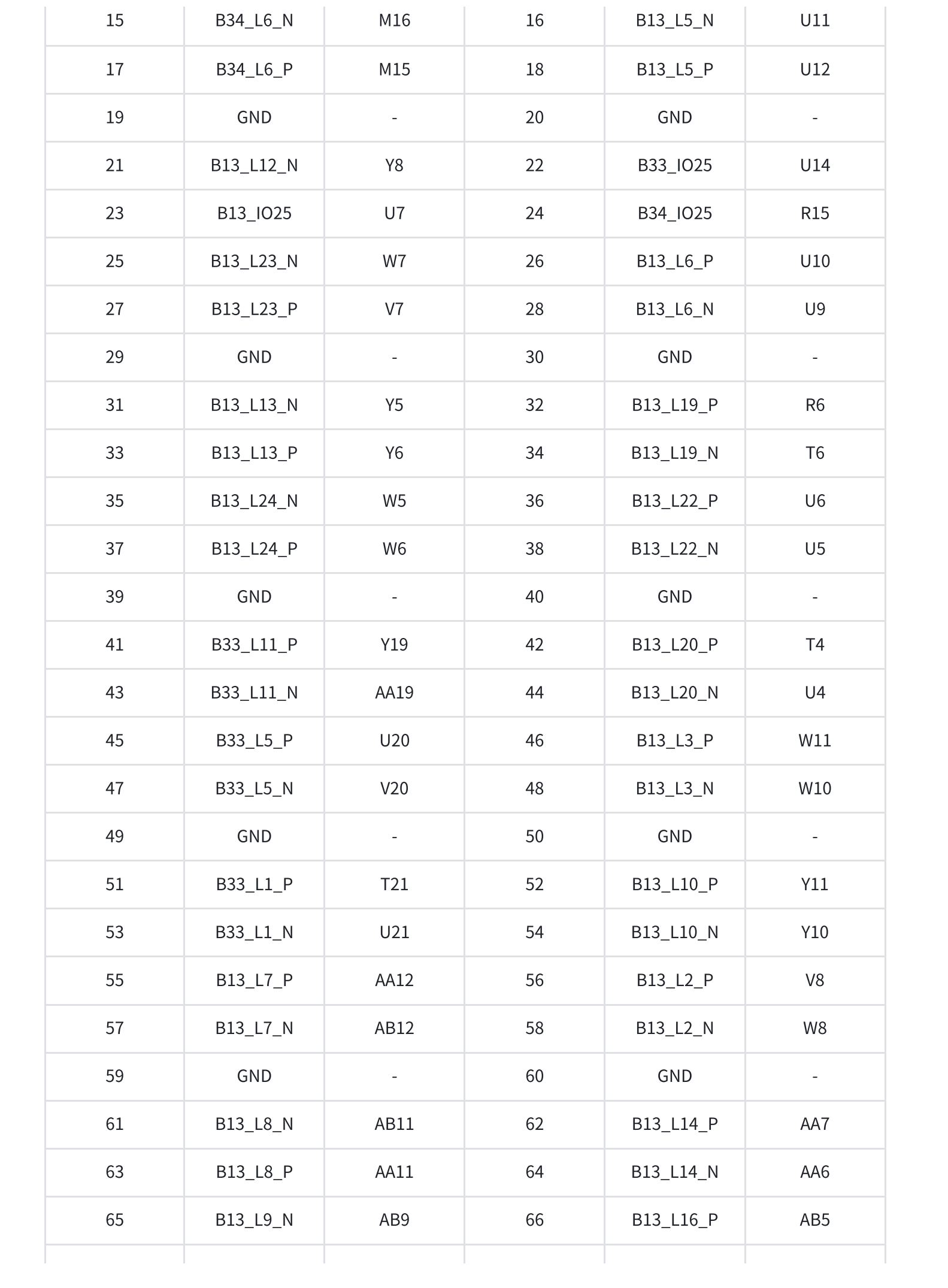

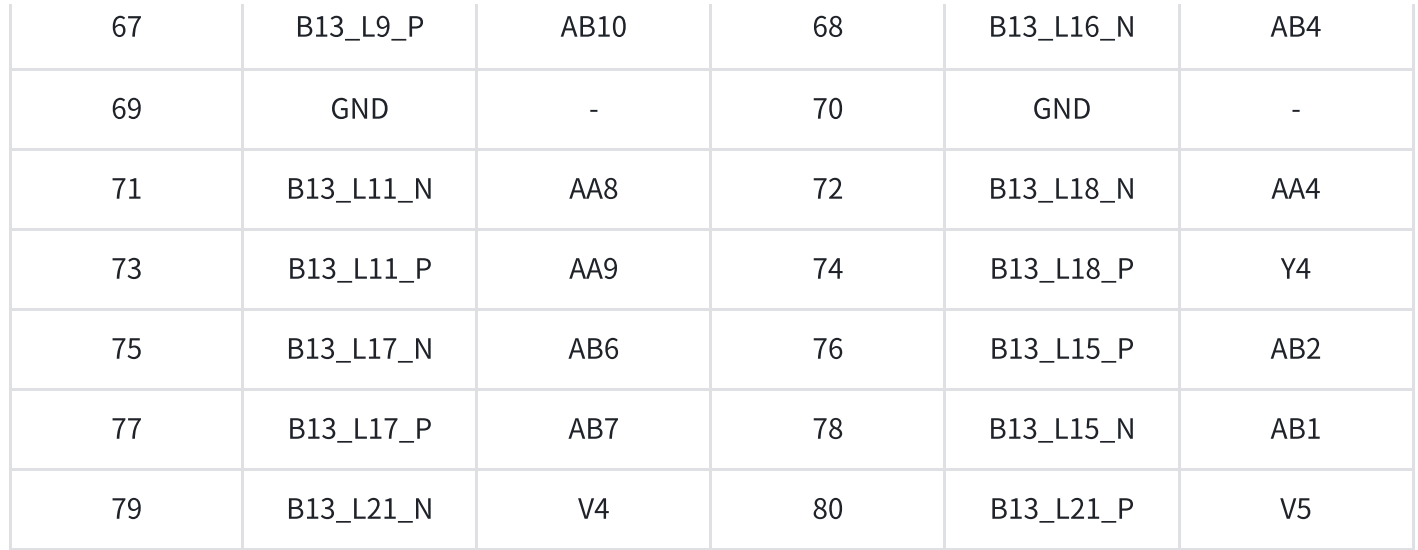

# 表2-14-2 con2连接器的引脚分配

## CON3连接器的引脚分配

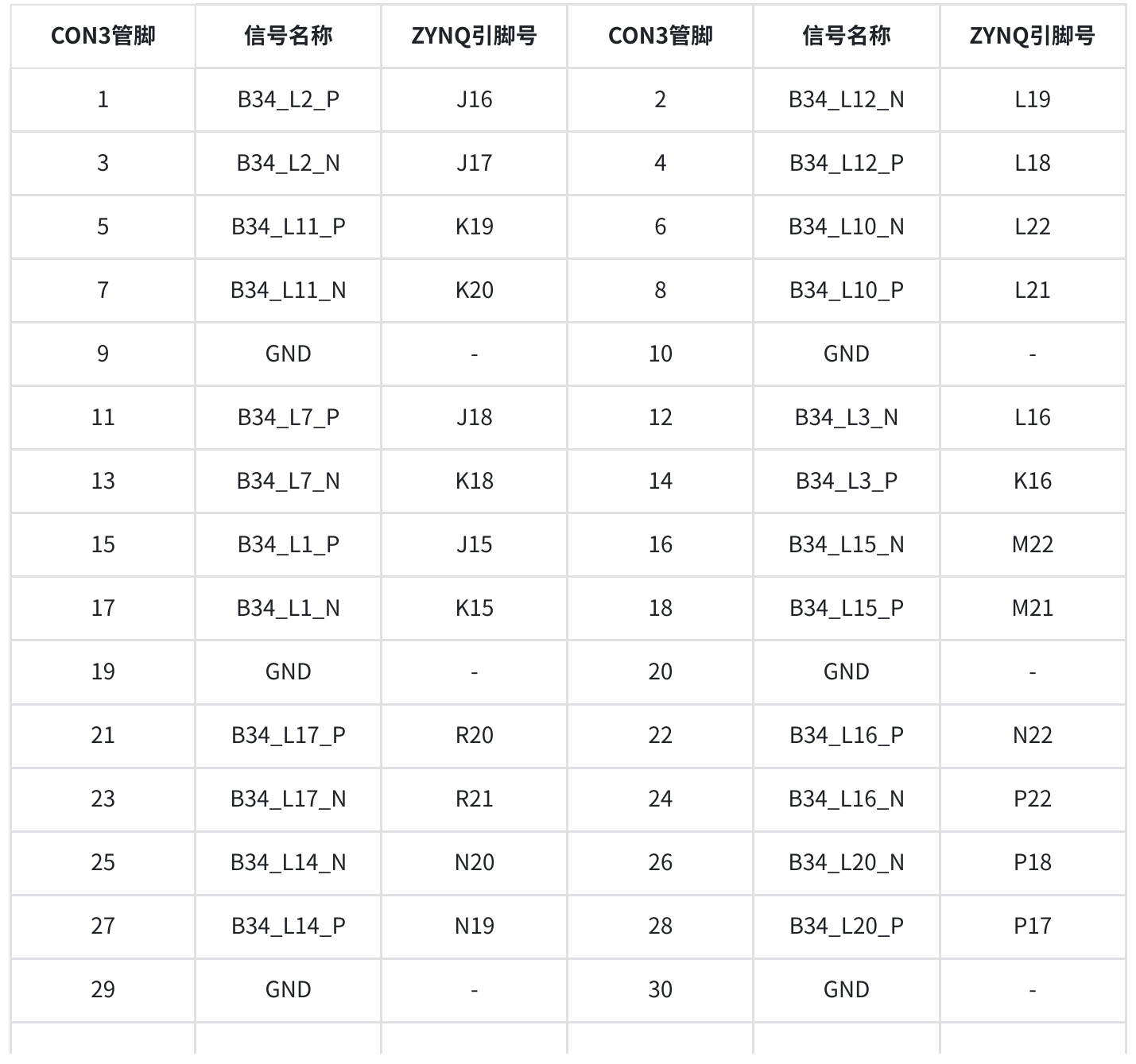

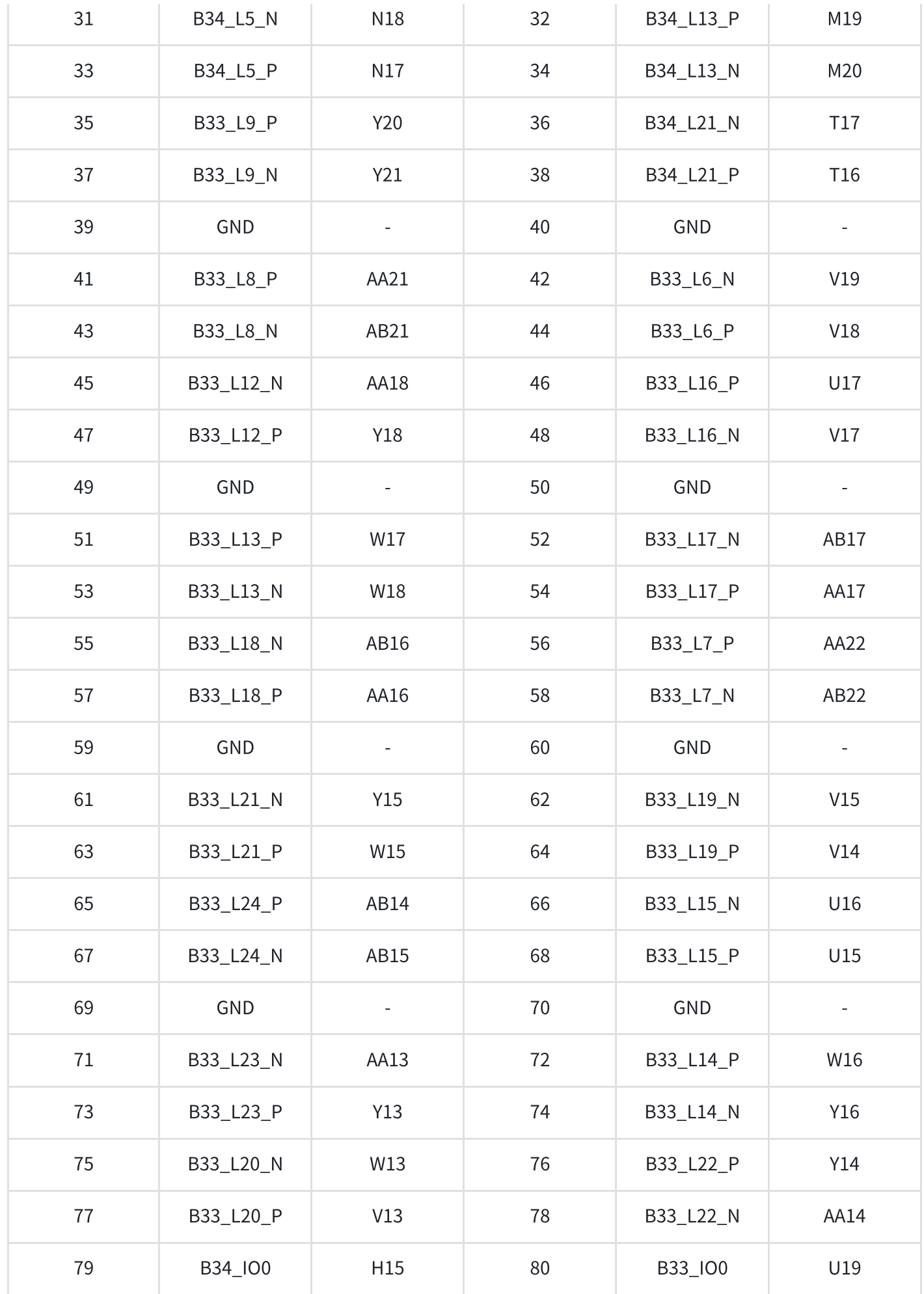

## CON4连接器的引脚分配

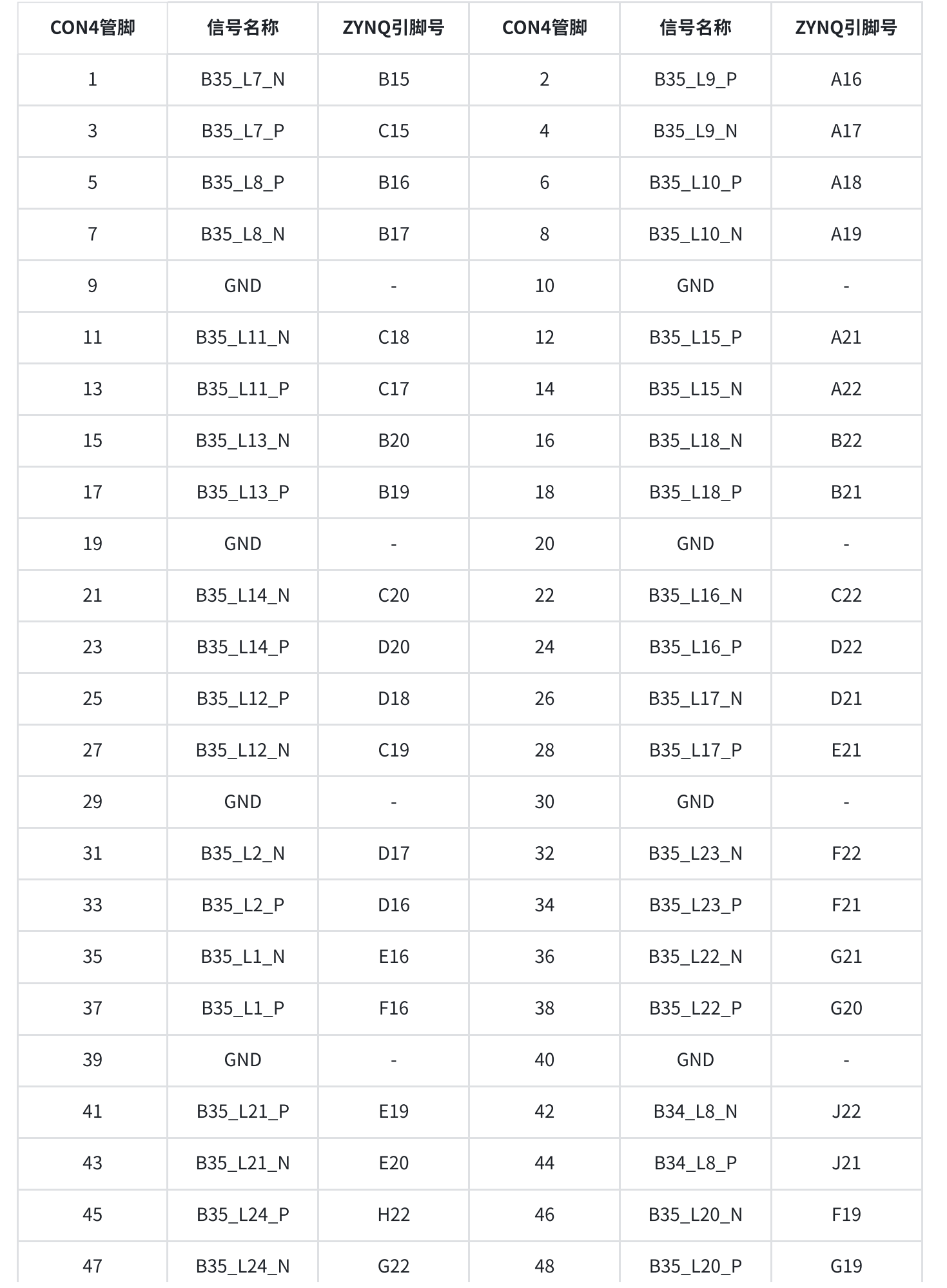

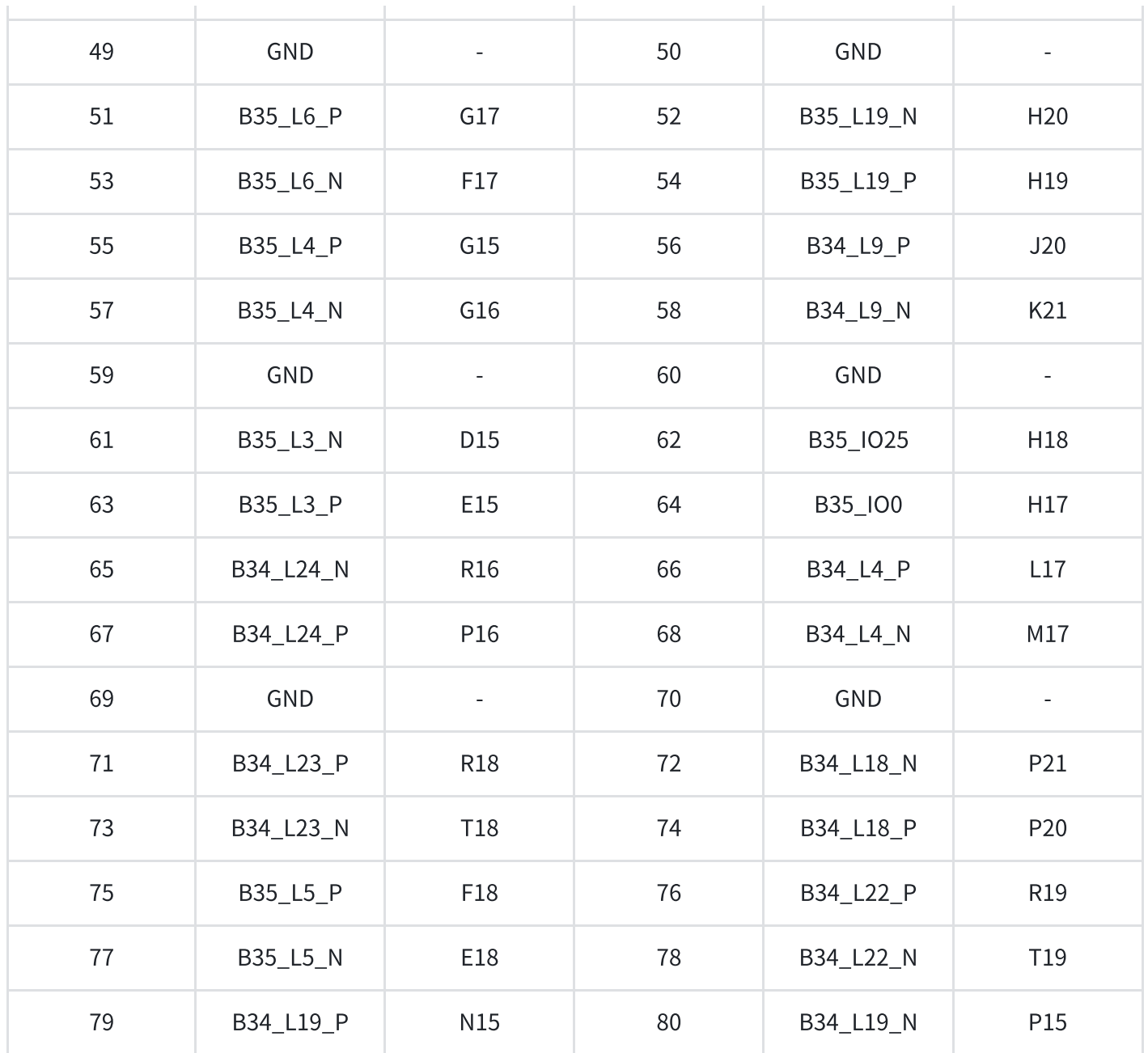

表2-14-4 con4连接器的引脚分配

# 三、扩展板

# 1. 简介

通过前⾯的功能简介,我们可以了解到扩展板部分的功能

- 5路10/100M/1000M以太网RJ-45接口
- $\bullet$  1路HDMI输出显示接口
- 4路USB HOST接口
- 1路USB Uart通信接口
- 1路SD卡接口
- 2路40针扩展⼝
- JTAG调试接⼝
- 2个独⽴按键
- 2个用户LED灯

# 2. 千兆以太网接口

AX7021B底板上有5路千兆以太网接口,其中1路以太网接口是连接的PS系统端,另外4路以太网接口 是连接到PL的逻辑IO口上。连接到PL端的4路千兆以太网接口需要通过程序调用IP挂载到ZYNO的AXI 总线系统上。

以太网芯片采用景略半导体的工业级以太网GPHY芯片 (JL2121-N040I) 为用户提供网络通信服务。 PS端的以太网PHY芯片是连接到ZYNQ的PS端BANK501的GPIO接口上。PL端的的以太网PHY芯片是连 接到BANK33和BANK34的IO上。JL2121芯片支持10/100/1000 Mbps网络传输速率, 通过RGMII接口 跟Zynq7000系统的MAC层进行数据通信。JL2121D支持MDI/MDX自适应,各种速度自适应, Master/Slave自适应, 支持MDIO总线进行PHY的寄存器管理。

JL2121上电会检测一些特定的IO的电平状态,从而确定自己的工作模式。表3-2-1 描述了GPHY芯片上 电之后的默认设定信息。

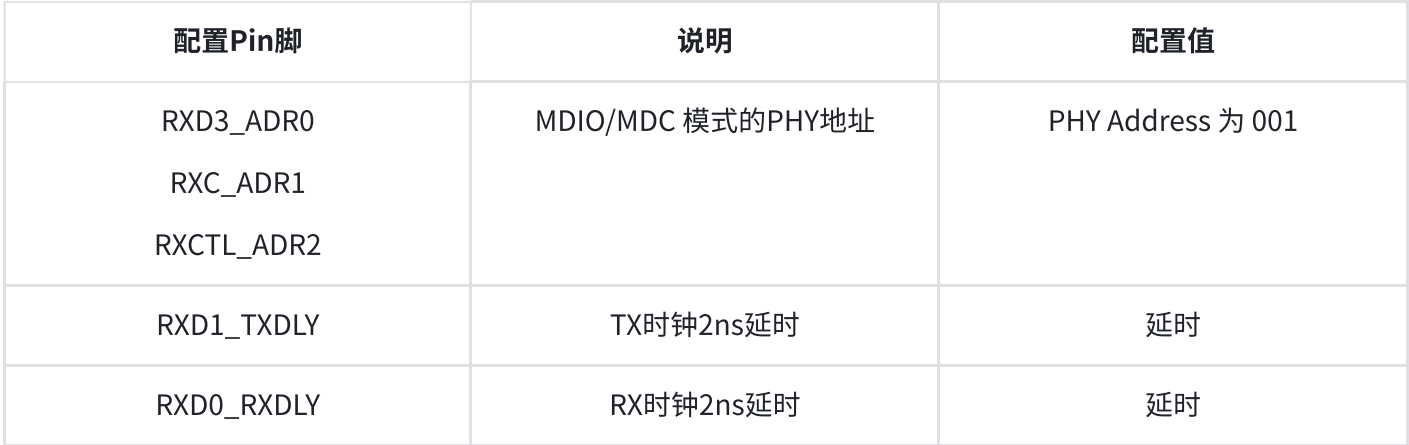

### 表3-2-1 PHY芯片默认配置值

当网络连接到千兆以太网时,ZYNQ和PHY芯片JL2121的数据传输时通过RGMII总线通信,传输时钟为 125Mhz,数据在时钟的上升沿和下降样采样。

当网络连接到百兆以太网时,ZYNQ和PHY芯片JL2121的数据传输时通过RMII总线通信,传输时钟为 25Mhz。数据在时钟的上升沿和下降样采样。

图3-2-1为ZYNQ PS端1路以太网PHY芯片连接示意图:

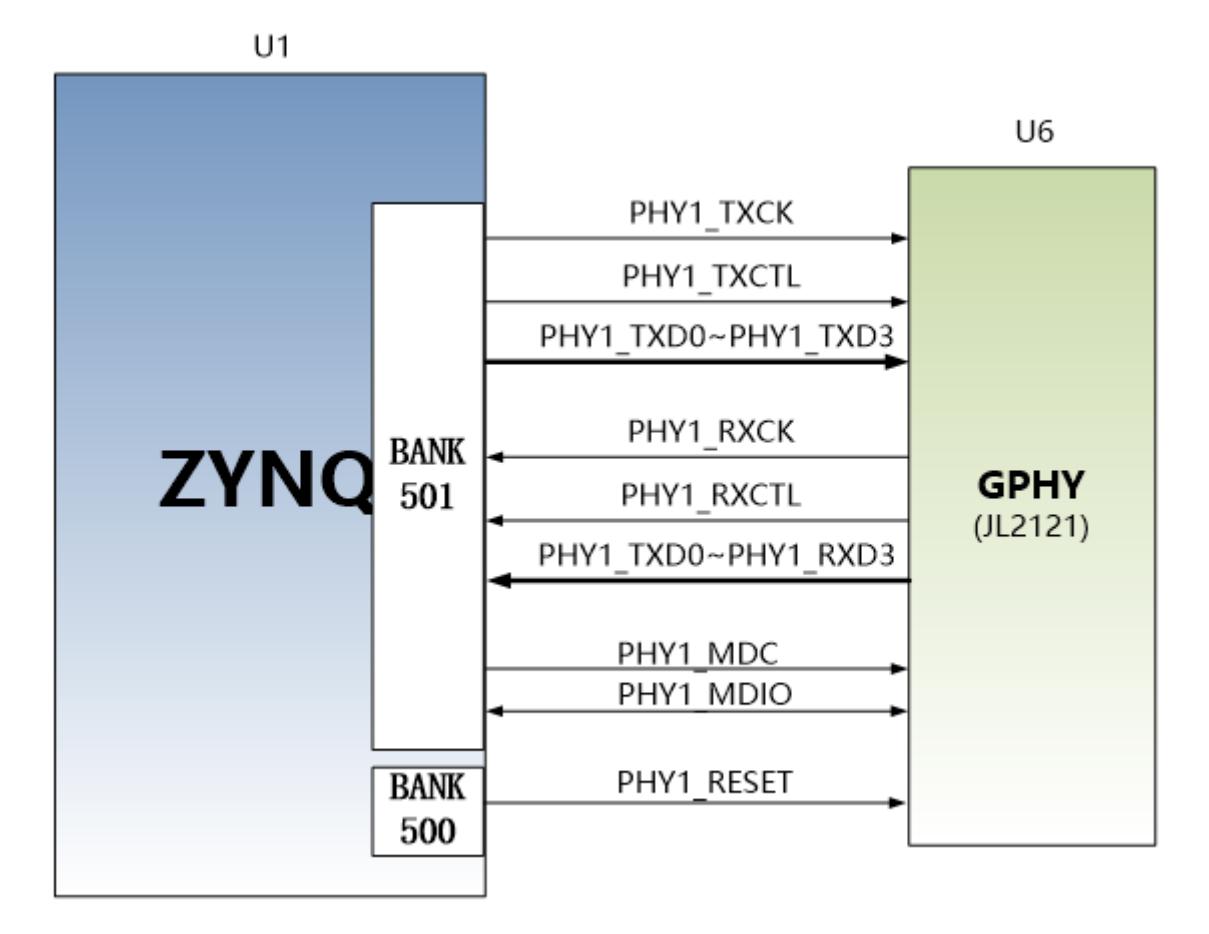

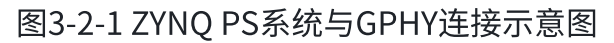

图3-2-2为ZYNQ PL端4路以太网PHY芯片连接示意图:

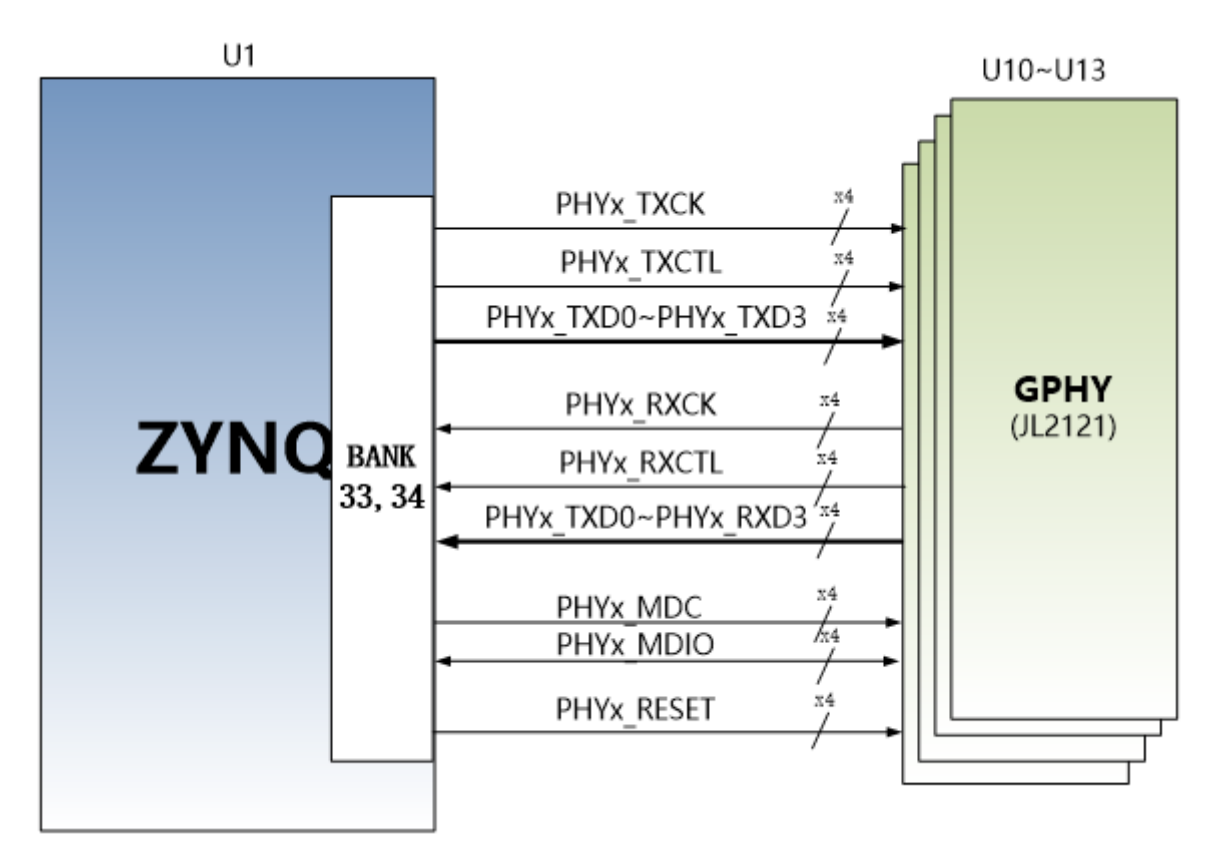

图3-2-2 ZYNQ PL端与4个GPHY连接示意图

## PS端第一路千兆以太网引脚分配如下:

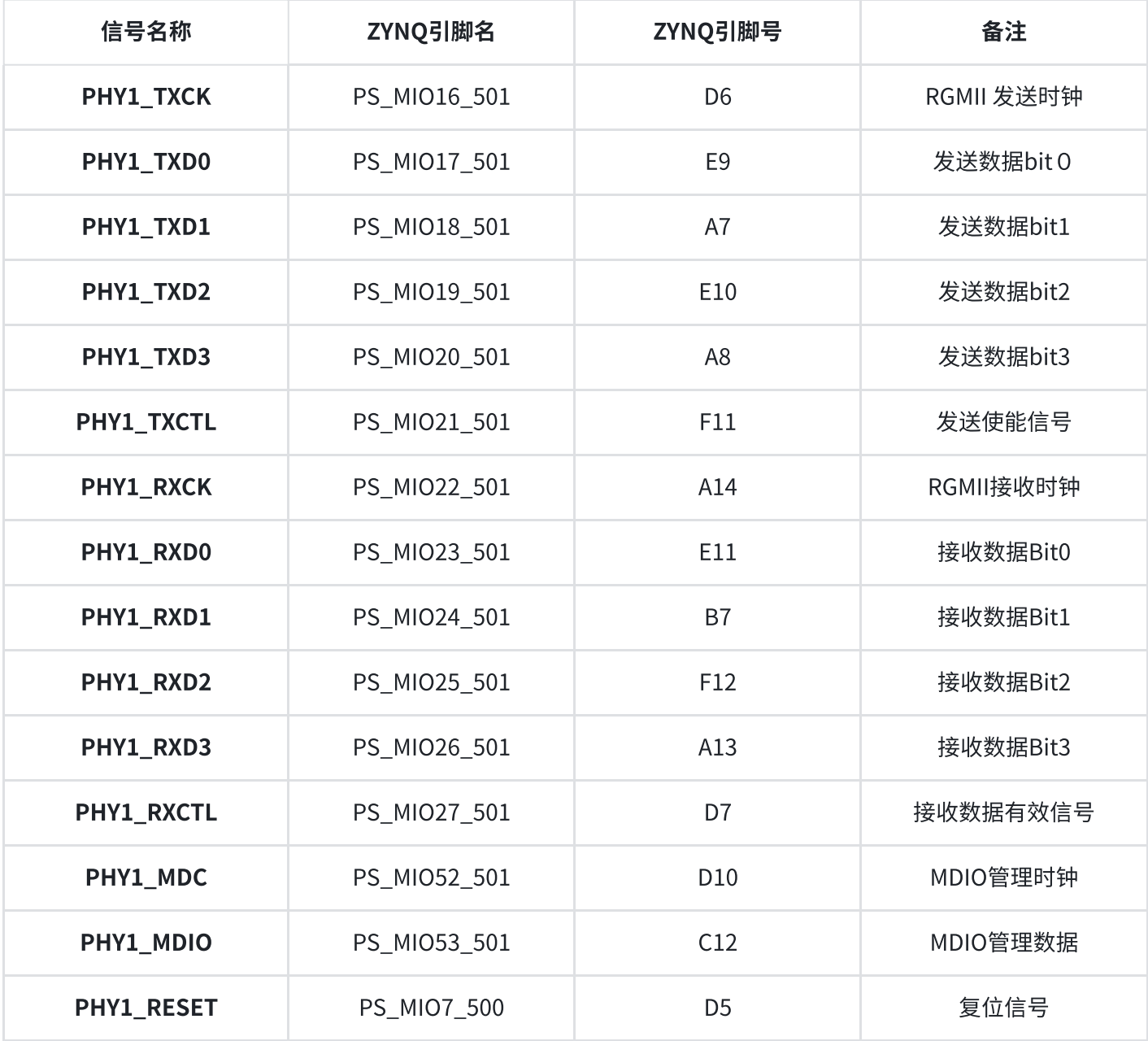

## 表3-2-2 PS以太网引脚分配

## PL端第二路千兆以太网引脚分配如下:

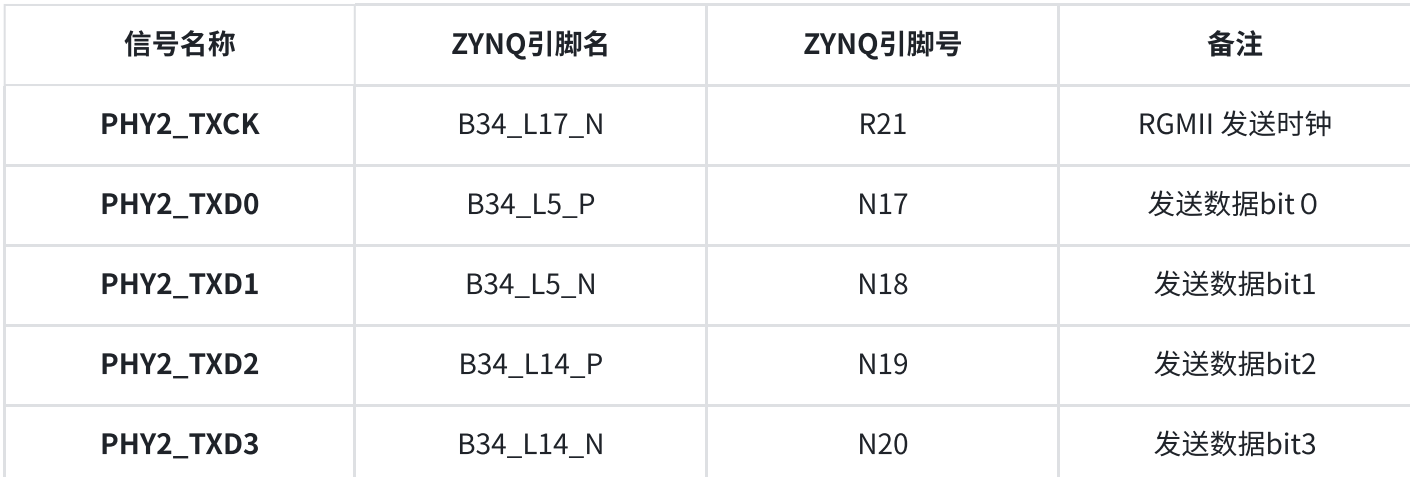

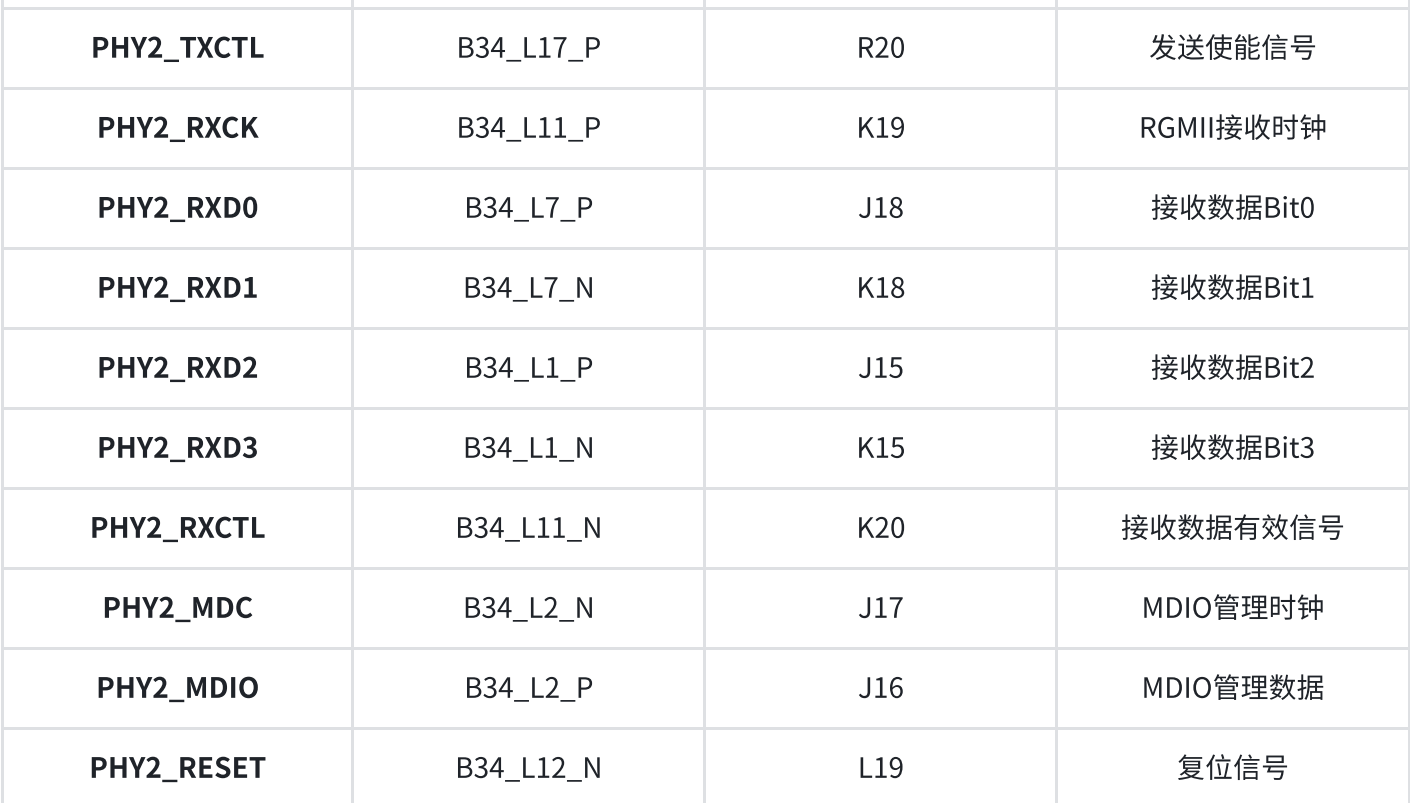

## 表3-2-3 PL以太网第二路引脚分配

# PL端第三路千兆以太⽹引脚分配如下:

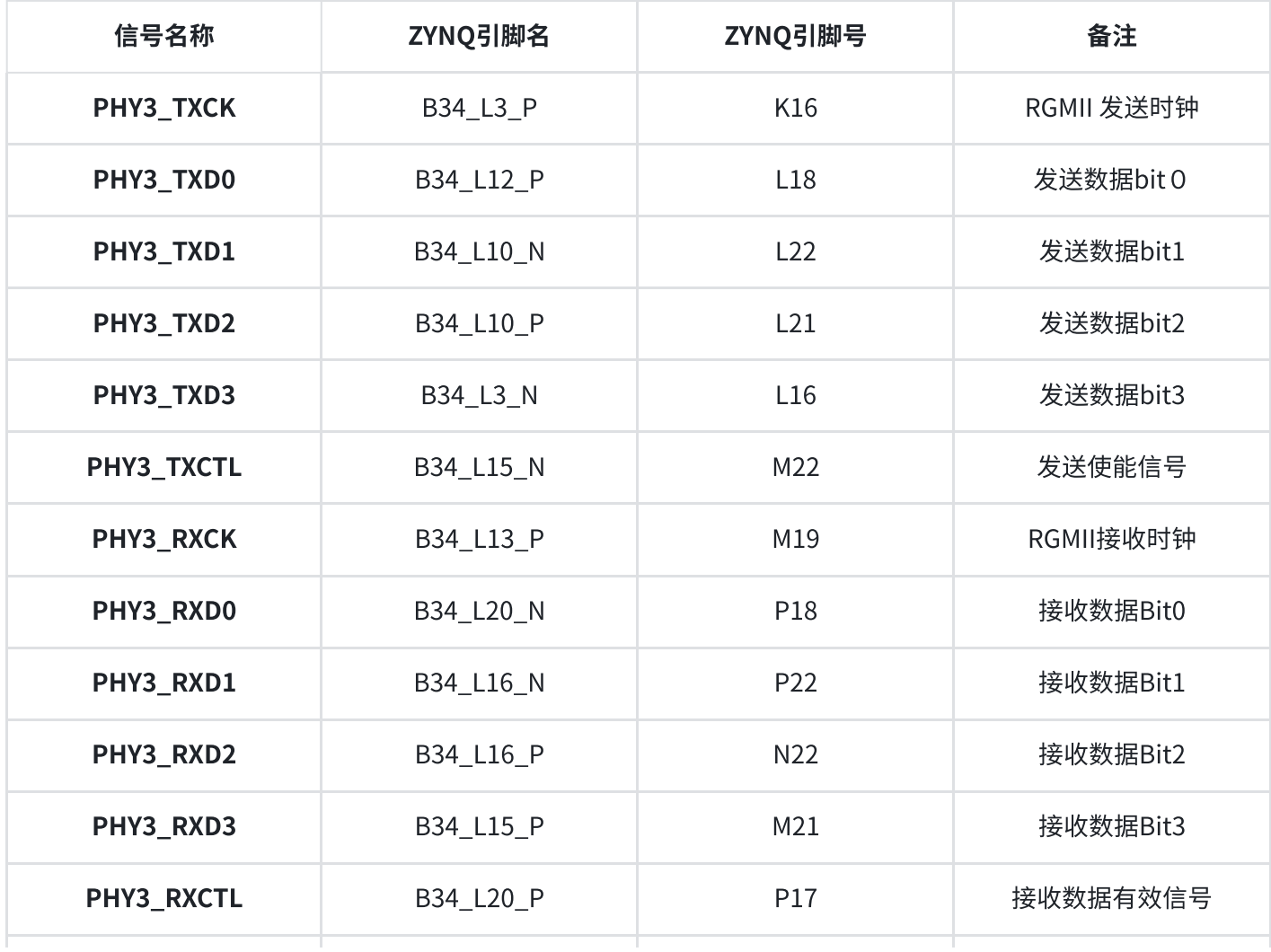

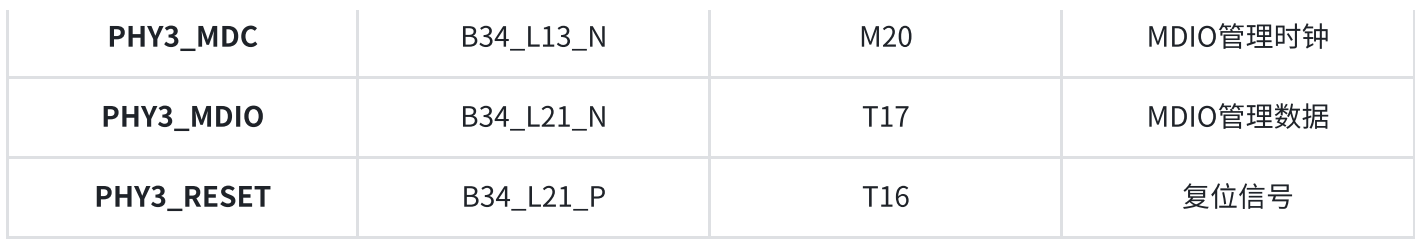

## 表3-2-4 PL以太网第三路引脚分配

## PL端第四路千兆以太网引脚分配如下:

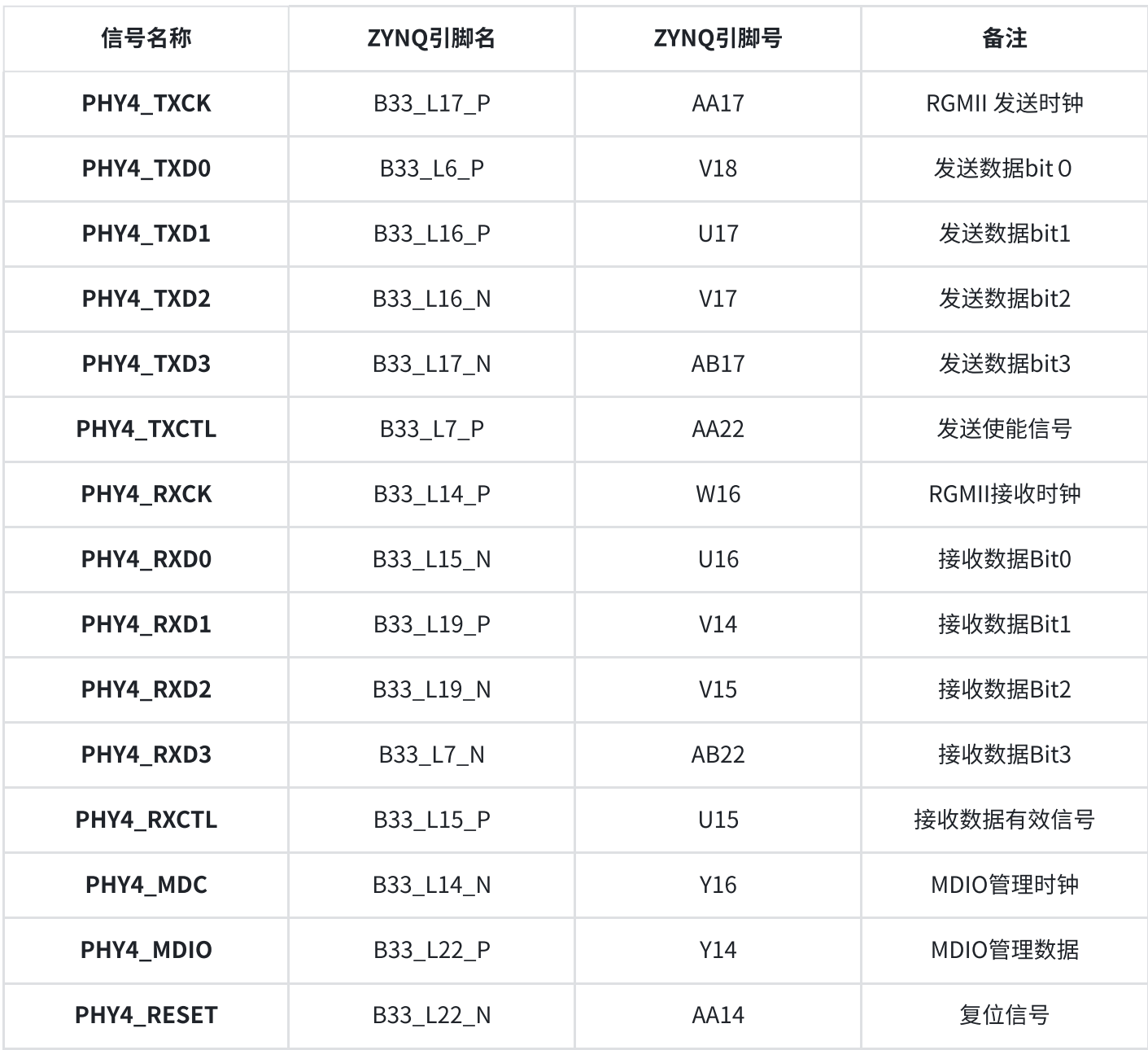

## 表3-2-5 PL以太网第四路引脚分配

## PL端第五路千兆以太⽹引脚分配如下:

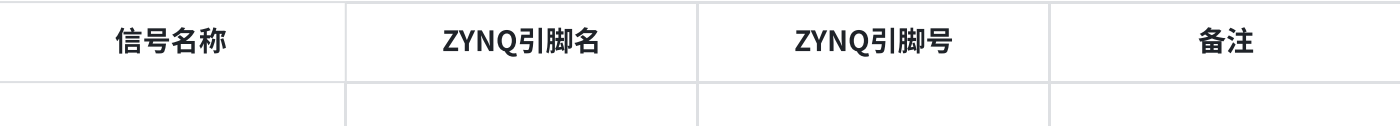

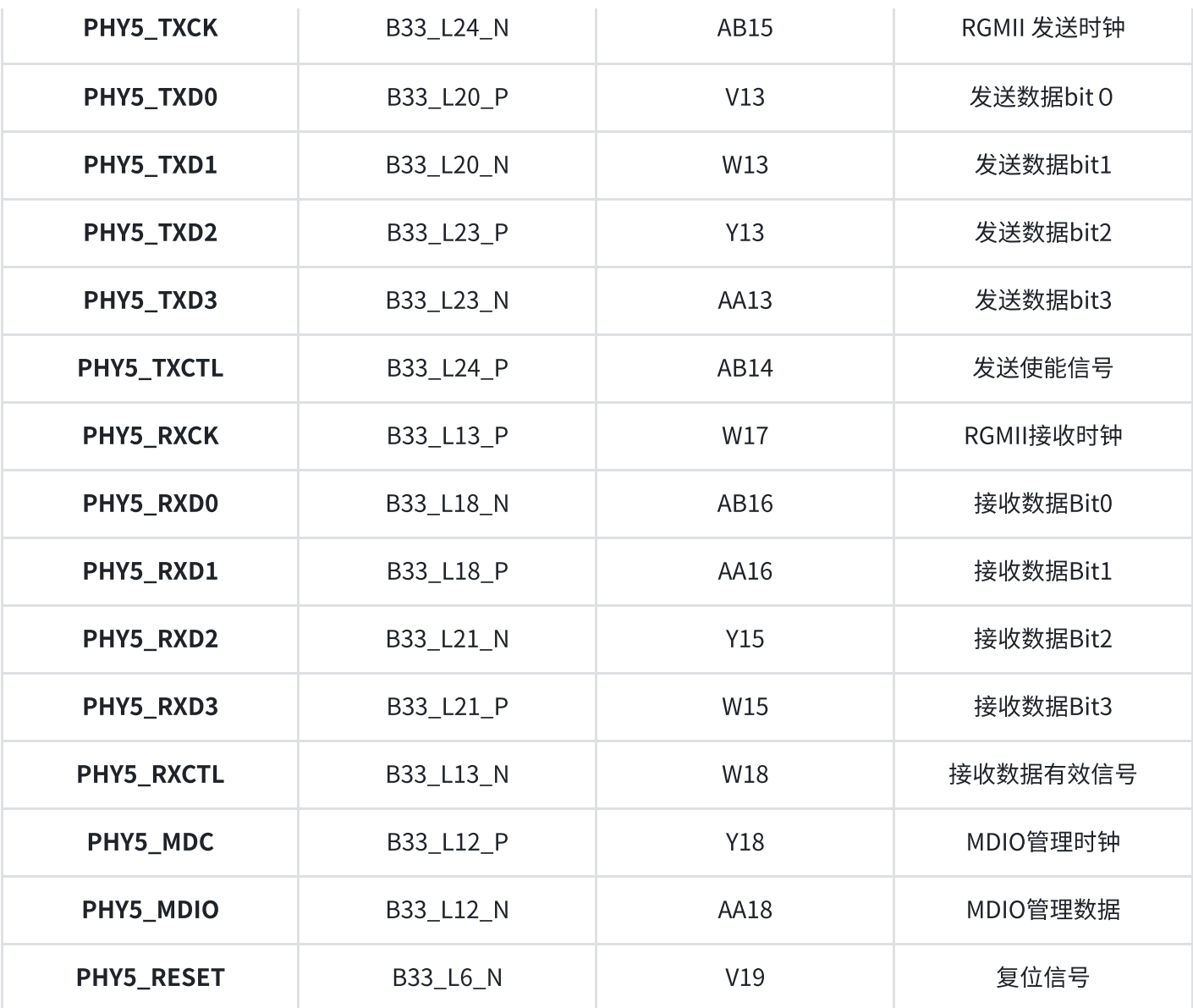

### 表3-2-6 PL以太网第五路引脚分配

# 3. USB2.0 Host接口

AX7021B底板上有4个USB2.0 HOST接口, USB2.0收发器采用的是一个1.8V的,高速的支持ULPI标准 接口的USB3320C-EZK芯片,再通过一个USB HUB芯片USB2514扩展出4路USB HOST接口。ZYNQ的 USB总线接口和USB3320C-EZK收发器相连接,实现高速的USB2.0 Host模式的数据通信。USB3320C 的USB的数据和控制信号连接到ZYNQ芯片PS端的BANK501的IO口上, USB接口差分信号(DP/DM)连接 到USB2514芯片扩展出4个USB接口。2个24MHz的晶振为分别为USB3320C和USB2514芯片提供系统 时钟。

USB接口为扁型USB接口(USB Type A), 方便用户同时连接不同的USB Slave外设(比如USB鼠标和USB 键盘)。另外底板也为每个USB接口提供了+5V的电源。

ZYNQ处理器和USB3320C-EZK芯片及USB2514芯片连接的示意图如3-3-1所示:

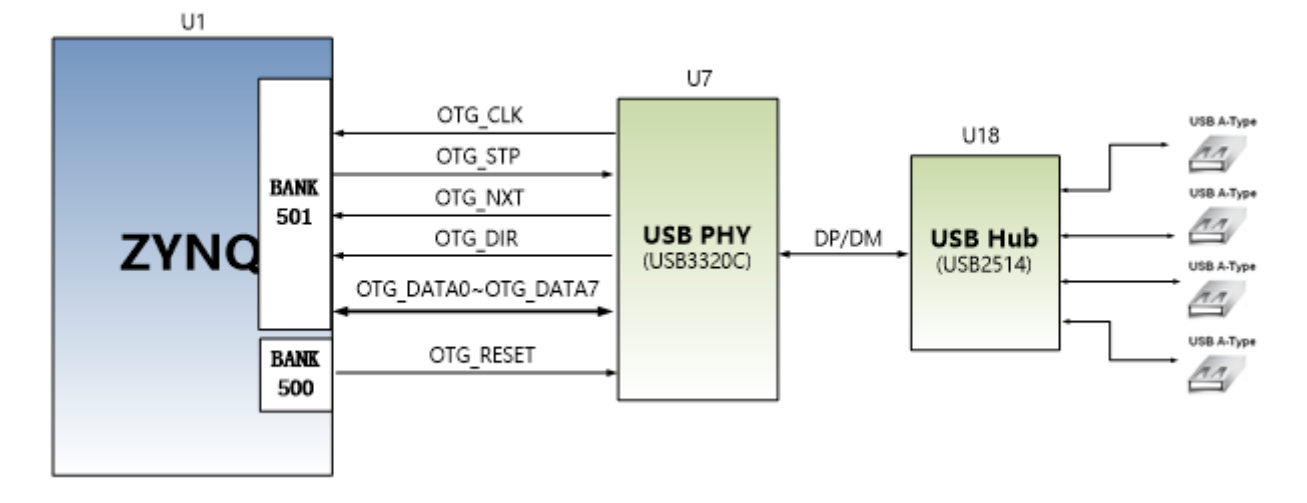

## 图3-3-1 Zynq7000和USB芯片间连接示意图

## USB2.0引脚分配:

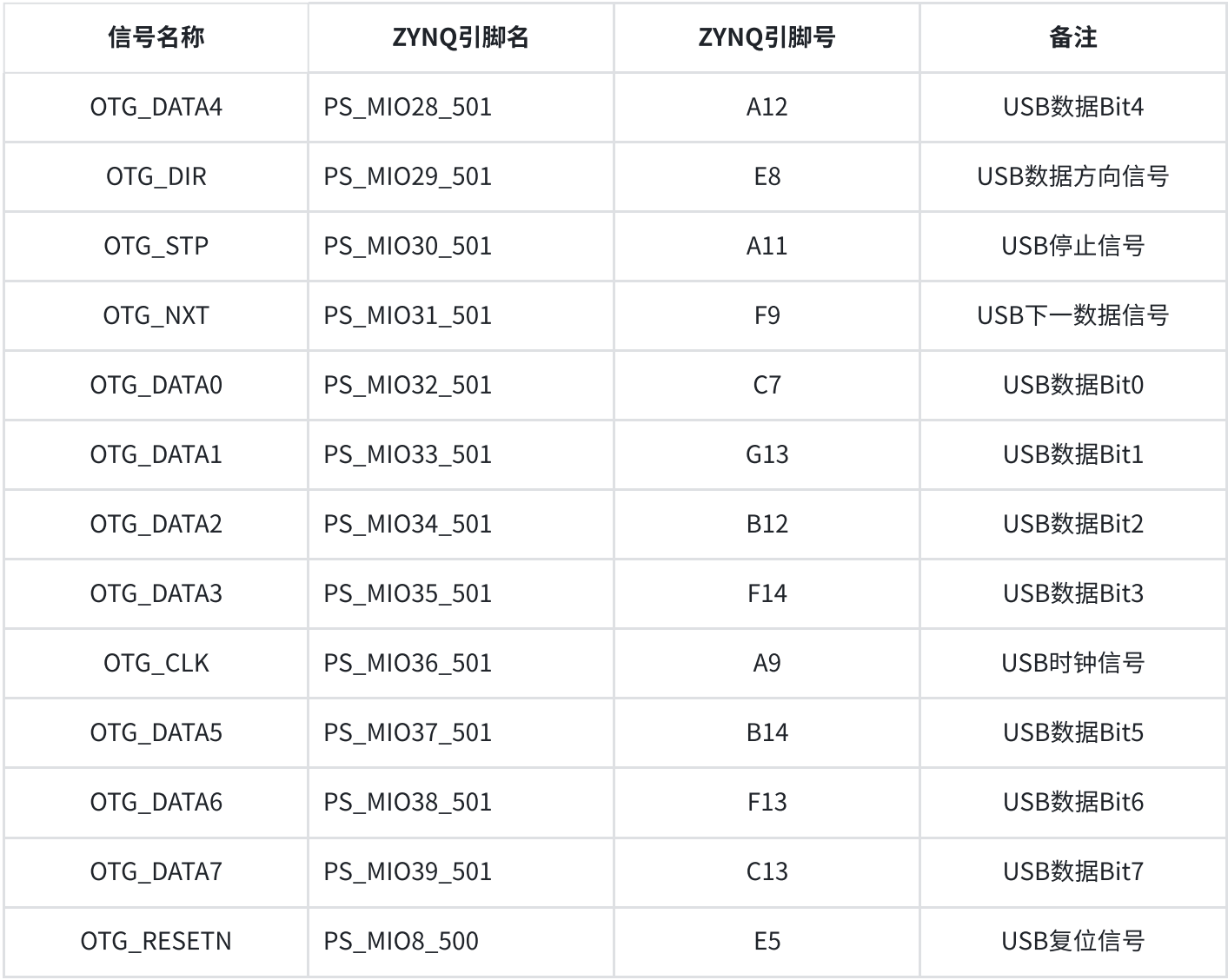

## 表3-3-1 USB2.0引脚分配

# 4. HDMI输出接口

HDMI输出接口的实现,是选用Silion Image公司的SIL9134 HDMI (DVI) 编码芯片,最高支持 1080P@60Hz输出, 支持3D输出。

其中, SIL9134的视频数字接口,音频数字接口和I2C配置接口和ZYNQ7000 PL部分的BANK35 IO相 连,ZYNQ7000系统通过I2C管脚来对SIL9134进行初始化和控制操作。SIL9134芯片和ZYNQ7000的硬 件连接示意图如下图3-4-1所示:

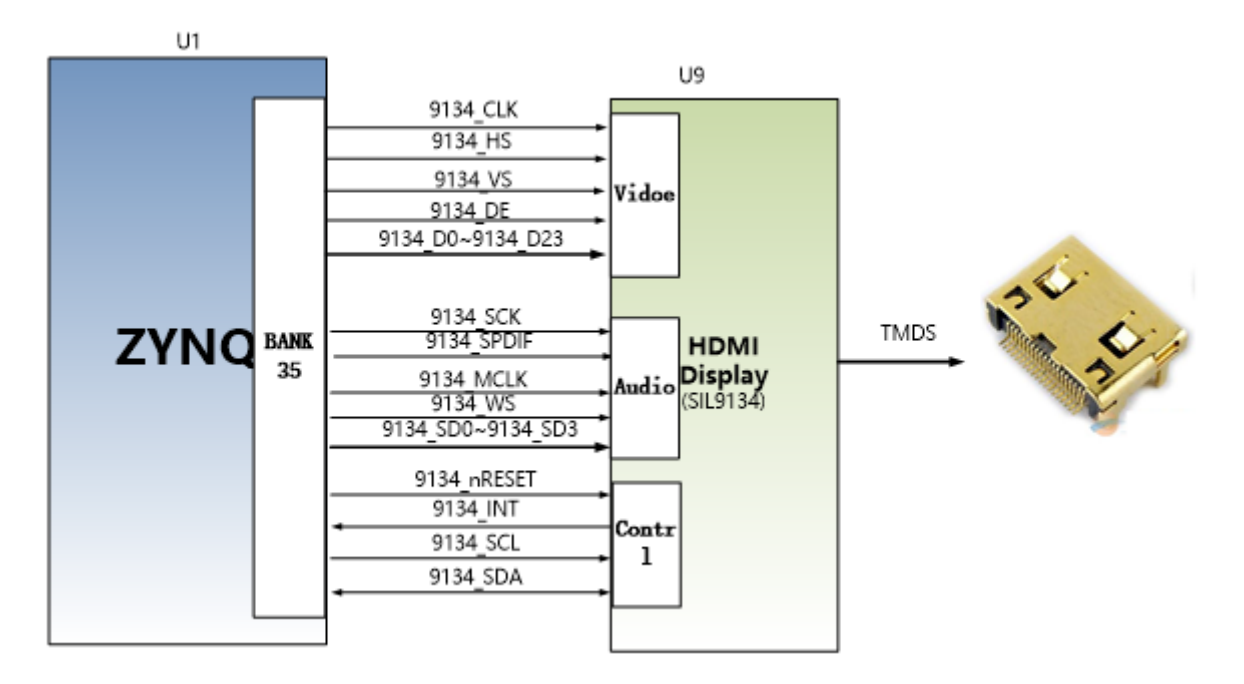

图3-4-1 HDMI接口设计原理图

## ZYNQ的引脚分配:

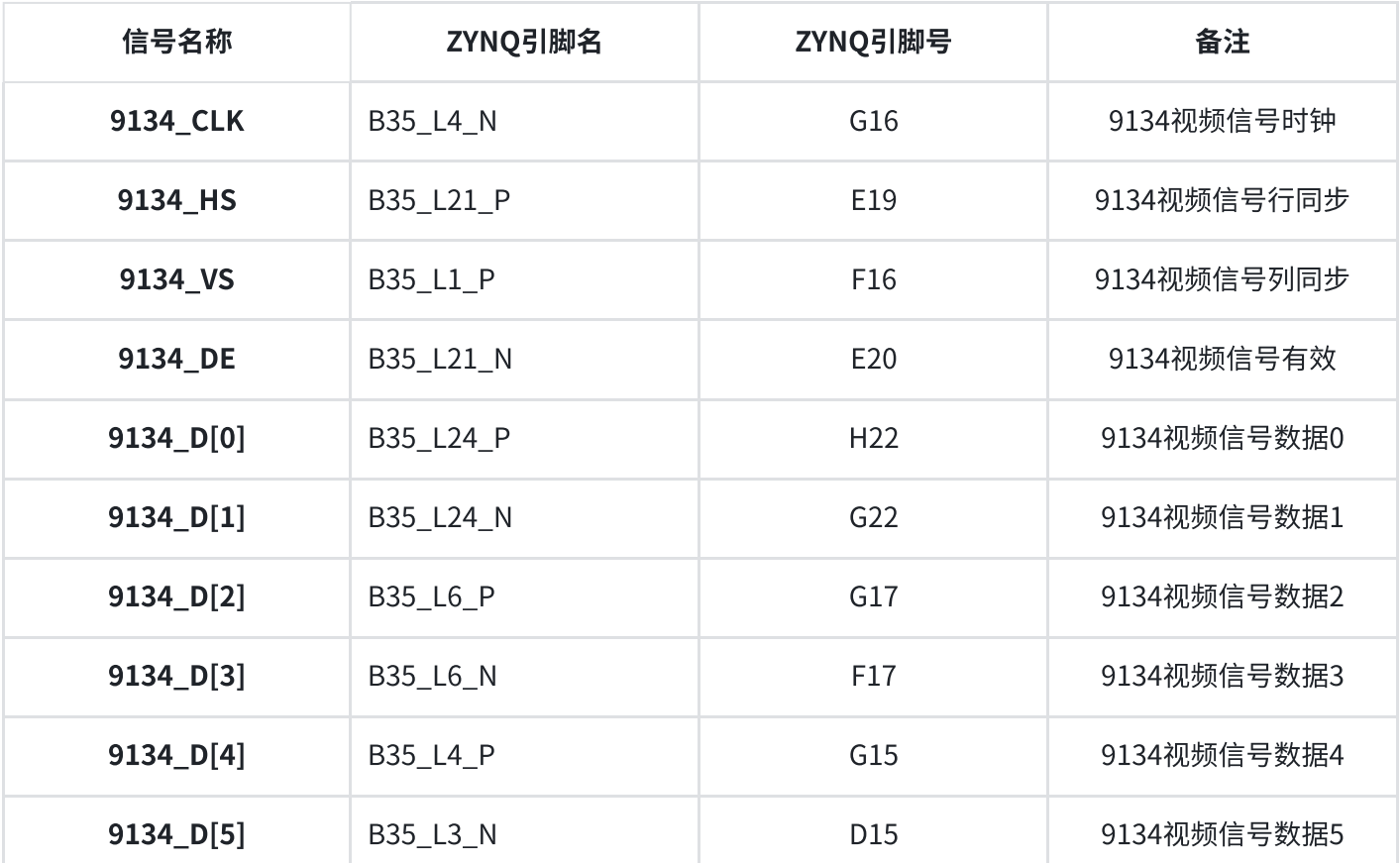

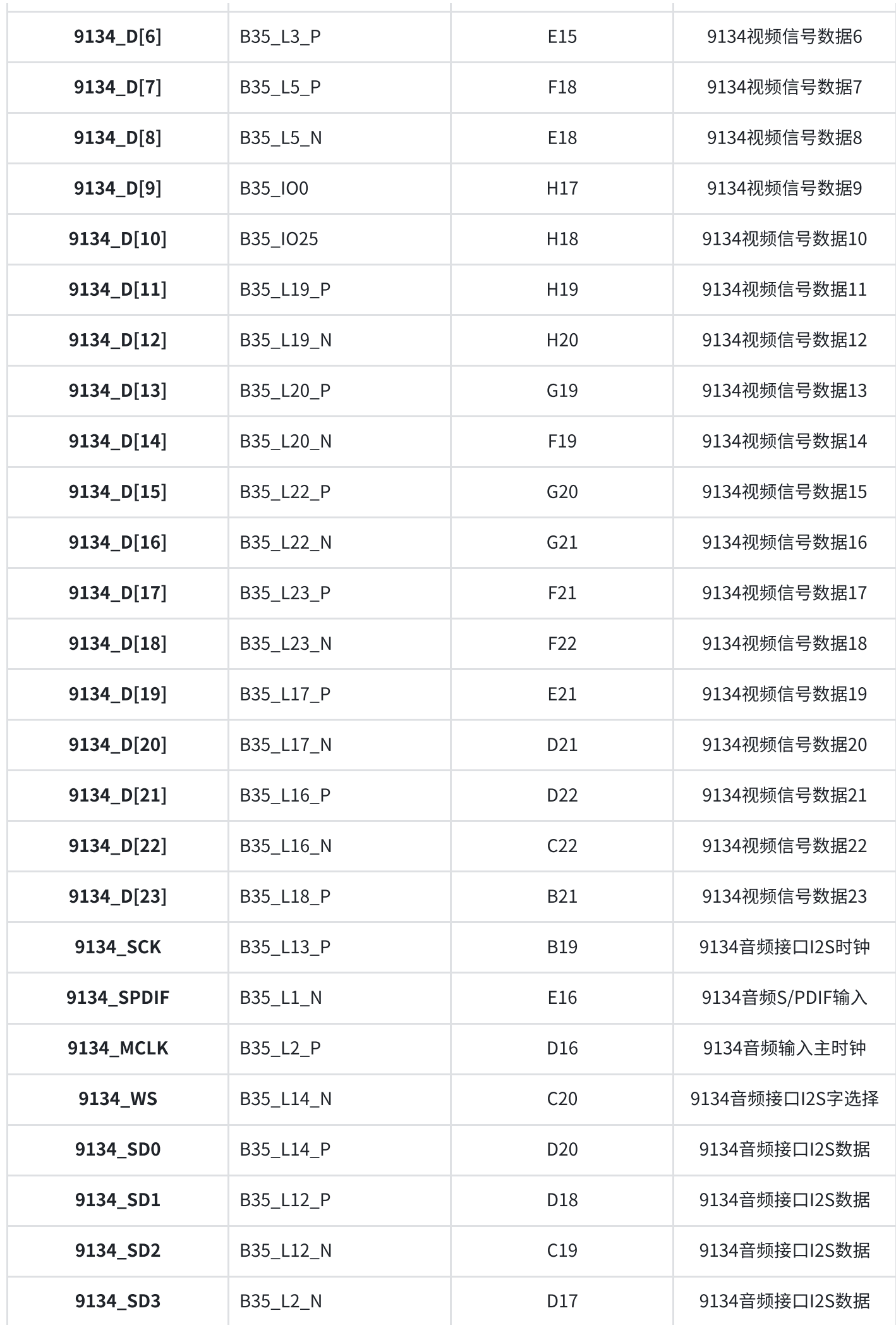

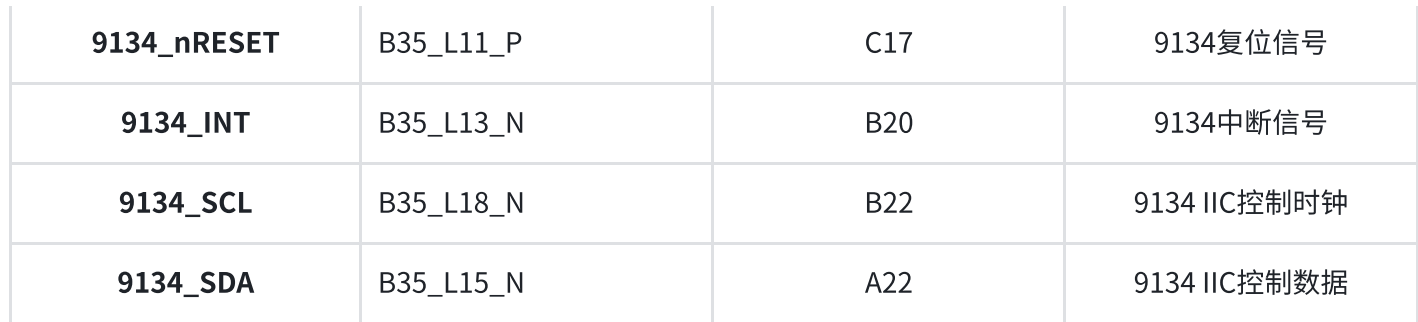

表3-4-1 HDMI输出接口引脚分配

# 5. USB转串口

AX7021B底板上也配有串口接口,用于ZYNQ7000系统的整体调试, 转换芯片采用Silicon Labs CP2102GM的USB-UAR芯片, USB接口采用MINI USB接口, 可以用一根USB线将它连接到上PC的USB 口进行核心板的单独供电和串口数据通信。

USB Uart电路设计的示意图如下图3-5-1所示:

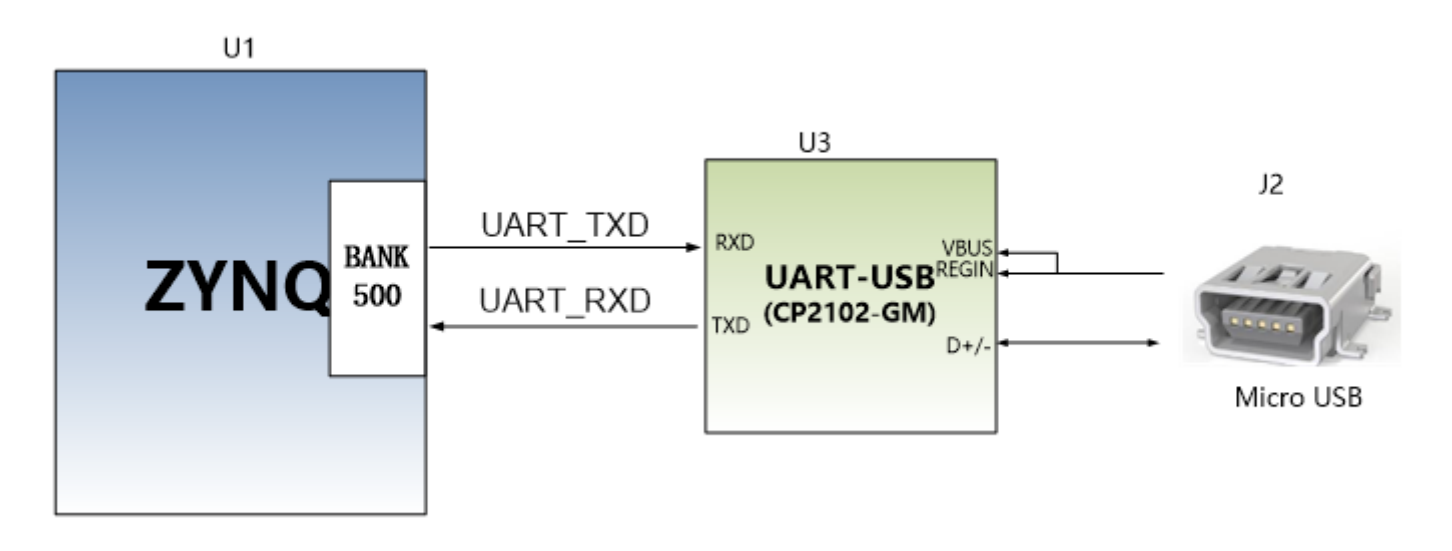

## 图3-5-1 USB转串口示意图

## UART转串口的ZYNQ引脚分配:

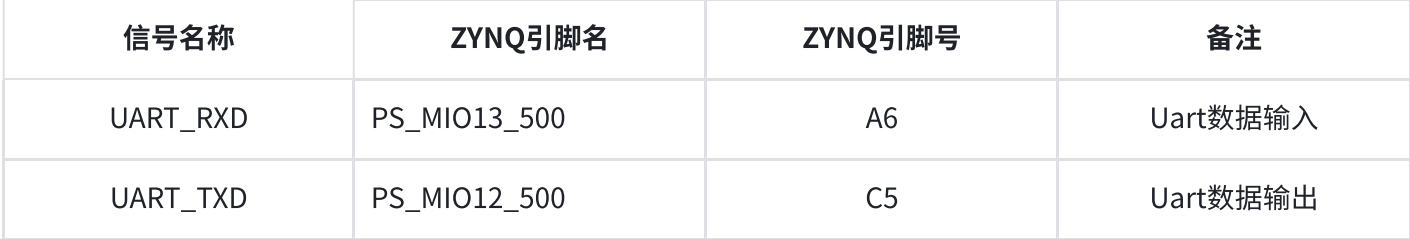

AX7021B底板包含了一个Micro型的SD卡接口,以提供用户访问SD卡存储器,用于存储ZYNQ芯片的 BOOT程序, Linux操作系统内核, 文件系统以及其它的用户数据文件。

SDIO信号与ZYNQ的PS BANK501的IO信号相连,因为该BANK的VCCMIO设置为1.8V,但SD卡的数据 电平为3.3V, 我们这里通过TXS02612电平转换器来连接。Zynq7000 PS和SD卡连接器的原理图如图3-6-1所⽰。

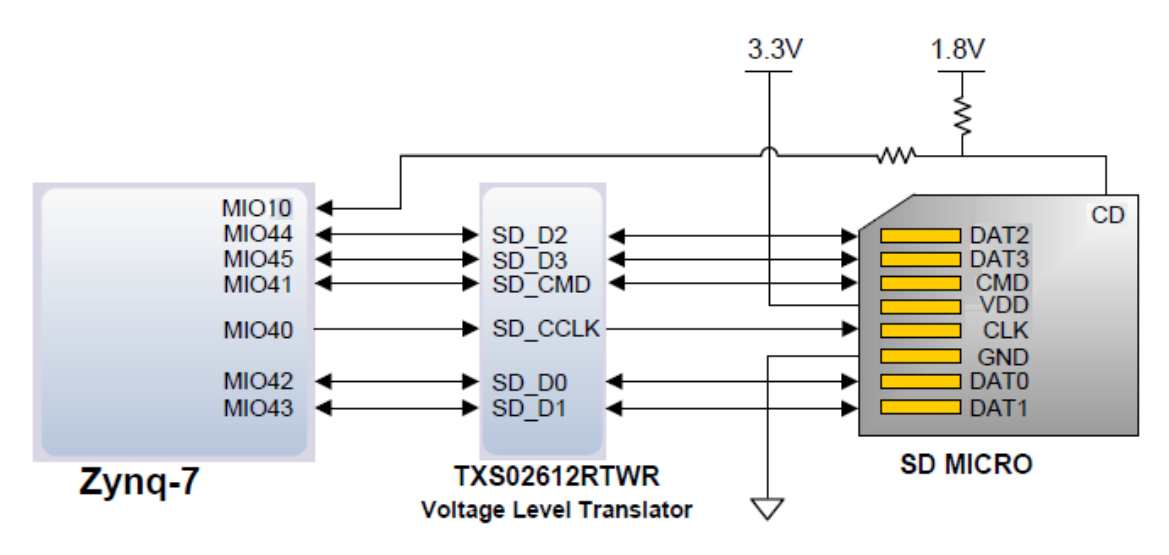

图3-6-1 SD卡连接示意图

### SD卡槽引脚分配

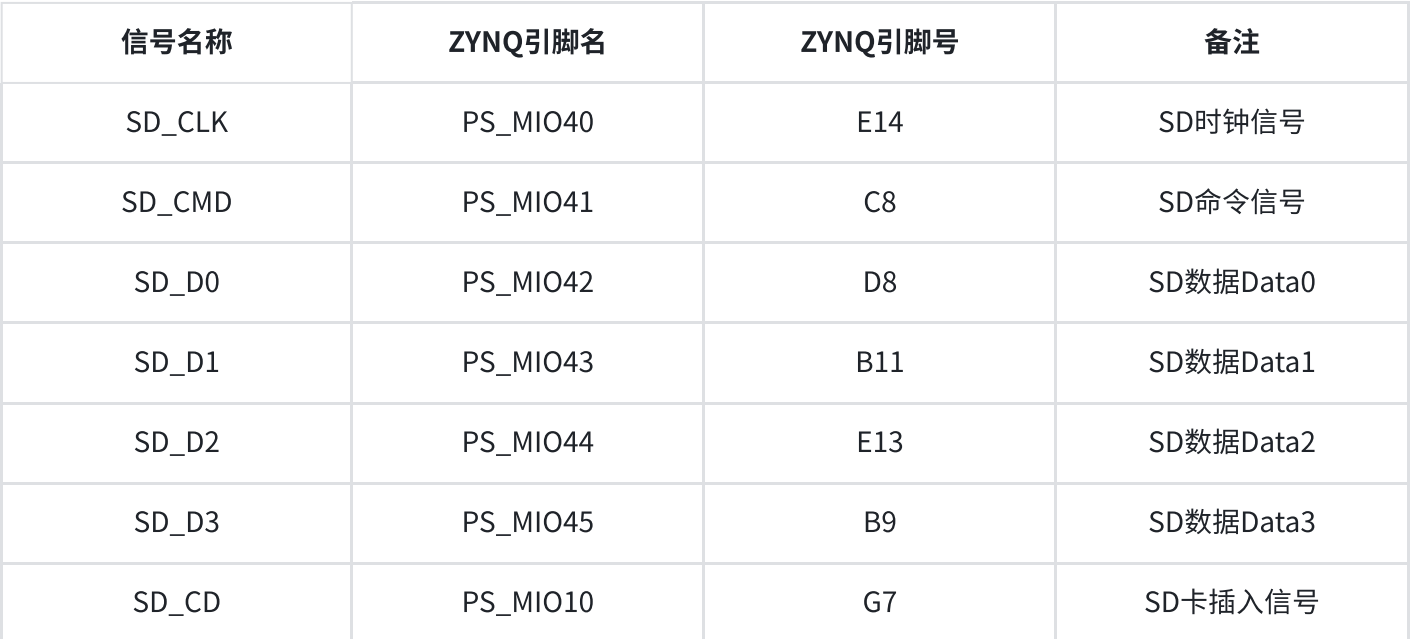

表3-6-1 SD卡引脚分配

# 7. JTAG接⼝

在AX7021B底板上已经集成了JTAG的下载调试电路,所以用户无需购买额外的AMD下载器。只要一根 USB线就能进行ZYNQ的开发和调试了。在开发板上通过一个FTDI的USB桥接芯片FT232HL实现PC的 USB和ZYNQ的JTAG调试信号TCK,TDO,TMS,TDI进行数据通信。图3-7-1为开发板上JTAG口的原理图部 分:

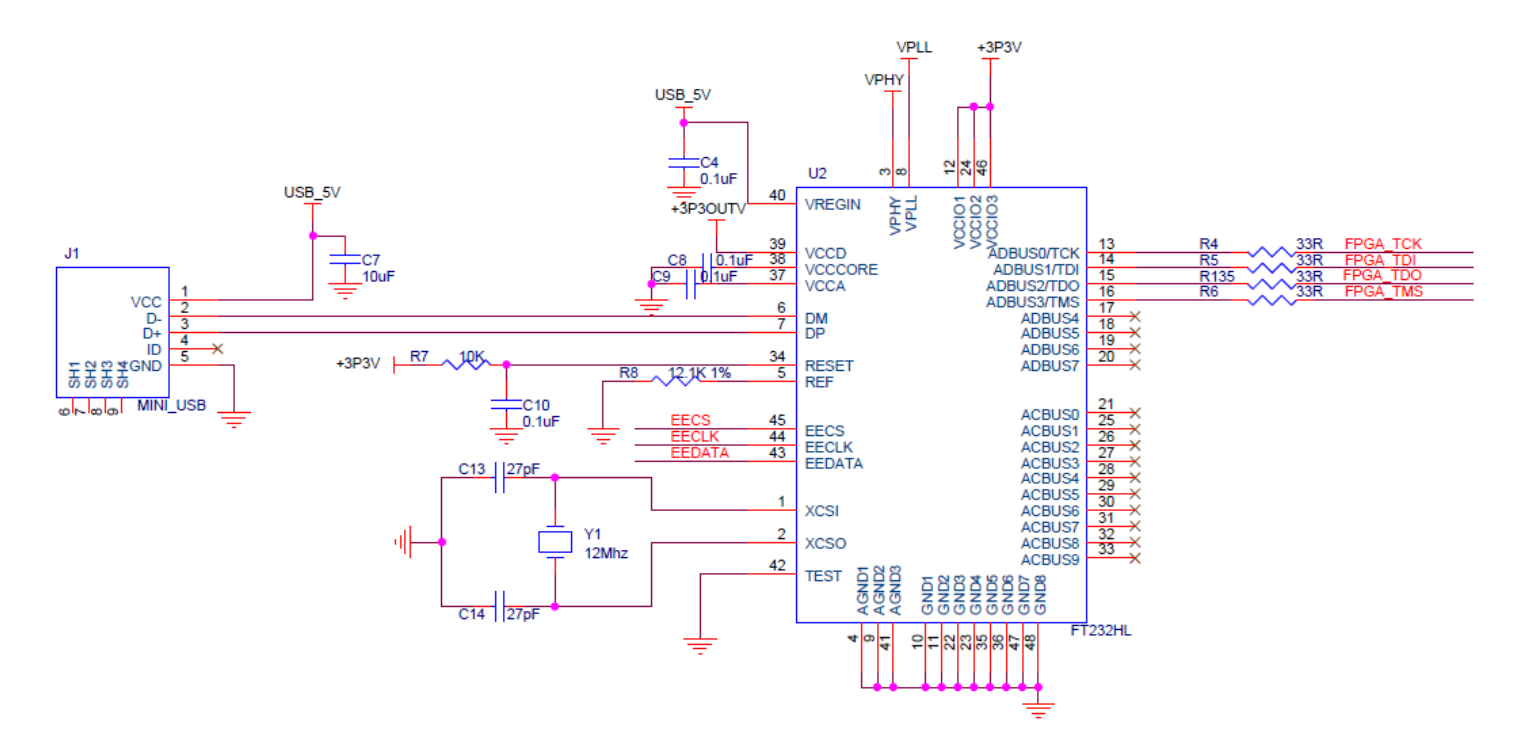

图3-7-1 原理图中JTAG接口部分

在AX7021B开发板上,JTAG接口的形式是USB接口方式的,用户可以通过我们提供的USB线连接PC和 JTAG接⼝进⾏ZYNQ的系统调试。

# 8. LED 灯

AX7021B底板上有3个红色LED灯,其中1个是电源指示灯(PWR),2个是用户LED灯(LED1~LED2)。 当底板供电后,电源指示灯会亮起; 2个用户LED灯一个连接到PS的MIO上,一个连接到PL的IO上,用 户可以通过程序来控制亮和灭,当连接用户LED灯的IO电压为高时,用户LED灯熄灭,当连接IO电压为 低时,用户LED会被点亮。LED灯硬件连接的示意图如图3-8-1所示:

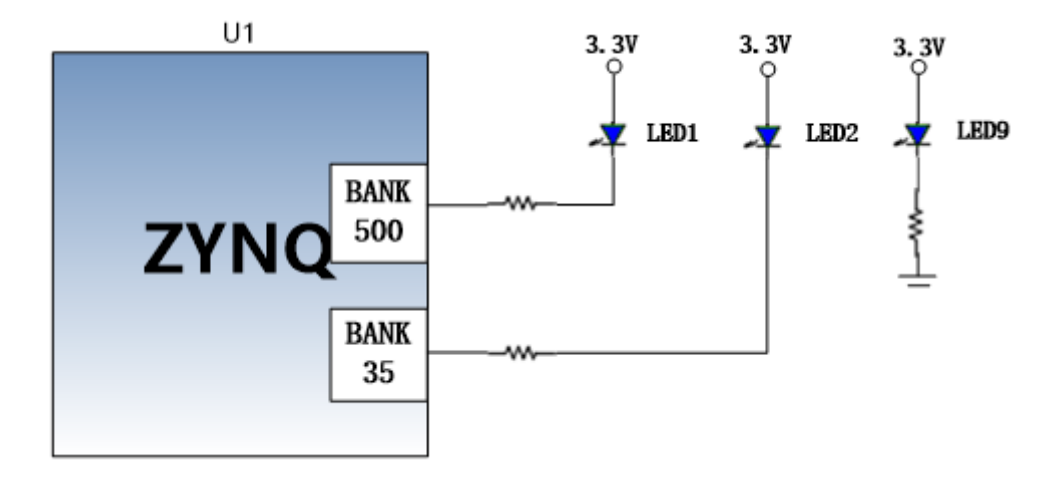

### 底板用户LED灯的引脚分配

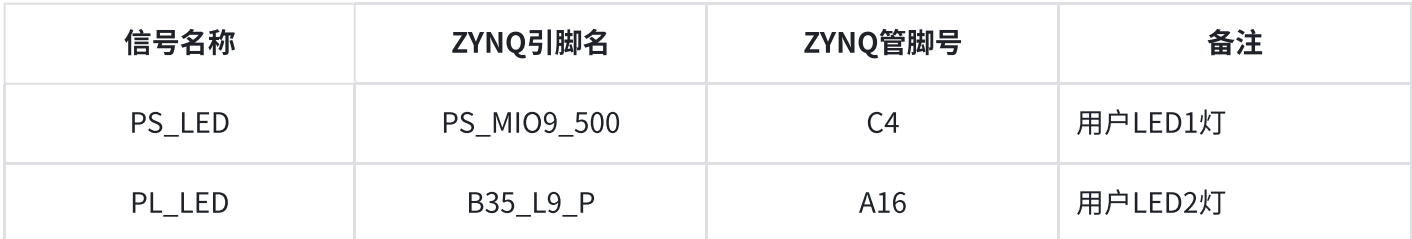

### 表3-8-1 用户LED灯引脚分配

# 9. 用户按键

AX7021B底板上有2个用户按键KEY1和KEY2,KEY1连接到ZYNQ芯片PS的MIO管脚上,KEY2连接到 ZYNQ芯⽚PL的IO管脚上。按键按下,信号为低,ZYNQ芯⽚就是检测到低电平来判断按键是否按下。 用户按键连接的示意图如图3-9-1所示:

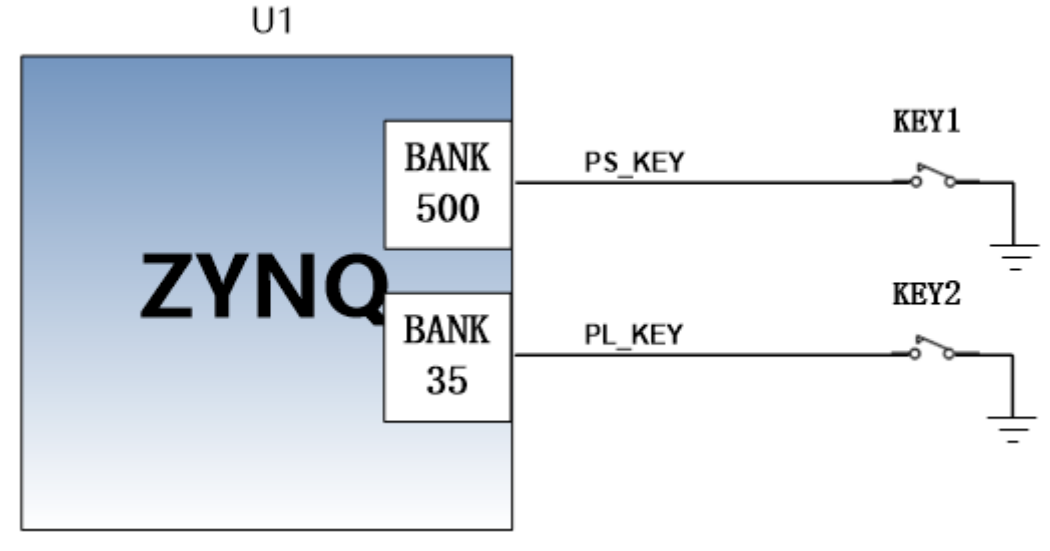

图3-9-1 用户按键连接示意图

## ⽤⼾按键的ZYNQ管脚分配

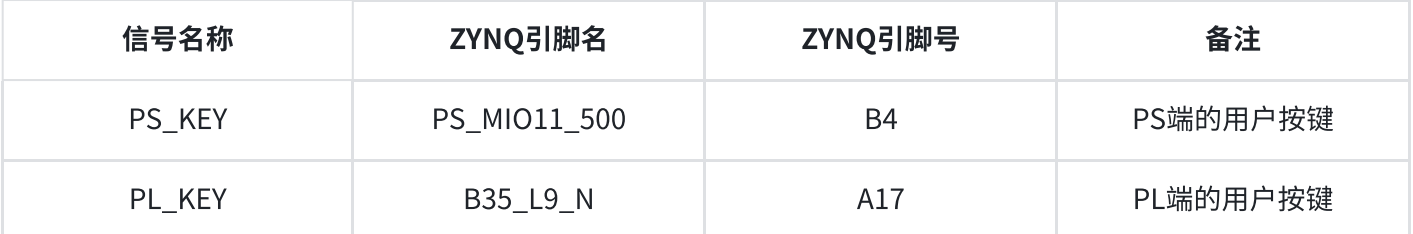

# 10. 扩展口

AX7021B底板预留了2个2.54mm标准间距的40针的扩展口J15和J16,用于连接黑金的各个模块或者用 户自己设计的外面电路,扩展口有40个信号,其中,5V电源1路,3.3V电源2路,地3路,IO口34路。 切勿IO直接跟5V设备直接连接,以免烧坏ZYNQ7000芯片。如果要接5V设备,需要接电平转换芯片。 在扩展口和ZYNQ7000连接之间串联了33欧姆的排阻,用于保护ZYNQ7000芯片以免外界电压或电流过 高造成损坏,扩展口(J15)的电路如下图3-10-1所示

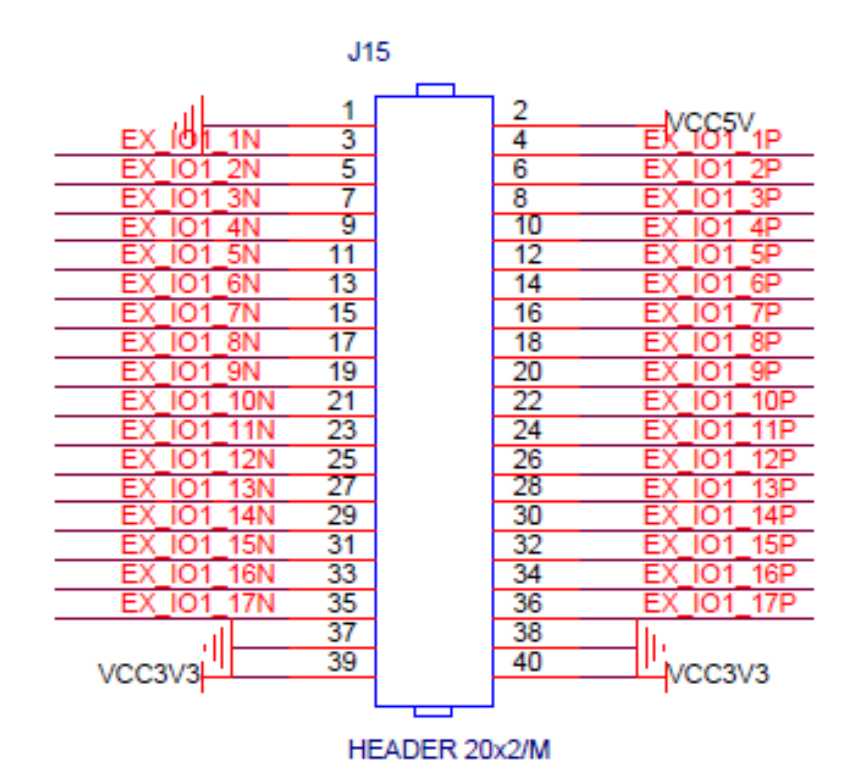

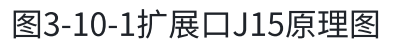

## J15扩展口ZYNQ的引脚分配

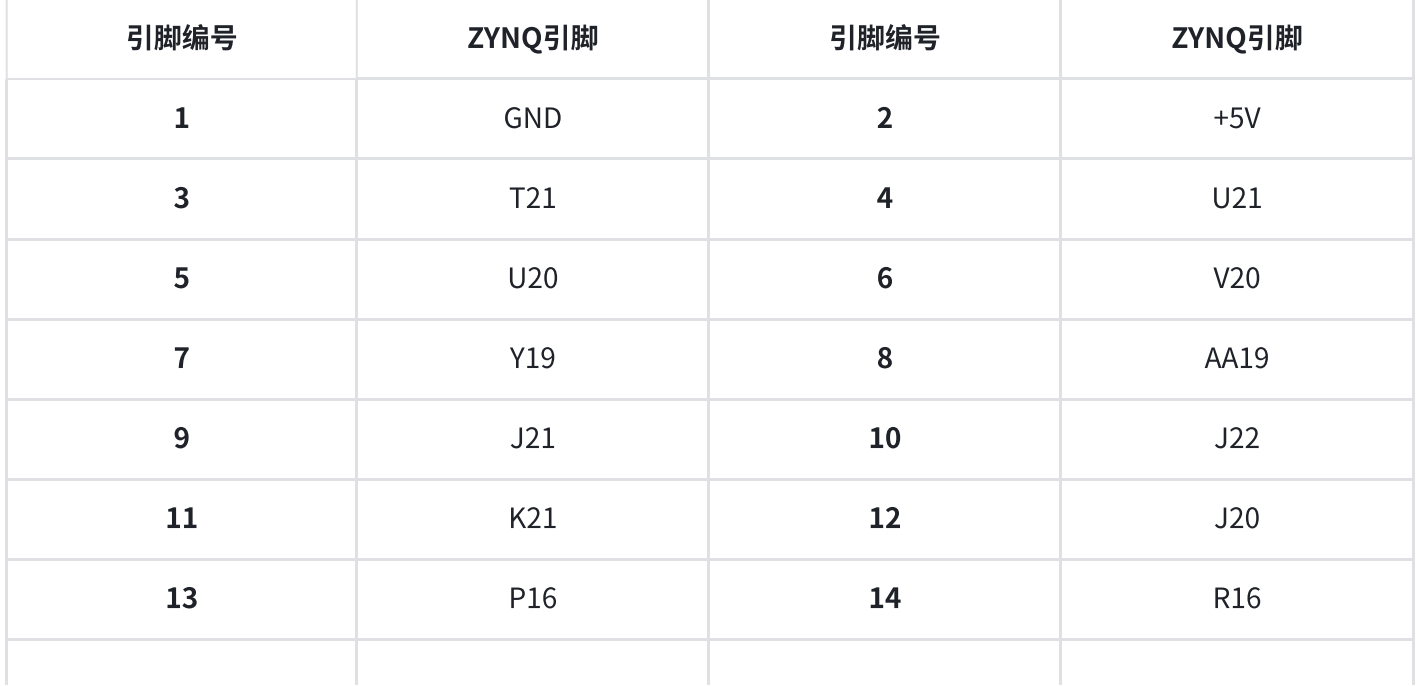

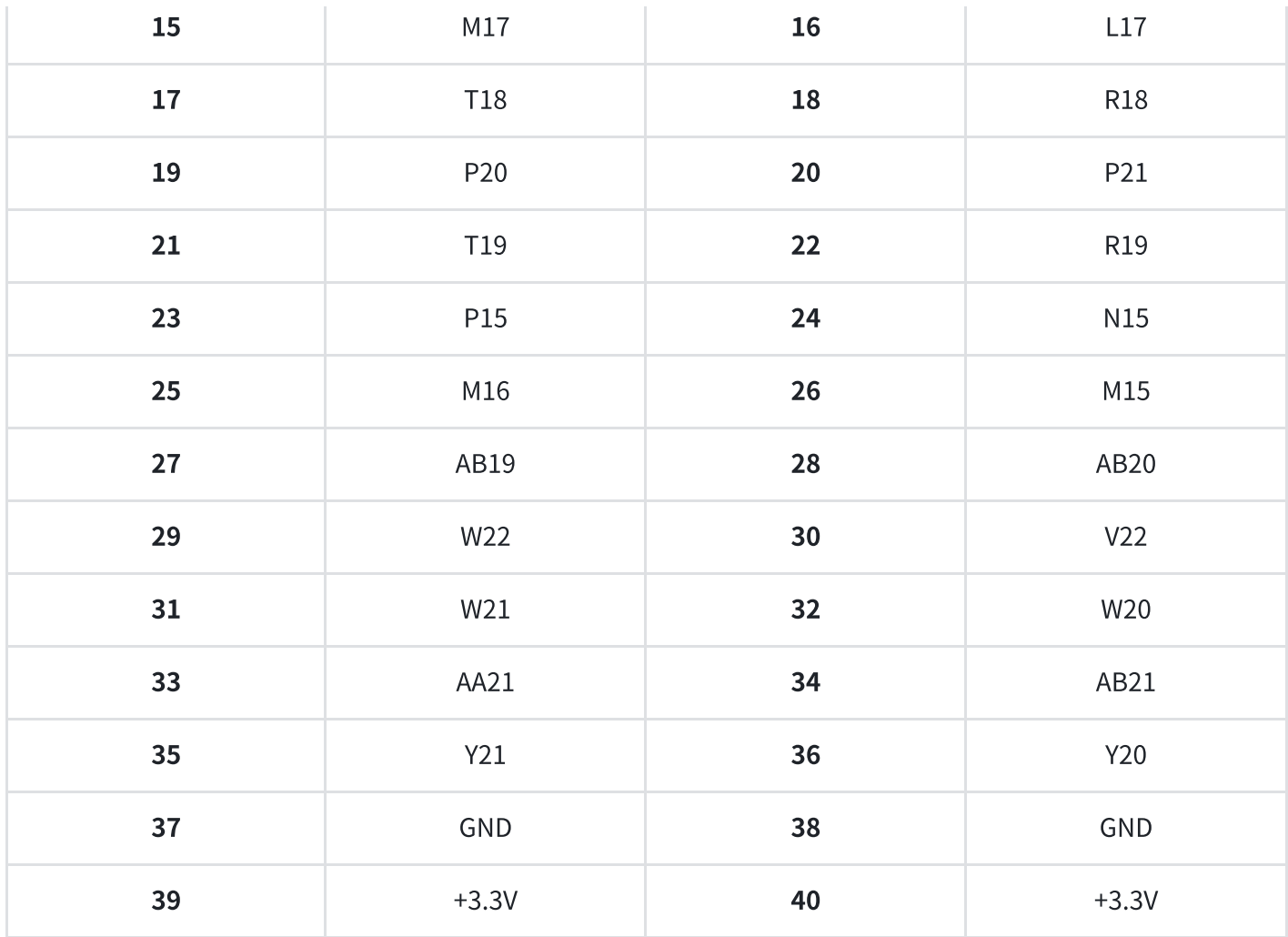

## 表3-10-1 扩展口J15引脚分配

扩展口 $($ J16 $)$ 的电路如下图3-10-2所示

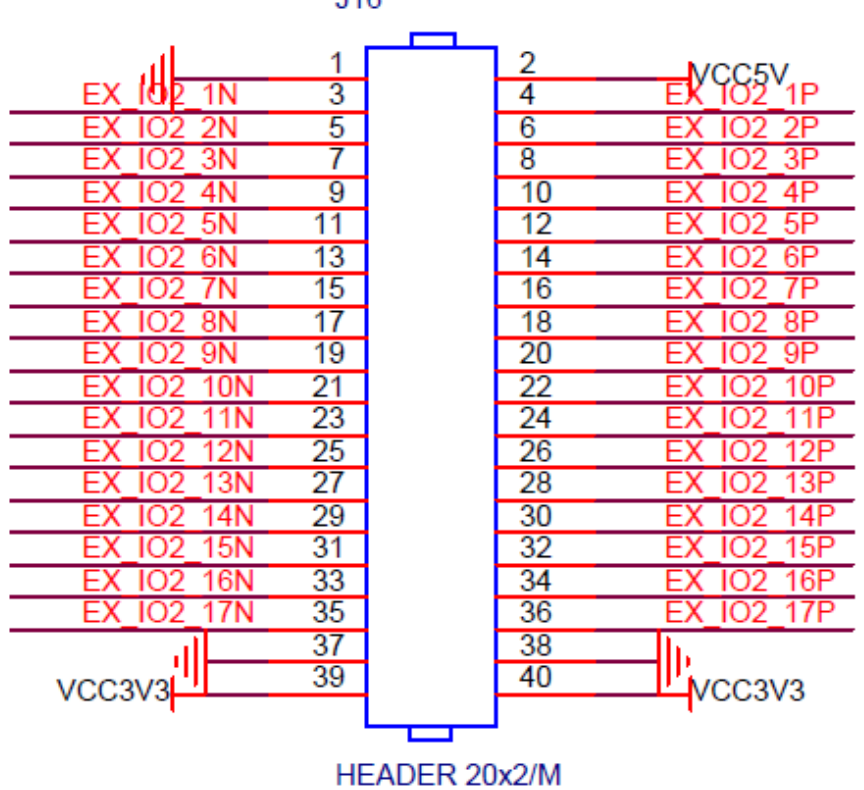

 $J16$ 

# J16扩展口ZYNQ的引脚分配

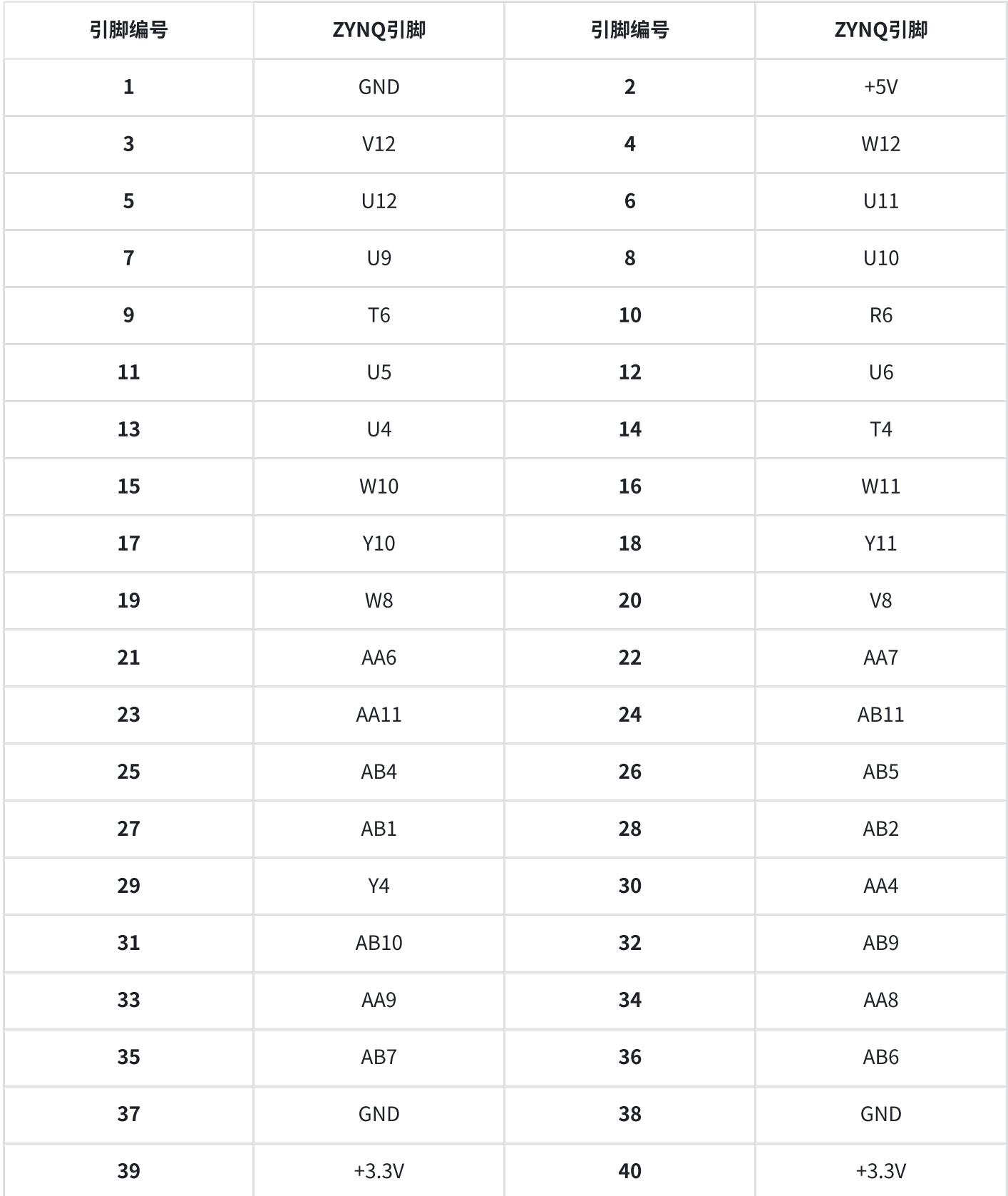

表3-10-2 扩展口J16引脚分配

# 11. 供电电源

开发板的电源输入电压为DC12V,请使用开发板自带的电源,不要用其他规格的电源,以免损坏开发 板。底板上通过3路DC/DC电源芯片ETA1471转换成+5V, +3.3V和1.8V电源, DCDC电源的电流输出为 3A。另外板上还有一路LDO芯片,默认输出是3.3V,如果核心板的BANK33,BANK34的BANK电源更换 成其它电压电平,底板上的这个LDO芯⽚输出也需要相应的修改。

扩展上的电源设计如下图3-11-1所示:

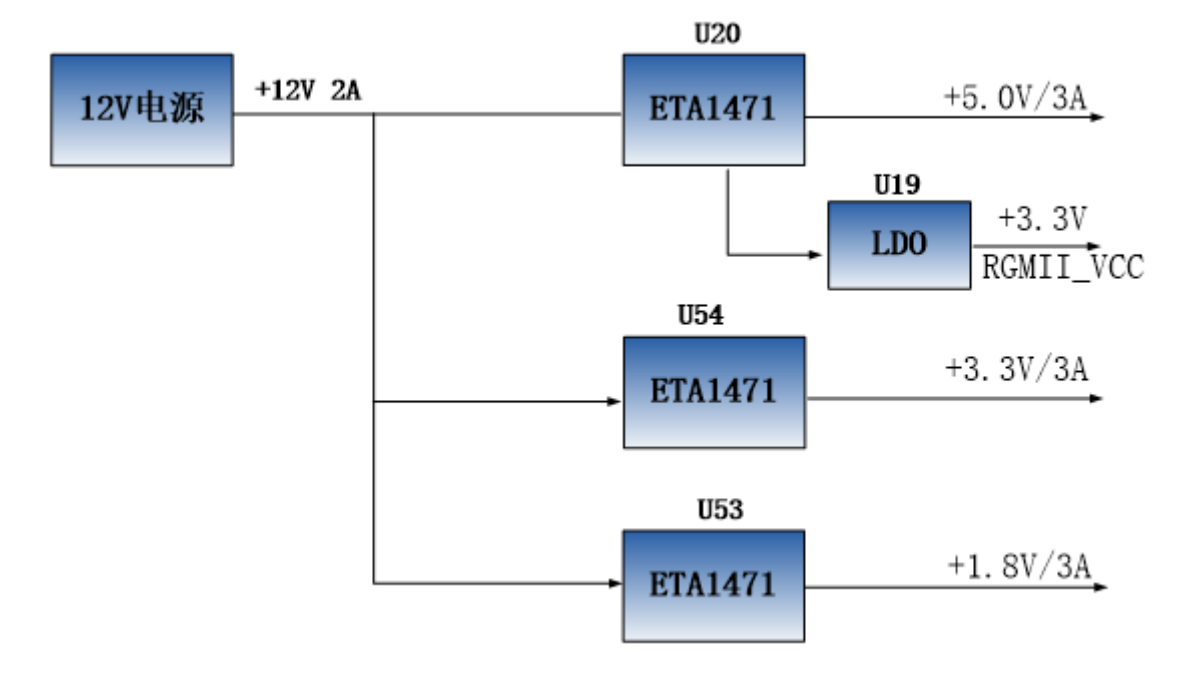

图3-11-1 底板电源原理图

12. 底板结构图

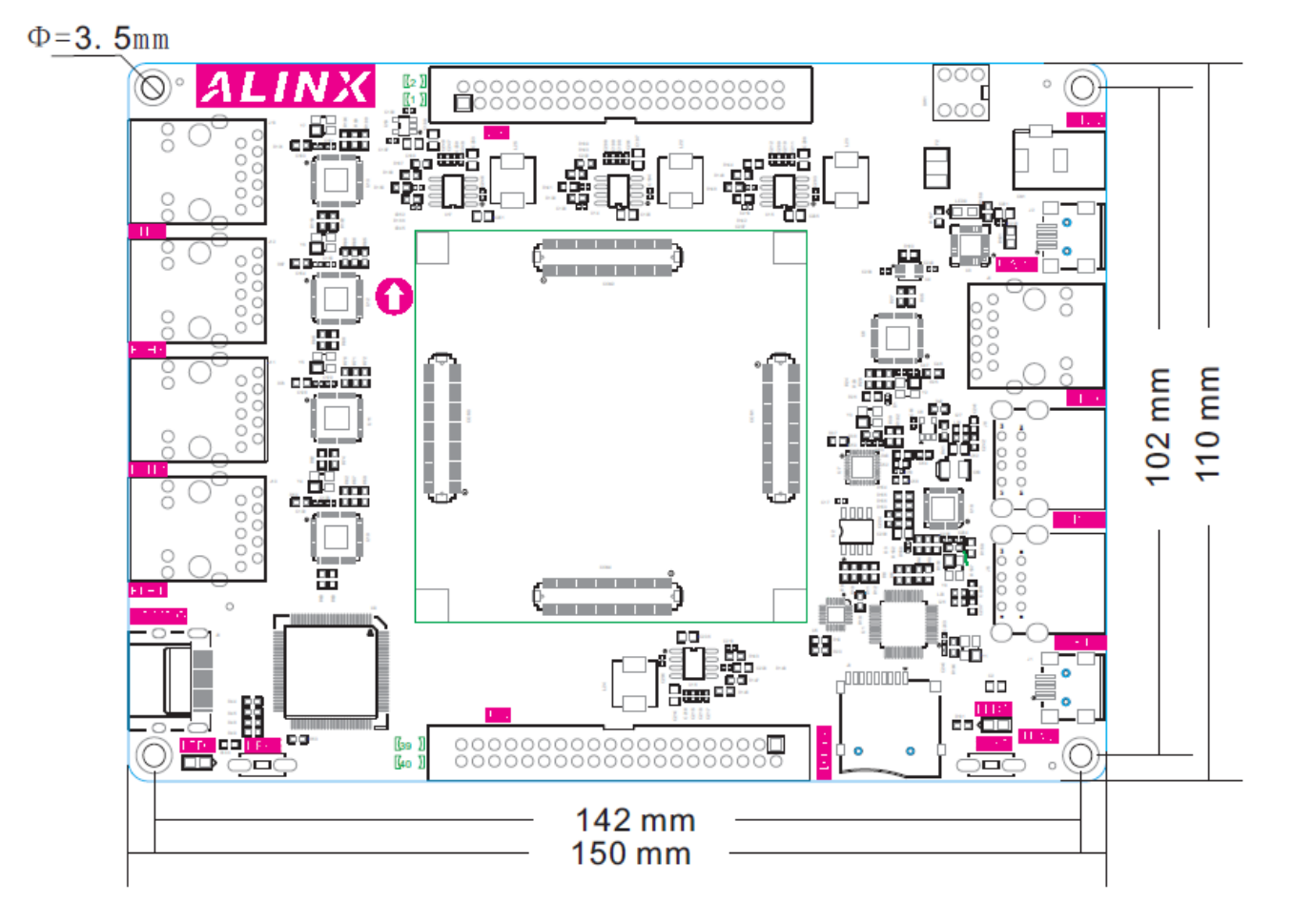

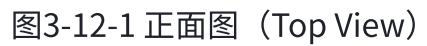